# **MR-PHASENBILDER ULTRASCHALLINDUZIERTER VERSCHIEBUNGSFELDER IN BRUSTLÄSIONEN**

**Dissertation**

zur

Erlangung des Doktorgrades (Dr. rer. nat.)

der

Mathematisch-Naturwissenschaftlichen Fakultät

der

Rheinischen Friedrich-Wilhelms-Universität Bonn

vorgelegt von

**Judith Charlotte Wild (geb. Schindler)**

aus

Magdeburg

Bonn, April 2017

Angefertigt mit Genehmigung der Mathematisch-Naturwissenschaftlichen Fakultät der Rheinischen Friedrich-Wilhelms-Universität Bonn

1. Gutachter: Prof. Dr. Karl Maier 2. Gutachter: Prof. Dr. Carsten Urbach Tag der Promotion: 12.07.2017 Erscheinungsjahr: 2017

# **Inhaltsverzeichnis**

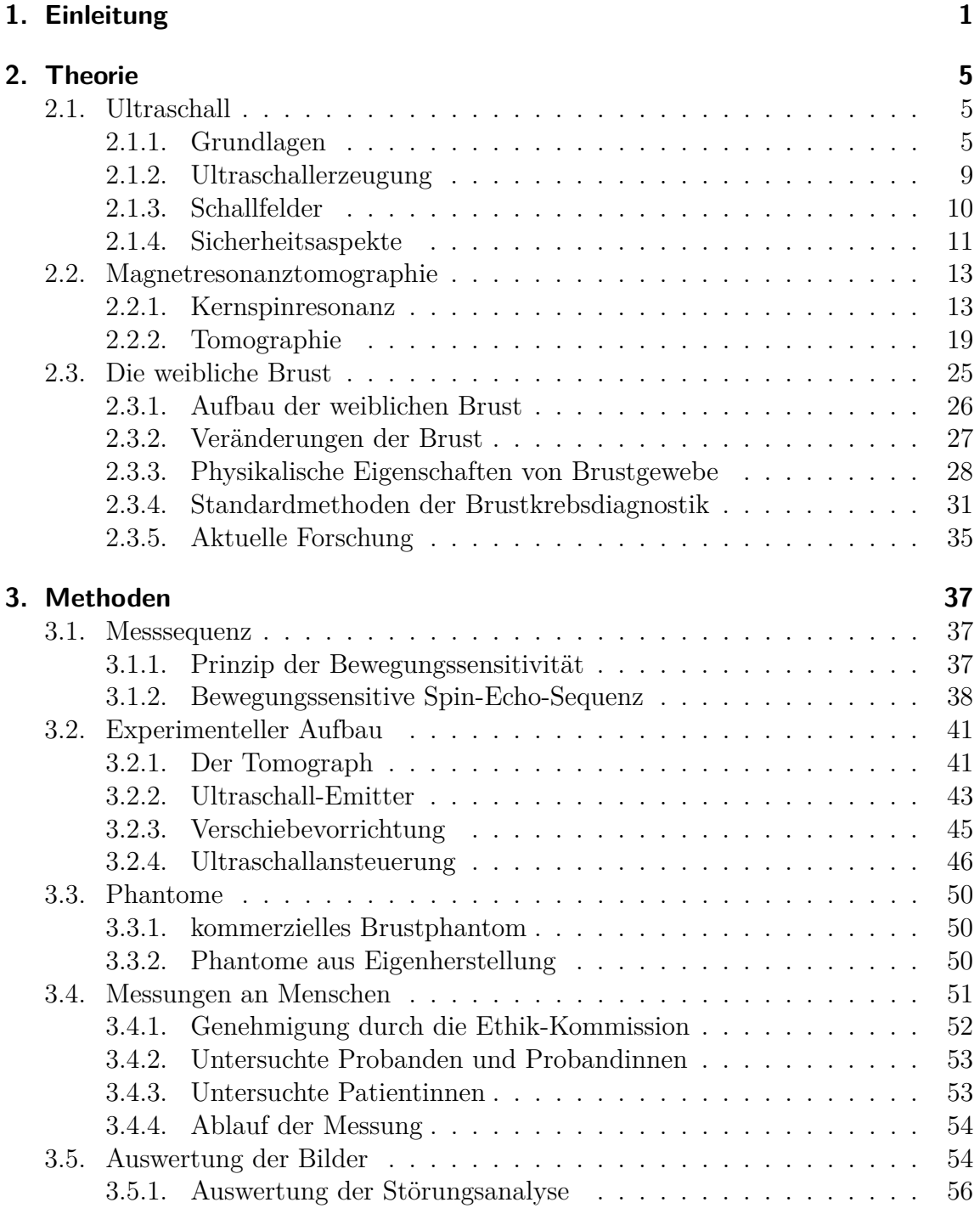

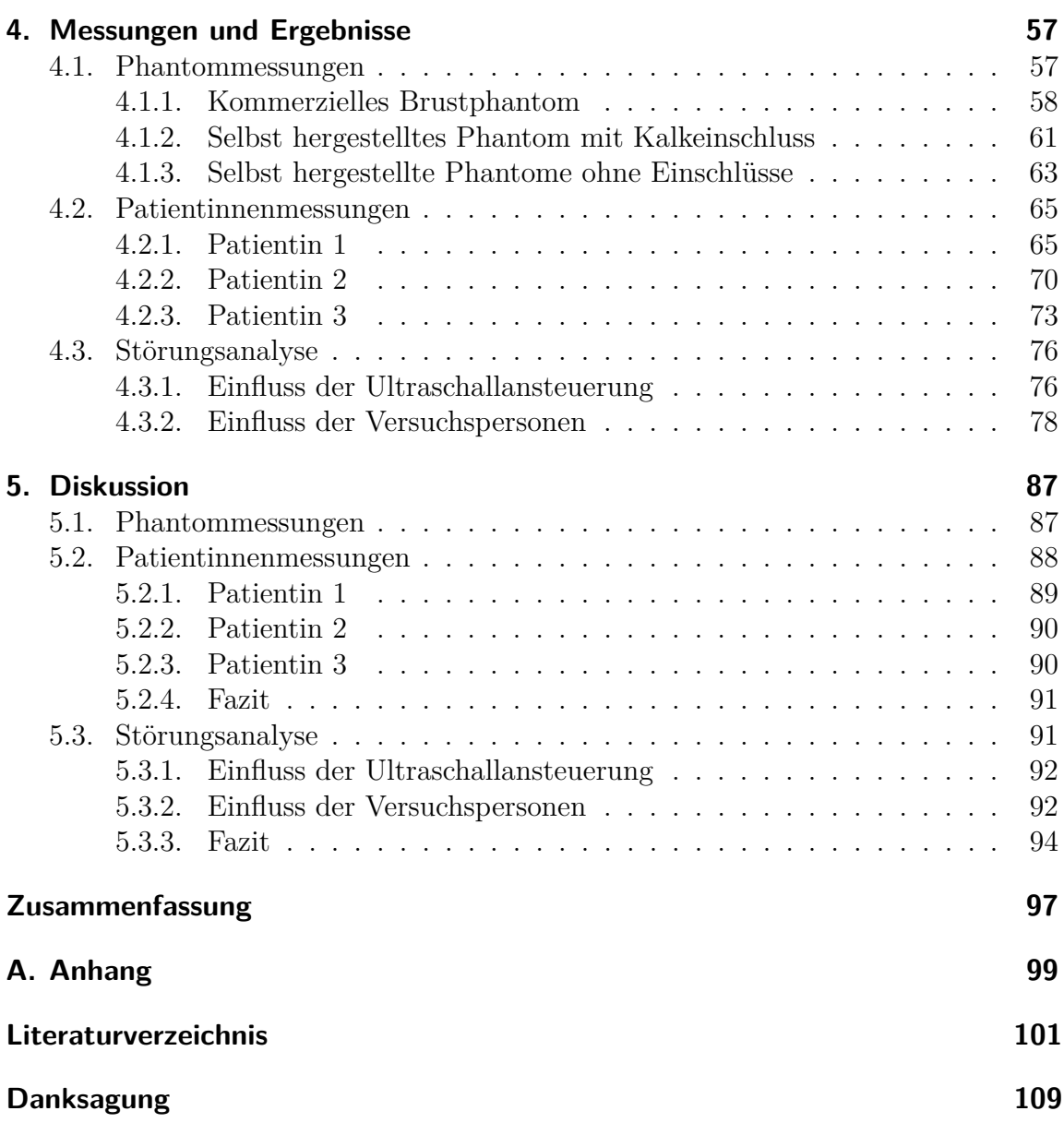

# <span id="page-6-0"></span>**1. Einleitung**

Weltweit ist Brustkrebs die häufigste Krebsart bei Frauen. Laut neuester Auswertung der Krebserkrankungsdaten in Deutschland gab es 71 600 Neuerkrankung und rund 18 000 Sterbefälle (entspricht ca. einem Viertel der Neuerkrankungen) im Jahr 2013. Etwa 316 000 Frauen lebten in Deutschland Ende 2013 mit einer Brustkrebserkrankung, die in den davorliegenden fünf Jahren erstmals diagnostiziert wurde [\[1\]](#page-106-1). Aufgrund des häufig längeren Verlaufs der Erkrankung dürften sich noch deutlich mehr Frauen in Behandlung oder Nachsorge befinden. Diese sehr hohe Zahl von Erkrankten motiviert ein großes Forschungsfeld, in welchem auf vielfältige Art und Weise versucht wird, Ursachen zu erforschen, und die Diagnostik sowie die Therapie zu verbessern. Ein medizinisches Forschungsfeld, zu welchem auch die vorliegende Arbeit gehört, beschäftigt sich mit der Abbildung der elastischen Eigenschaften von Brustgewebe, um die Diagnostik weiter zu verbessern, da eine möglichst frühzeitige Diagnose die Heilungschancen wesentlich erhöht [\[2\]](#page-106-2).

In weichem Gewebe sind die elastischen Eigenschaften von der mikroskopischen und makroskopischen strukturellen Ordnung der Moleküle abhängig [\[3\]](#page-106-3). Histologische Untersuchungen von Brustkrebstumoren belegen, dass die Gewebeveränderung auf Zellebene beginnt und damit eine drastische Änderung der elastischen Eigenschaften hervorruft [\[4,](#page-106-4) [5\]](#page-106-5). Seit jeher macht sich die manuelle Palpation, also das Abtasten von Gewebe, diesen Zusammenhang zunutze. Die Anwendung kann bis ins alte Ägypten und Mesopotamien zurückverfolgt werden [\[6\]](#page-106-6) und wird auch heutzutage immer noch regelmäßig und erfolgreich eingesetzt (z. B. in der Brustkrebsvorsorge). Auch in anderen Fachrrichtungen gibt es vergleichbare Methoden. Analog zur Palpation lassen sich z. B. auch in der Materialprüfung die elastischen Eigenschaften von Festkörpern über den klassischen Zugversuch bestimmen.

Eine erfolgreiche Anwendung der Palpation für die Brustkrebsdiagnostik hängt jedoch maßgeblich von der Feinfühligkeit und der Erfahrung des Untersuchenden ab und ist auf oberflächennahe Gewebeveränderungen beschränkt. Daher wurde bereits Mitte des 20. Jahrhunderts mit der Entwicklung verschiedener Messmethoden begonnen, die das Konzept der Palpation aufgreifen und versuchen, die elastischen Eigenschaften objektiv und quantitativ zu messen und darzustellen. Zu dieser Zeit untersuchten Oestricher und Kollegen [\[7,](#page-106-7) [8\]](#page-106-8), welchen Einfluss ein Schallfeld oder externe mechanische Vibrationen haben und beobachteten die resultierende Wellenausbreitung an der Körperoberfläche. Zu Beginn der 1980er Jahren wurde zum

ersten Mal Ultraschall verwendet, um die elastischen Eigenschaften von menschlichem Gewebe darzustellen [\[9,](#page-106-9) [10\]](#page-106-10). In den darauffolgenden Jahren entstand eine Vielzahl an auf Ultraschall basierenden Techniken, die unter dem Oberbegriff Elastographie zusammengefasst werden können. Dazu gehören die Benutzung von Doppler-Ultraschall, um die Ausbreitung von extern erzeugten Vibrationen im Gewebe in Echtzeit darzustellen [\[11,](#page-106-11) [12\]](#page-106-12), Ultraschallkompressionselastographie, bei welcher Bilder vor und nach einer leichten Kompression des Gewebes verglichen werden [\[13\]](#page-106-13) und Techniken, die die Ausbreitung von Scherwellen (erzeugt durch externe Vibrationen [\[14\]](#page-107-0) oder die Ultraschallstrahlungskraft (ARFI) [\[15\]](#page-107-1)) im Gewebe abbilden. Gewebeverschiebungen/-bewegungen können auch mit Hilfe der Magnetresonanztomographie (MRT) abgebildet werden. Dabei werden quasi-statische Verformungen [\[16\]](#page-107-2) oder die dynamische Ausbreitung von Scherwellen [\[17\]](#page-107-3) betrachtet. In [\[18\]](#page-107-4) findet sich ein Überblick zur Entwicklung und Anwendung dieser neuartigen Techniken. Hinsichtlich der Brustkrebsdiagnostik werden aktuell drei Techniken in klinischen Studien untersucht [\[19\]](#page-107-5). Die Ultraschallkompressionselastographie hat in den USA bereits flächendeckend Einzug in die Arztpraxen gefunden, in Deutschland ist diese Technik bislang zumeist speziellen Krebszentren vorbehalten. Nichtsdestotrotz handelt es sich um eine rein qualitative, Operator-abhängige Methode, dessen Anwender spezielle Trainings durchlaufen müssen. Die Ergebnisse der ARFI-Methode und Scherwellen-Elastographie sind unabhängig vom Anwender, haben aber den Nachteil, dass die Scherwellenausbreitung in bis zu 60% der bösartigen Läsionen nicht messbar ist [\[20,](#page-107-6) [21\]](#page-107-7).

Seit etwas mehr als 10 Jahren wird am Helmholtz-Institut für Strahlen- und Kernphysik der Universität Bonn eine maschinelle Palpation auf der Basis der Ultraschallstrahlungskraft in Kombination mit der MRT entwickelt [\[22\]](#page-107-8). Das zu untersuchende Gewebe wird durch die Schallstrahlungskraft in Schallausbreitungsrichtung im Mikrometer-Bereich statisch verschoben und diese Verschiebung in bewegungssensitiven MR-Phasenbildern dargestellt. Im Vergleich zu anderen Techniken, die Gewebe mit kurzen Ultraschallpulsen ( $\leq 1$  ms) auslenken [\[23\]](#page-107-9), werden bei der in dieser Arbeit verwendeten Methode längere Ultraschall-Pulse (20 ms) und eine viel geringere Ultraschallintensität (3*,*6W*/*cm<sup>2</sup> bis 5*,*6W*/*cm<sup>2</sup> ) benutzt. Eine dem Messproblem angepasste Schallfokussierung führt, anders als bei anderen Ultraschalltechniken, zu einem langgestreckten, zylindrischen Schallstrahl (vgl. [\[24\]](#page-107-10)), der ein Verschiebungsfeld erzeugt. Diese neuartige Methode ermöglicht aufgrund der Benutzung der MRT eine sehr genaue Darstellung von Verschiebungen, die bis tief ins Gewebe hinein hervorgerufen werden. Im Zuge vorangegangener Arbeiten [\[25,](#page-107-11) [26,](#page-107-12) [27\]](#page-107-13) wurden eine bewegungssensitive Messsequenz programmiert, der experimentelle Aufbau für eine Anwendung am Menschen entwickelt, ausgiebige Phantommessungen und erste Messungen an gesunden Versuchspersonen durchgeführt.

Um diese Methode hinsichtlich ihrer Eignung für die Brustkrebsdiagnostik und Empfindlichkeit weitergehend zu testen, wurden in dieser Arbeit Pilotmessungen an Patientinnen durchgeführt. Es wurden Kontraste im Verschiebungsfeld durch eine Zyste (weicher, flüssigkeitsgefüllter Bereich) und Fibroadenome (gutartige Verhärtungen) beobachtet. Mit medizinischem Vorwissen konnten die Ergebnisse erklärt und verifiziert werden. In Vorbereitung auf die Patientinnenmessungen war es zunächst notwendig, weitere Phantommessungen durchzuführen, um bekannte elastische Veränderungen abzubilden sowie Verschiebungsfelder im gesunden Brustgewebe zu messen.

Im zweiten Kapitel wird auf die theoretischen Grundlagen des Ultraschalls und der MRT, sowie die Beschaffenheit und Krankheitsbilder der weiblichen Brust eingegangen. Anschließend wird im dritten Kapitel erklärt, wie es möglich ist, mit der MRT Schnittbilder zu erzeugen, die einen Schallstrahlungskraft-basierten Kontrast aufweisen und auf die Einzelheiten des Messaufbaus sowie der Auswertung der Daten eingegangen. Zusätzlich zu den Ergebnissen der Phantom- und Patientinnenmessungen wird im vierten Kapitel eine Störungsanalyse zur Beseitigung von Bildfehlern aangnhand von Messungen an gesunden Versuchspersonen vorgestellt. Abschließend werden im fünften Kapitel die Ergebnisse in einem globalen Zusammenhang diskutiert.

# <span id="page-10-0"></span>**2. Theorie**

Dieses Kapitel behandelt die theoretischen Grundlagen dieser Arbeit. Es wird zunächst auf die Bestandteile der Messmethode - Ultraschall und Magnetresonanztomographie - eingegangen. Um die Ergebnisse besser einordnen zu können, ist es abschließend empfehlenswert, sich mit dem Aufbau und den mechanischen Eigenschaften des untersuchten Brustgewebes zu beschäftigen.

# <span id="page-10-1"></span>**2.1. Ultraschall**

Ein wichtiges Konzept, auf dem die Erkenntnisse dieser Arbeit basieren, ist der Ultraschall. Daher wird im Folgenden auf die physikalischen Grundlagen, Aspekte der Erzeugung sowie die Sicherheit im Umgang mit Ultraschall eingegangen. Der Ultraschall wird nicht in seiner bekannten diagnostischen Funktion benutzt, sondern dient der Erzeugung der Schallstrahlungskraft und einer damit verbundenen Verschiebung des Gewebes. Soweit nicht anders angegeben, richten sich die Ausführungen dieses Kapitels nach [\[28,](#page-108-0) [29\]](#page-108-1).

# <span id="page-10-2"></span>**2.1.1. Grundlagen**

Als Ultraschall bezeichnet man Schallwellen mit einer Frequenz von 20 kHz bis 1 GHz. Bei der Ausbreitung in einem Medium werden die einzelnen Atome (oder Moleküle) aus ihrer Ruheposition ausgelenkt und geben aufgrund der Wechselwirkung untereinander die Bewegung an die Nachbarn weiter. Da Bindungsart und Abstand variieren können, kommt es zu unterschiedlichen Ausbreitungsgeschwindigkeiten in unterschiedlichen Medien. Dabei gibt es sowohl Transversal- (Ausbreitungsund Schwingungsrichtung stehen senkrecht zueinander) als auch Longitudinalwellen (Ausbreitungs- und Schwingungsrichtung sind parallel zueinander). Eine Longitudinalwelle in einem Medium ist in Abbildung [2.1](#page-11-0) dargestellt. Die Punkte stellen einzelne Atome dar. Es handelt sich um eine Dichtewelle, bei der es zur Ausbildung von Bereichen mit niedriger bzw. hoher Dichte kommt. Dabei ist die Schwingungsrichtung parallel zur Ausbreitungsrichtung der Welle.

Der Ultraschall wird durch verschiedene Schallfeldgrößen charakterisiert. Diese werden im Folgenden kurz beschrieben.

<span id="page-11-0"></span>

|          |  |  |  |  |  |   |   |           |                      | $\overline{\phantom{a}}$ |  |                   |  |   |   |                              |  |  |  |   |  |
|----------|--|--|--|--|--|---|---|-----------|----------------------|--------------------------|--|-------------------|--|---|---|------------------------------|--|--|--|---|--|
| $.$      |  |  |  |  |  |   |   |           |                      |                          |  |                   |  |   |   |                              |  |  |  |   |  |
| .        |  |  |  |  |  |   |   |           |                      |                          |  |                   |  | . |   | ٠                            |  |  |  |   |  |
| .        |  |  |  |  |  |   |   |           |                      |                          |  | .                 |  |   |   |                              |  |  |  |   |  |
|          |  |  |  |  |  |   |   |           |                      |                          |  |                   |  |   |   | ٠                            |  |  |  |   |  |
| .        |  |  |  |  |  | . |   | $\bullet$ | $\bullet$            |                          |  |                   |  |   |   | $\bullet$ $\bullet$          |  |  |  |   |  |
|          |  |  |  |  |  |   |   | ٠         | ٠                    | ٠                        |  |                   |  |   |   | $\bullet$                    |  |  |  |   |  |
|          |  |  |  |  |  |   | . | $\bullet$ | $\bullet$            |                          |  |                   |  |   | . | $\bullet\qquad\bullet\qquad$ |  |  |  | . |  |
| .        |  |  |  |  |  |   |   |           |                      |                          |  |                   |  |   |   |                              |  |  |  |   |  |
|          |  |  |  |  |  |   |   |           |                      |                          |  |                   |  | . |   | $\bullet$                    |  |  |  |   |  |
|          |  |  |  |  |  |   |   |           |                      |                          |  |                   |  |   |   | ٠                            |  |  |  |   |  |
| $\cdots$ |  |  |  |  |  |   |   |           |                      |                          |  |                   |  |   |   |                              |  |  |  |   |  |
|          |  |  |  |  |  |   |   |           | Ausbreitungsrichtung |                          |  | $\longrightarrow$ |  |   |   |                              |  |  |  |   |  |

**Abbildung 2.1.** – Darstellung einer Longitudinalwelle. Die Punkte stellen einzelne Atome dar. Es kommt zur Ausbildung einer Dichtewelle, bei der es Bereiche mit niedriger bzw. hoher Dichte gibt. Dabei ist die Schwingungsrichtung parallel zur Ausbreitungsrichtung der Welle. Eine charakteristische Größe ist z. B. die Wellenlänge *λ*. nach [\[30\]](#page-108-2)

#### **2.1.1.1. Schallgeschwindigkeit** *c*

Als Schallgeschwindigkeit wird die Ausbreitungsgeschwindigkeit im Medium bezeichnet. Für Flüssigkeiten und Gase gilt:

$$
c_{long} = \sqrt{\frac{K}{\rho}},\tag{2.1}
$$

wobei *K* der Kompressionsmodul und *ρ* die Dichte ist. Für Festkörper gilt:

$$
c_{long} = \sqrt{\frac{E}{\rho} \frac{(1-\nu)}{(1+\nu)(1-2\nu)}} \text{ und } c_{trans} = \sqrt{\frac{G}{\rho}},
$$
\n(2.2)

wobei *E* der Elastizitätsmodul, *ν* die Poisson-Zahl und *G* der Schubmodul ist. Die Ausbreitungsgeschwindigkeit ist also abhängig von den Materialparametern.

#### **2.1.1.2. Schallwechseldruck** *p*(*t*)

Der zeitliche Verlauf des Druckes an der Stelle *x* ist gegeben als

$$
p(t) = p_0 e^{i\omega(t - \frac{x}{c})},\tag{2.3}
$$

wobei  $\omega$  die Kreisfrequenz des Ultraschalls und  $p_0$  der maximale im Medium erzeugte Druck ist.

#### **2.1.1.3. Schallschnelle** *u*(*x, t*)

Die Schallschnelle ist die Geschwindigkeit, mit der sich die einzelnen Teilchen im Medium durch die Druckschwankungen bewegen und ist gegeben als

$$
u(x,t) = u_0 \ e^{i\omega(t - \frac{x}{c})}, \tag{2.4}
$$

wobei *u*<sup>0</sup> der Maximalwert der Schallschnelle ist.

### **2.1.1.4. Schallintensität**  $\vec{I}(t)$

Die Schallintensität  $\vec{I}(t)$  ist die Schallleistung, die je Flächeneinheit durch eine durchschallte Fläche tritt und ergibt sich zu

$$
\vec{I}(x,t) = \frac{1}{T} \int_0^T u(t) \, p(t) \, dt,\tag{2.5}
$$

wobei *T* die Periodendauer ist.

#### **2.1.1.5. Schallkennimpedanz** *Z*

Jedes Medium besitzt einen charakteristischen Wellenwiderstand

$$
Z = \frac{p}{u} = \rho \cdot c,\tag{2.6}
$$

der den Widerstand eines Mediums angibt, durch eine Welle gestört zu werden.

#### **2.1.1.6. Schallabschwächungskoeffizient** *α*

<span id="page-12-0"></span>Propagiert eine Schallwelle durch ein Medium, so kommt es zur Abschwächung der Schallschnelle durch Streuung, Reflexion, Absorption und Brechung gemäß

$$
u(x,t) = u_0 \ e^{(-\alpha x)} e^{(i\omega(t - x/c))}, \tag{2.7}
$$

wobei *α* der Abschwächungskoeffizient ist. Reflexion und Brechung können als Spezialfälle der Streuung betrachtet werden, womit sich *α* als

$$
\alpha = \alpha_a + \alpha_s \tag{2.8}
$$

vereinfacht ausdrücken lässt. Dabei ist *α<sup>a</sup>* der Absorptionskoeffizient und *α<sup>s</sup>* der Streukoeffizient. Der Beitrag der Streuung zur Abschwächung in biologischem Gewebe, welches in dieser Arbeit untersucht wurde, bewegt sich aber im einstelligen Prozentbereich und kann vernachlässigt werden [\[29\]](#page-108-1).

#### **2.1.1.7. Verhalten an Grenzflächen**

Da es sich bei Ultraschall um Wellen handelt, werden sie an Grenzflächen zwischen Gebieten mit unterschiedlicher Schallkennimpedanz teilweise reflektiert. Je größer der Unterschied der Schallkennimpedanz zwischen zwei Medien ist, umso mehr wird reflektiert. Trifft eine Welle aus Medium 1 mit Schallkennimpedanz  $Z_1$  senkrecht

auf eine Grenzfläche zu einem Medium 2 mit Schallkennimpedanz  $Z_2$ , so gilt für die Reflexionsrate *R* aufgrund der Energieerhaltung:

$$
R = \frac{I_r}{I_e} = \frac{(Z_2 - Z_1)^2}{(Z_1 + Z_2)^2}.
$$
\n(2.9)

Da eine Welle nicht nur Energie sondern auch Impuls transportiert, kommt es zur Ausbildung des Strahlungsdrucks auf das Medium gemäß

$$
p_{Str} = k \frac{\vec{I}(x)}{c}.
$$
\n
$$
(2.10)
$$

Dabei ist *k* eine Konstante mit  $k = 1$  für totale Absorption und  $k = 2$  für totale Reflexion [\[29\]](#page-108-1).

Fällt eine ebene Welle schräg auf eine Grenze zwischen zwei Medien mit unterschiedlichen Ausbreitungsgeschwindigkeiten *c*<sup>1</sup> und *c*2, so gilt nach Snellius für die Winkel zwischen einfallender bzw. transmittierter Welle und der Normalen der Grenzfläche  $\theta_1$  und  $\theta_2$ :

$$
\frac{\sin(\theta_1)}{\sin(\theta_2)} = \frac{c_1}{c_2}.\tag{2.11}
$$

#### <span id="page-13-2"></span>**2.1.1.8. Schallstrahlungskraft** *F*

Die Schallstrahlungskraft ist für diese Arbeit von großer Bedeutung. Daher wird in diesem Abschnitt etwas genauer auf den Ursprung dieser Kraft eingegangen. Die Ausführungen richten sich nach [\[31\]](#page-108-3). Es handelt sich dabei um eine unidirektionale Kraft, die auf absorbierende und streuende Medien wirkt und durch Kraftübertrag der akustischen Welle auf das Ausbreitungsmedium erzeugt wird.

<span id="page-13-0"></span>Für eine Kraft *Fgesamt*, die auf ein Volumenelement wirkt, gilt:

$$
F_{gesamt} = \rho \frac{du}{dt}.
$$
\n(2.12)

<span id="page-13-1"></span>Dabei ist  $\frac{du}{dt}$  das totale Differenzial. Dieses lässt sich als  $\frac{du}{dt} = \frac{\partial u}{\partial t} + u\frac{\partial u}{\partial x}$  und  $u\frac{\partial u}{\partial x} = \frac{1}{2}$ 2 *∂u*<sup>2</sup> *∂x* schreiben, womit sich aus Gleichung [2.12](#page-13-0)

$$
F_{gesamt} = \rho \frac{\partial u}{\partial t} + \frac{\rho}{2} \frac{\partial u^2}{\partial x}
$$
\n(2.13)

ergibt. Die Kontinuitätsgleichung für inkompressible Flüssigkeiten lautet  $\frac{\partial \rho}{\partial t} + \rho \frac{\partial u}{\partial x} + u \frac{\partial \rho}{\partial x} = 0$ . Multipliziert man diese Gleichung mit *u* und addiert sie zu Gleichung [2.13,](#page-13-1) so erhält man

$$
F_{gesamt} = \frac{\partial(\rho u)}{\partial t} + \frac{\partial(\rho u^2)}{\partial x} = 0.
$$
\n(2.14)

<span id="page-14-1"></span>Im statischen Fall gilt für das zeitliche Mittel  $\langle \frac{\partial (\rho u)}{\partial t} \rangle = 0$  und  $\langle \rho \rangle = \rho_0$ . Somit ergibt sich für das zeitliche Mittel der Kraft

$$
F = \rho_0 \left\langle u \frac{\partial u}{\partial x} + u \frac{\partial u}{\partial x} \right\rangle = 2\rho_0 \left\langle u \frac{\partial u}{\partial x} \right\rangle.
$$
 (2.15)

Betrachtet man nun eine abgeschwächte ebene Welle, die sich in +*x*-Richtung bewegt, so gilt in erster Näherung für den Realteil von Gleichung [2.7](#page-12-0)

$$
u = u_0 e^{-\alpha x} \cos(\omega t - kx). \tag{2.16}
$$

Damit ergibt sich aus Gleichung [2.15](#page-14-1)

$$
F = \rho_0 \cdot \alpha \cdot u_0^2 \cdot e^{-2\alpha x}.\tag{2.17}
$$

Da weiterhin  $Zu_0 = p_0, Z = c\rho_0$  und  $I = \frac{1}{2}$  $\frac{1}{2}u_0p_0e^{-2\alpha x}$  gelten, ergibt sich für die Schallstrahlungskraft einer ebenen Welle, die sich in einer homogenen isotropen Flüssigkeit ausbreitet

$$
F = \frac{2\alpha I}{c}.\tag{2.18}
$$

Es handelt sich dabei um eine Volumenkraft, die in Ausbreitungsrichtung innerhalb des Schallstrahls wirkt. Im Rahmen dieser Arbeit wurde diese Kraft angewendet, um innerhalb des Schallstrahls Gewebe statisch zu verschieben.

# <span id="page-14-0"></span>**2.1.2. Ultraschallerzeugung**

Die am häufigsten benutzte Methode zur Erzeugung von Ultraschall ist die Ausnutzung des reziproken piezoelektrischen Effekts (siehe Abbildung [2.2\)](#page-15-1). Piezoelektrizität

ist eine Eigenschaft von Kristallen mit mindestens einer polaren Achse<sup>[1](#page-15-2)</sup>. Wird ein Kristall entlang dieser Achse verformt, so verschieben sich die beiden Ladungsschwerpunkte gegeneinander und es entsteht eine elektrische Spannung zwischen den beiden Enden der polaren Achse.

<span id="page-15-1"></span>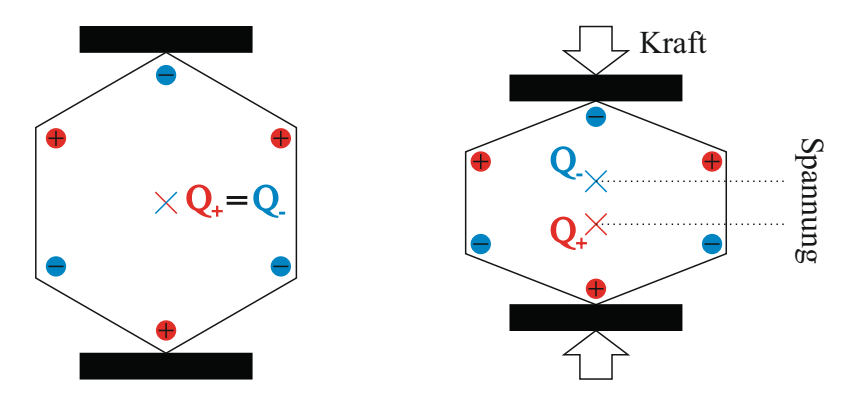

**Abbildung 2.2.** – Schematische Darstellung des direkten piezoelektrischen Effekts. Durch mechanischen Druck werden in einem Kristall mit mindestens einer polaren Achse die Ladungsschwerpunkte gegeneinander verschoben. Es kommt zu einer Polarisation und damit zum Auftreten einer elektrischen Spannung am Festkörper. [\[32\]](#page-108-4)

Befindet sich solch ein Kristall in einem elektrischen Feld, dessen Richtung mit der polaren Achse zusammenfällt, so wird der Kristall deformiert (reziproker piezoelektrischer Effekt). Durch Anlegen einer Wechselspannung wird der Kristall zu einer Schwingung mit der Frequenz der Wechselspannung angeregt. Wählt man diese Frequenz entsprechend, kann Ultraschall erzeugt werden. Der erzeugte Schallwechseldruck ist proportional zur angelegten Spannung. Typische piezoelektrische Materialien sind zum Beispiel α-Quarz oder Mischkristalle aus Bleizirkonat (PbZrO<sub>3</sub>) und Bleititanat (PbTi $O_3$ ).

## <span id="page-15-0"></span>**2.1.3. Schallfelder**

In dieser Arbeit wurde der Ultraschall durch einen flachen, zylindrischen Schwinger (piezoelektrische Keramik) erzeugt. Die im Aufbau verwendete Piezokeramik besteht aus Blei-Zirkonat-Titanat. Das Feld des Schwingers kann in zwei Gebiete unterteilt werden (siehe Abbildung [2.3\)](#page-16-1). In der Zone unmittelbar vor dem Schwinger entsteht ein Gebiet mit starken Schalldruckschwankungen, das Nahfeld. Das am weitesten vom Schwinger entfernt liegende Druckmaximum markiert den Übergang zum Fernfeld und gleichzeitig den Schallfokus. Im Fernfeld nimmt die Druckamplitude monoton mit der Entfernung ab [\[33\]](#page-108-5). Die Fokuslänge *N*<sup>0</sup> ist definiert als

$$
N_0 = \frac{D^2}{\lambda},\tag{2.19}
$$

<span id="page-15-2"></span><sup>1</sup>Um eine polare Achse herrscht zwar Rotationssymmetrie, allerdings sind die beiden Richtungen der Achse nicht gleichwertig.

<span id="page-16-1"></span>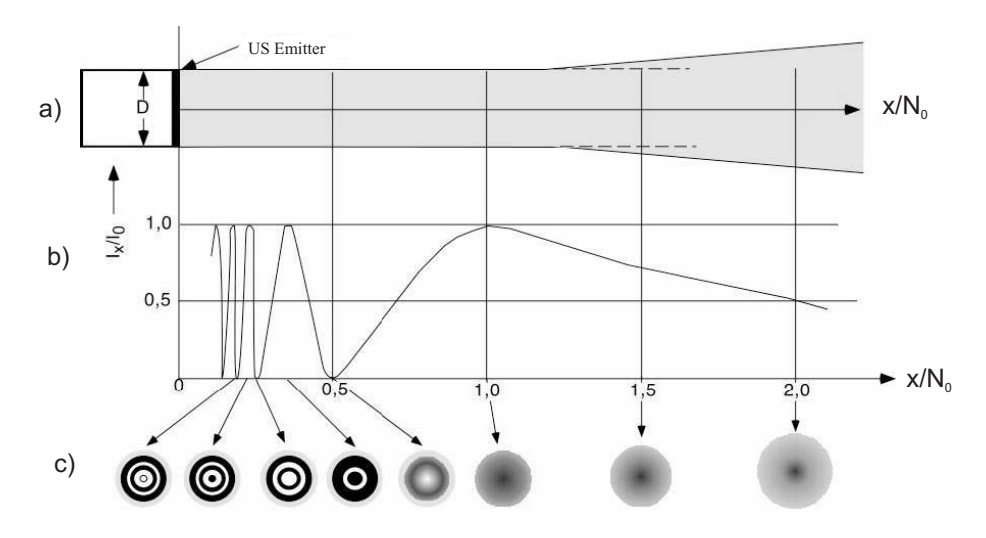

**Abbildung 2.3.** – Ultraschall-Intensitätsverteilung eines kreisförmigen Emitters mit dem Durchmesser D. Zu sehen ist die Breite des Schallfeldes a), die Intensitätsänderung in der Mitte des Schallstrahls b) und die Intensitätsverteilung im Querschnitt an verschiedenen Positionen c). Dabei kennzeichnet *I*<sup>0</sup> die maximale Intensität, *I<sup>x</sup>* die Intensität am Ort *x* und *N*<sup>0</sup> die Nahfeldlänge. [\[34\]](#page-108-6)

wobei *D* der Schwingerdurchmesser und *λ* die Wellenlänge des Ultraschalls ist.

Da es sich bei Ultraschall um Wellen handelt, ist es möglich, den Fokus mit Hilfe einer Linse zu verändern. Sind *r* der Krümmungsradius einer plankonkaven Linse und *c*<sup>1</sup> und *c*<sup>2</sup> die Schallgeschwindigkeiten im Linsenmaterial bzw. im umgebenden Medium, so ergibt sich für die Fokuslänge N

$$
\frac{1}{N} = \frac{1}{N_0} + \frac{1}{r} \left( 1 - \frac{c_2}{c_1} \right). \tag{2.20}
$$

## <span id="page-16-0"></span>**2.1.4. Sicherheitsaspekte**

Da die in dieser Arbeit vorgestellte Methode am Menschen angewendet werden soll, sind die möglichen Gefahren des Ultraschalls zu berücksichtigen. Ultraschall kann Gewebe durch Erwärmung, mechanische Beanspruchung und Kavitation<sup>[2](#page-16-2)</sup> schädigen. Um diese Gefahren einzuschätzen, können der mechanische Index (MI) und der thermische Index (TIS) - wobei das S für "soft tissue" steht - zur genaueren Beurteilung von Schädigungen herangezogen werden. Der MI kann als Indikator für die Wahrscheinlichkeit von mechanischen Effekten (z. B. Kavitation) gesehen werden und ist definiert als

$$
MI = \frac{P}{\sqrt{f} \cdot C_{MI}},\tag{2.21}
$$

<span id="page-16-2"></span><sup>2</sup>Entstehung von Blasen in der Unterdruckphase des Ultraschall

wobei *P* der gedämpfte Spitzenwert des Unterdrucks in MPa, *f* die Ultraschallfrequenz in MHz und  $C_{MI} = 1$  MPa MHz<sup>- $\frac{1}{2}$ </sup> sind. Dabei ist  $C_{MI}$  ein konstanter Faktor, der sich aus der Wahl des Gewebemodells ergibt, dem der mechanische Index zugrunde liegt. Der TIS ist ein Maß für die Erwärmung des Gewebes und lässt sich laut [\[35\]](#page-108-7) annähernd als

$$
TIS = \frac{\langle I \rangle \cdot A \cdot f}{C_{TIS}} \tag{2.22}
$$

beschreiben, wobei  $\langle I \rangle$  der zeitliche Mittelwert der Schallintensität im Fokus in mW, *A* die Fokusfläche in cm<sup>2</sup> und  $C_{TIS} = 210$  mW MHz sind. Dabei ist  $C_{TIS}$  ein konstanter Faktor, der sich aus mehreren angenommenen Gewebeparametern zusammensetzt. Die Regulierungsbehörde der USA "Federal Drug Administration" (FDA) gibt als Grenzwerte  $MI_{max} = 1.9$  und  $TIS_{max} = 8.5$  an [\[36\]](#page-108-8). In unseren Messungen wurde der Ultraschall so betrieben, dass  $MI = 0.4$  und  $TIS = 1.97$  waren.

In [\[37\]](#page-108-9) wird über die Sicherheit von Ultraschall bei Verwendung von "single shot"-Schallpulsen geschrieben, die auf Überlegungen von W. L. Nyborg zurückgehen. Der sichere Bereich wird vom möglichen Schädigungsbereich durch zwei Geraden getrennt (siehe Abbildung [2.4\)](#page-17-0). Der abfallende Teil entspricht einer eingestrahlten Energie von  $I \cdot t \leq 50 \,\mathrm{W}\,\mathrm{s/cm^2}$ . Der waagerechte Teil entspricht einer maximalen Intensität von 100 mW*/*cm<sup>2</sup> bei unbeschränkter Untersuchungszeit. Die Messungen für die vorliegende Arbeit fanden in dem Wertebereich statt, der durch die graue Fläche gekennzeichnet ist.

<span id="page-17-0"></span>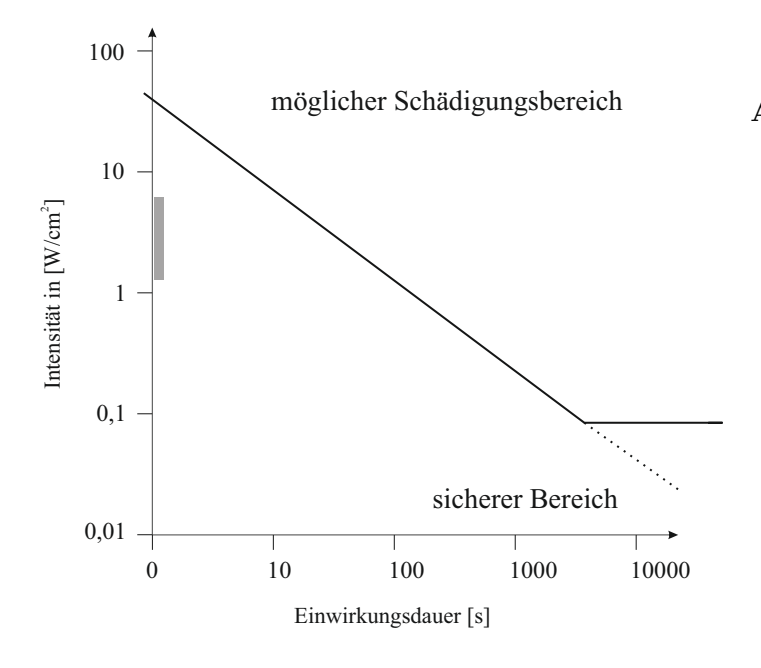

**Abbildung 2.4.** – Schädigungsgrenze für diagnostischen angewandten Ultraschall nach W. L. Nyborg. Der sichere Bereich wird vom möglichen Schädigungsbereich durch zwei Geraden getrennt. Der abfallende Teil entspricht einer eingestrahlten Energie von  $I \cdot t \leq 50 \,\mathrm{W}\,\mathrm{s}/\mathrm{cm}^2$ . Der waagerechte Teil entspricht einer maximalen Intensität von 100 mW*/*cm<sup>2</sup> bei unbeschränkter Untersuchungszeit. Die Messungen für die vorliegende Arbeit fanden in dem Wertebereich statt, der durch die graue Fläche gekennzeichnet ist. [\[37\]](#page-108-9)

# <span id="page-18-0"></span>**2.2. Magnetresonanztomographie**

Die Magnetresonanztomographie (MRT) ist ein bildgebendes Verfahren in der medizinischen Diagnostik. Die ersten Messungen an kondensierter Materie wurde in der Mitte des letzten Jahrhunderts durchgeführt [\[38,](#page-108-10) [39\]](#page-108-11). Die Grundlage der MRT ist die Kernspinresonanz. Im Rahmen dieser Arbeit wurde die MRT genutzt, um die durch den Ultraschall im untersuchten Gewebe hervorgerufene Verschiebung (vgl. Abschnitt [2.1.1.8\)](#page-13-2) abzubilden. Im Folgenden werden die physikalischen Grundlagen der Kernspinresonanz, Grundlagen der Tomographie und die Ursachen von Bildstörungen (Artefakte) beschrieben.

### <span id="page-18-1"></span>**2.2.1. Kernspinresonanz**

Die Magnetresonanztomographie verwendet Eigenschaften der Atomkerne (hauptsächlich Wasserstoffkerne, also Protonen), die im menschlichen Körper vorhanden sind, zur Bildgebung. Im folgenden Abschnitt werden die physikalischen Grundlagen, die zum Verständnis dieser Arbeit nötig sind, zusammenfassend beschrieben. Die Darstellungen richten sich nach [\[37,](#page-108-9) [40,](#page-108-12) [34,](#page-108-6) [41,](#page-108-13) [42\]](#page-108-14).

Atomkerne mit ungerader Protonen- oder Neutronenzahl besitzen einen Eigendrehimpuls I, Spin genannt, der sich aus den Spins der Nukleonen und deren Bahndrehimpulsen zusammensetzt. An diesen Spin *I* ist immer ein magnetisches Dipolmoment  $\vec{\mu}$  gebunden, welches dem Drehimpuls proportional ist

$$
\vec{\mu} = \gamma \hbar \vec{I},\tag{2.23}
$$

wobei  $\gamma$  das gyromagnetische Verhältnis ( $\gamma = 2.7 \cdot 10^8$  Hz/T für Protonen),  $\hbar = h/2\pi$ und h das Plancksche Wirkumsquantum mit *<sup>h</sup>* = 6*,*<sup>6261</sup> · <sup>10</sup>−<sup>34</sup> J s sind. Aus der Quantenmechanik ist bekannt, dass Teilchen ihren Drehimpuls und ihre Energie nicht kontinuierlich verändern können, sondern nur diskrete Werte annehmen. Diese ergeben sich als Erwartungs- und Eigenwerte von Operatoren, die an Stelle der klassischen Erhaltungsgrößen treten. Liegt ein äußeres, statisches Magnetfeld  $\vec{B_0}$  an, das im Folgenden immer in  $\vec{e}_z$ -Richtung zeigt, so kann ein Kern mit der Quantenzahl *I*,  $2I + 1$  diskrete Eigenzustände einnehmen

$$
E_m = -\gamma \hbar B_z m,\tag{2.24}
$$

wobei *m* = −*I,* −(*I* − 1)*, . . . ,*(*I* − 1)*, I* die magnetische Quantenzahl ist. Für das Proton, auf das sich im Folgenden beschränkt wird, gibt es folglich 2 Zustände (vgl. Abbildung [2.5\)](#page-19-0). Die Änderung des Energiezustandes erfolgt mit der Aufnahme bzw. Abgabe eines elektronischen Quants mit der Energie:

<span id="page-18-2"></span>
$$
\Delta E = E_{m-1} - E_m = \gamma \hbar B_z. \tag{2.25}
$$

<span id="page-19-0"></span>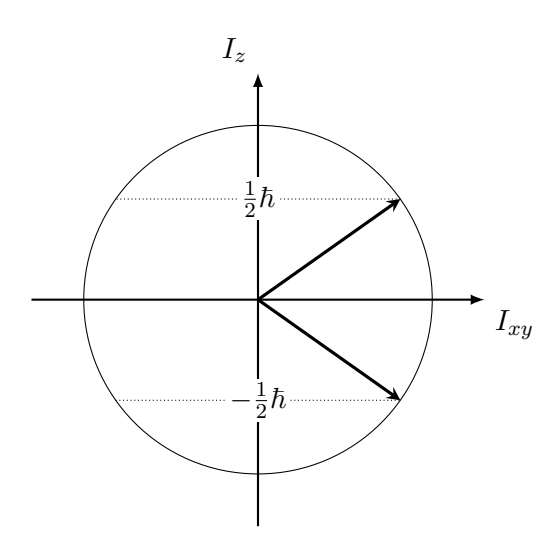

**Abbildung 2.5.** – Richtungsquantisierung des Drehimpulses  $\vec{I}$  für ein Proton bei angelegtem statischen Magnetfeld in *z*-Richtung.

In einem externen Magnetfeld folgt die Besetzung der Energiezustände der Boltzmann-Statistik

$$
N_{m-1}/N_m = e^{-\gamma \hbar B_z / k_B T},\tag{2.26}
$$

wobei  $k_B = 1,38 \cdot 10^{-23}$  W s/K die Boltzmann-Konstante ist.

Für die Polarisation von Protonen in einem Magnetfeld von 1*,*5 T bei Körpertemperatur ergibt sich nach

$$
P = \frac{N_{1/2} - N_{-1/2}}{N_{1/2} + N_{-1/2}} = 5 \cdot 10^{-6} = 5 \text{ ppm.}
$$
 (2.27)

Dies bedeutet, dass von einer Million Protonen nur fünf zur effektiven Polarisation beitragen. Bedenkt man, dass in  $1 \text{ mL Wasser } 6, 7 \cdot 10^{22}$  Protonen enthalten sind, so enthält dieses kleine Volumen schon 3, 4 ·  $10^{17}$  polarisierte Protonen. Damit betrachtet man ein Ensemble von Spins, die mit dem äußeren Magnetfeld wechselwirken, und kann zur klassischen Betrachtung übergehen. Es ergibt sich die makroskopische Magnetisierung

$$
\vec{M} = NP\vec{\mu} \tag{2.28}
$$

<span id="page-19-1"></span>für ein Volumen mit N Protonen. Die Magnetisierung ist nicht exakt parallel oder antiparallel zum äußeren Magnetfeld, sondern präzediert um die Richtung des Magnetfelds. Dabei ist die Präzessionsfrequenz *ω<sup>L</sup>* proportional zum äußeren Magnetfeld

$$
\omega_L = \gamma B_z \tag{2.29}
$$

und wird Larmorfrequenz genannt. Bei Gleichung [2.29](#page-19-1) handelt es sich um das klassische Analogon des durch Gleichung [2.25](#page-18-2) ausgedrückten Quantenübergangs.

Möchte man die Orientierung der Magnetisierung verändern, wird senkrecht zu *B~ z* ein magnetisches Wechselfeld  $\vec{B}_1(t)$  angelegt, welches mit der Larmorfrequenz rotiert (Hochfrequenzpuls, HF-Puls). Damit kann resonant Energie auf das System übertragen werden und die Spins können von einem Energieniveau in das andere übergehen. Die Magnetisierung *M~* beschreibt daraufhin eine kombinierte Präzessionsbewegung um das statische Grundfeld  $\vec{B}_z$  und den mitlaufenden Vektor des HF-Feldes  $\vec{B}_1(t)$ , was der Schraubenlinie auf einer Kugeloberfläche entspricht (vgl. Abbildung [2.6a\)](#page-20-0).

Unter der Annahme, dass während der Dauer *τ* des Hochfrequenzpulses Relaxationseffekte (vgl. Abschnitt [2.2.1.1\)](#page-21-0) noch keine Rolle spielen, ist der Winkel *α*, der sich zwischen der Magnetisierung und dem statischem Magnetfeld einstellt:

 $\alpha = \gamma \cdot B_1 \cdot \tau.$  (2.30)

<span id="page-20-0"></span>*x y z B~* 1 *ω<sup>L</sup> M~* **(a)** *x* 0 *y* 0 *z* <sup>0</sup> = *z ω<sup>L</sup> B~* 1 *M~ α* **(b)**

**Abbildung 2.6.** – Bewegung des Magnetisierungsvektors  $\vec{M}$  aufgrund des Wechselfeldes  $\vec{B_1}$  dargstellt im Laborsystem [\(a\)](#page-20-0) und im mit *ω<sup>L</sup>* rotierenden Koordinatensystem [\(b\)](#page-20-0). Im Laborsystem beschreibt die Magnetisierung eine Schraubenlinie auf einer Kugeloberfläche in die Richtung der *xy*-Ebene. Im rotierenden Koordinatensystem kippt die Magnetisierung in die *x* 0*y* 0 -Ebene. [\[43\]](#page-108-15)

#### **Wechsel in ein rotierendes Koordinatensystem**

Um die weiteren Erklärungen zu vereinfachen, wird für alle folgenden Überlegungen ein mit *ω<sup>L</sup>* um die *z*-Richtung rotierendes Koordinatensystem eingeführt. Die Achsen werden mit *x'*, *y'* und *z'* bezeichnet. In diesem System ist die Magnetisierung  $\vec{M}$  ohne äußeres Magnetfeld  $\vec{B_1}$  unbeweglich. Im rotierenden Bezugssystem ist  $\vec{B_1}$ das einzige aktive Magnetfeld (z. B. in der  $x'y'$ -Ebene orientiert). Der Magnetisierungsvektor beginnt eine Kippbewegung in die *x'y'*-Ebene, wie in Abbildung [2.6b](#page-20-0) dargestellt.

Wählt man nun *τ* gerade so, dass die Magnetisierung in die *x'y'*-Ebene gekippt wird, d.h. *α* = *π*/2, so spricht man von einem 90°-Puls. Analog zum 90°-Puls kann *τ* so gewählt werden, dass die Magnetisierung in die −*z*'-Richtung zeigt und man somit von einem 180<sup>°</sup>-Puls spricht.

#### <span id="page-21-0"></span>**2.2.1.1. Relaxation**

Wird der Puls (z. B. ein HF-Puls), der das thermische Gleichgewicht gestört hat, wieder ausgeschaltet, so ist das System bestrebt, den Gleichgewichtszustand wieder herzustellen. Die Zeit, die die Magnetisierung braucht, um wieder in die Gleichgewichtslage zu kommen, ist abhängig von der jeweiligen Messprobe (vgl. Tabelle [2.1\)](#page-21-1). Damit ergibt sich eine mögliche Art, Gewebetypen voneinander zu unterscheiden. Die für die Rückkehr in den Gleichgewichtszustand verantwortlichen Relaxationsmechanismen sollen im Folgenden kurz vorgestellt werden. Zur Unterscheidung der verschiedenen Mechanismen wird die Magnetisierung in zwei Komponenten unterteilt. Zum einen in die Längsmagnetisierung *M<sup>z</sup>* und zum anderen in die Quermagnetisierung  $M_{x'y'}$ , welche durch die Phasenkohärenz der Spins in der  $x'y'$ -Ebene nach einem 90◦ -Puls hervorgerufen wird. Es gibt zwei messbare Relaxationen: die Längsrelaxation und die Querrelaxation. Die zeitliche Entwicklung dieser beiden Größen wurde 1946 von Bloch [\[39\]](#page-108-11) beschrieben.

<span id="page-21-1"></span>

| Gewebetyp   | $T_1$ [ms]    | $\rm T_2 [ms]$ |
|-------------|---------------|----------------|
| Muskel      | $730 \pm 130$ | $47 \pm 13$    |
| Herz        | $750 \pm 120$ | $57 \pm 16$    |
| Leber       | $420 \pm 90$  | $43 \pm 14$    |
| Niere       | $590 \pm 160$ | $58 \pm 24$    |
| Milz        | $680 \pm 190$ | $62 \pm 27$    |
| Fett        | $240 \pm 70$  | $84 \pm 36$    |
| Graue Masse | $810 \pm 140$ | $101 \pm 13$   |
| Weiße Masse | $680 \pm 120$ | $92 \pm 22$    |

**Tabelle 2.1.** – Typische Werte der Längsrelaxation  $T_1$  und Querrelaxation  $T_2$  bei 1 T [\[34\]](#page-108-6)

Die **Längsrelaxation** (Spin-Gitter-Relaxation) ist mit der Energieabgabe an das Gitter verbunden und dafür verantwortlich, dass sich die Magnetisierung wieder vollständig in *z*-Richtung aufbaut (vgl. Abbildung [2.7\)](#page-23-0). Jeder Kern ist von anderen magnetischen Momenten umgeben, die in thermischer Bewegung sind und damit ein sich ständig wechselndes magnetisches Störfeld erzeugen. Die Zeitkonstante, nach der die Magnetisierung  $M_z$  wieder bei (1 $-\frac{1}{e}$  $\frac{1}{e}$ )  $\approx 63\%$  ihres Gleichgewichtswertes ist, nennt man  $T_1$  und es gilt:

$$
\frac{dM_z(t)}{dt} = \frac{M_z(0) - M_z(t)}{T_1}.
$$
\n(2.31)

Nach einem 90◦ -Puls ergibt sich für die Längsmagnetisierung

$$
M_z(t) = M_z(0) \left( 1 - e^{(-t/T_1)} \right). \tag{2.32}
$$

Wechselwirkungen, die die Längsrelaxation verursachen, können wie folgt beschrieben werden:

- Moleküle erzeugen aufgrund ihres Dipolmoments magnetische Wechselfelder. Finden die so erzeugten Feldfluktuationen im Bereich der Larmorfrequenz statt, so kommt es zum stimulierten Übergang in den Gleichgewichtszustand. Man spricht von der sogenannten Dipol-Dipol-Wechselwirkung.
- Zur paramagnetischen Relaxation kommt es durch paramagnetische Verunreinigungen, z. B. ungepaarte Elektronen. Diese besitzen auch Dipolmomente, welche mit den Kern-Dipolmomenten wechselwirken. Da das Moment eines Elektrons ca. 1000-mal größer ist als das eines Protons, ist auch die paramagnetische Wechselwirkung erheblich stärker als die Kern-Dipol-Dipol-Wechselwirkung. Deshalb beeinflussen schon kleinste Konzentrationen paramagnetischer Stoffe die Längsrelaxation erheblich und senken die *T*1-Zeit deutlich.
- Auch ferromagnetische und elektrisch leitende Materialien führen durch ihre Wechselwirkung mit den Kern-Dipol-Momenten zu einer schnelleren Relaxation.

Der Begriff **Querrelaxation** betrifft alle Prozesse, die zu einer Dephasierung der Spins und damit zum Zerfall der Magnetisierung in der *x'y'*-Ebene führen (vgl. Abbil-dung [2.7\)](#page-23-0). Die dazugehörige Zeitkonstante wird als  $T_2'$  bezeichnet:

$$
\frac{dM_{x'y'}}{dt} = \frac{M_{x'y'}}{T_2'}.\tag{2.33}
$$

Die Geschwindigkeit, mit der die Quermagnetisierung zerfällt, hängt u. a. auch von der Längsrelaxation ab. Wenn es zur Längsrelaxation kommt, so nimmt automatisch auch die Querkomponente ab. Die Zeitkonstante, die diesen Effekt berücksichtigt, wird als  $T_2$  bezeichnet:

$$
\frac{1}{T_2} = \frac{1}{T_2'} + \frac{1}{2T_1}.\tag{2.34}
$$

Nach einem 90◦ -Puls ergibt sich für die Quermagnetisierung in einem ideal homogenen Feld:

$$
M_{x'y'}(t) = M_{x'y'}(0) e^{(-t/T_2)}.
$$
\n(2.35)

Allerdings variiert die Larmorfrequenz innerhalb einer Probe aufgrund von magnetischen Feldinhomogenitäten, was zu einer Dephasierung des Signals führt. Typische Werte für Feldhomogenitäten liegen bei einem klinischen Tomographen bei 0*,*25 ppm bis 1 ppm, was bei einem 1*,*5 T Gerät zu einem Unterschied in den Präzessions-frequenzen von 15 - 60 Hz führt<sup>[3](#page-23-1)</sup>. Daher kommt es zu einem schnellen Zerfall der Quermagnetisierung. Die Zeitkonstante, die auch diesen Effekt berücksichtigt, wird als  $T_2^*$  bezeichnet. Das Antennensignal direkt nach einem HF-Puls nennt man "Free Induction Decay" (FID). Es klingt immer mit  $T_2^*$  ab.

<span id="page-23-0"></span>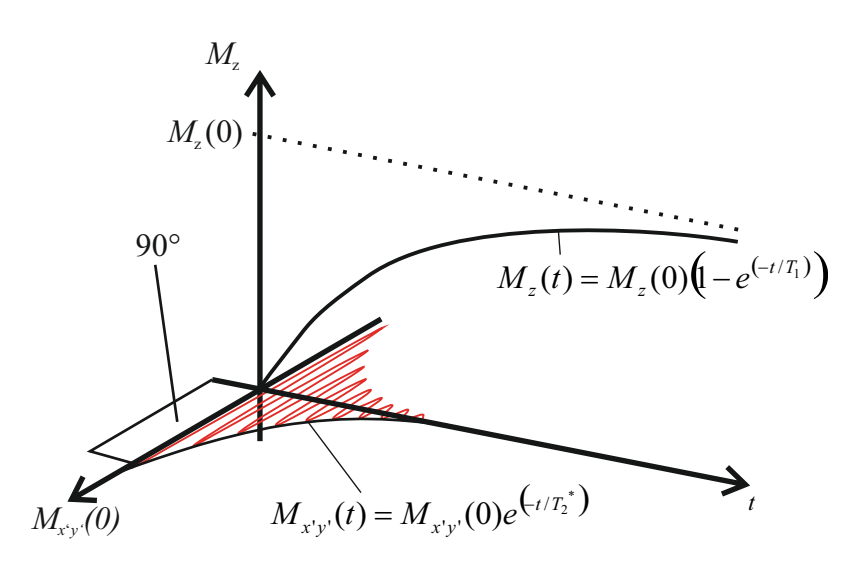

Abbildung 2.7. – Nach einem 90°-Puls wird das System den Zustand des thermischen Gleichgewichts wieder herstellen. Die Quermagnetisierung  $M_{x'y'}$  baut sich exponentiell mit der Zeitkonstante  $T_2^*$ ab. Gleichzeitig baut sich die Längsmagnetisierung  $M_z$ mit der Zeitkonstante  $T_1$ wieder auf.

#### <span id="page-23-2"></span>**2.2.1.2. Spin-Echo**

Im vorherigen Abschnitt wurde der Zerfall der Quermagnetisierung beschrieben. Da *T* ∗ 2 für die Bildgebung meist zu kurz ist, muss die Dephasierung der Spin-Ensembles durch Magnetfeldinhomogenitäten in der x'y'-Ebene rückgängig gemacht werden (vgl. Abbildung [2.8\)](#page-24-1). Dazu wird nach dem 90◦ -Puls und dem Abklingen des FID-Signals nach einer Zeit *TE/*2 ein 180◦ -Puls eingestrahlt, welcher das ganze Spin-Bild spiegelt. Die Spins, die vor dem 180◦ -Puls eine höhere Präzessionsfrequenz hatten, laufen nun hinter denen mit niedrigerer Frequenz hinterher. Nach einer Zeit *TE/*2 nach dem 180◦ -Puls sind alle magnetischen Momente wieder in Phase und es kommt zu einer messbaren Quermagnetisierung, d. h. zu einem Echo. Die Amplitude dieses Echos fällt nur noch mit der Zeitkonstante *T*<sup>2</sup> ab.

<span id="page-23-1"></span><sup>&</sup>lt;sup>3</sup>Die Lamorfrequenz für Wasserstoffkerne beträgt bei  $1,5$  T:  $\omega_L = 63.9$  MHz.

<span id="page-24-1"></span>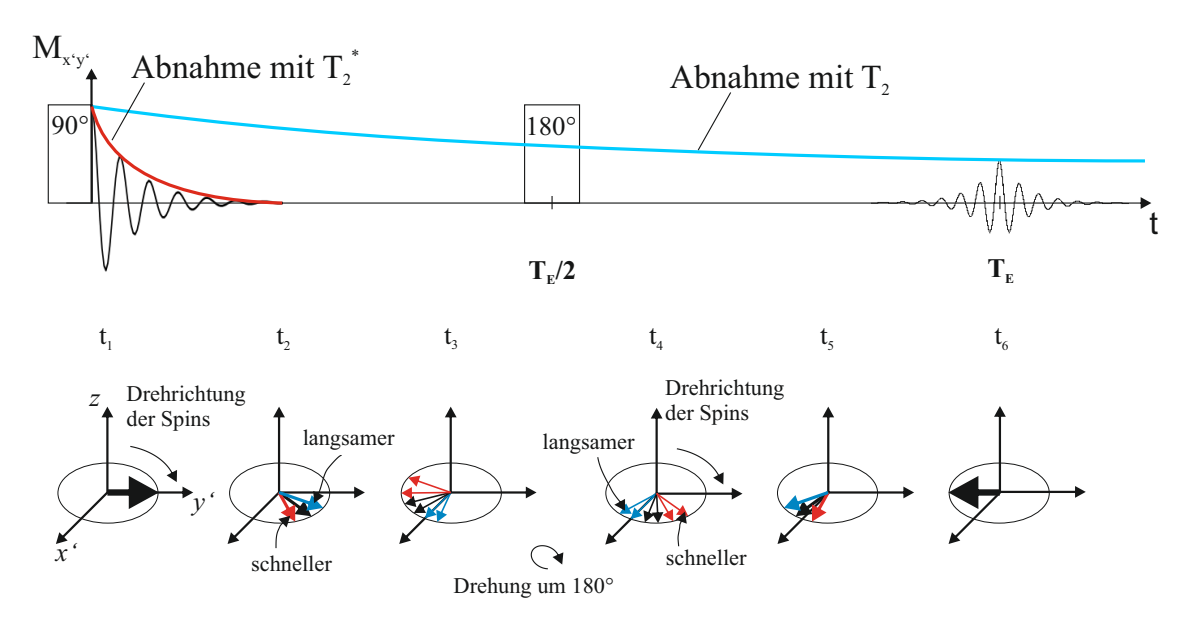

**Abbildung 2.8.** – Prinzip der Spin-Echo-Erzeugung, dargestellt zu verschiedenen Zeitpunkten *<sup>t</sup>*<sup>1</sup> <sup>−</sup>*t*6. Durch einen <sup>90</sup>◦ -Puls wird die Magnetisierung in die *x* 0*y* 0 -Ebene gekippt (*t*1). Durch Magnetfeldinhomogenitäten präzedieren einige Spins schneller (rot) und einige langsamer (blau) als der Durchschnitt (schwarz) (*t*<sup>2</sup> − *t*3). Die Spins dephasieren und die Quermagnetisierung zerfällt mit  $T_2^*$ . Wird zum Zeitpunkt  $T_E/2$  ein 180°-Puls eingestrahlt, befinden sich die schnelleren Spins hinter dem Durchschnitt und die langsameren vor dem Durchschnitt (*t*4). Dadurch rephasieren die Spins und die Quermagnetisierung baut sich wieder auf (*t*5). Es kommt zu einem sogenannten Echo  $(t_6)$ , dessen maximale Amplitude mit der Zeit  $T_2$  abnimmt. nach [\[34\]](#page-108-6)

## <span id="page-24-0"></span>**2.2.2. Tomographie**

Ziel der Magnetresonanztomographie ist es, Schnittbilder der Quermagnetisierung  $M_{x'y'}$  zu erzeugen. Zur Lokalisierung des Kernspinresonanzsignals muss mindestens eines der zum Auftreten des Phänomens erforderlichen Felder - das magnetische Grundfeld oder das Hochfrequenzfeld - ortsabhängig sein (Gradientenfeld). Da jedes Voxel<sup>[4](#page-24-2)</sup> sein eigenes  $M_{x'y'}$  hat und alle Voxel gleichzeitig zum Antennensignal beitragen, ist es die Aufgabe der Tomographie, die Signale der einzelnen Voxel so zu kodieren, dass man daraus Bilder der Quermagnetisierung rekonstruieren kann. In den folgenden Abschnitten wird eine mögliche Realisierung zusammenfassend erläutert.

#### **2.2.2.1. Schichtanregung**

Zur selektiven Anregung wird während des HF-Pulses, z. B. eines 90°-Pulses, ein Gradientenfeld in *z*-Richtung eingeschaltet:  $G_z = \frac{\partial B_z}{\partial z}$ . Dieser Gradient führt dazu, dass die Larmorfrequenz der Kernspins entlang der *z*-Achse entsprechend

$$
\omega_L(z) = \gamma (B_0 + G_z z) \tag{2.36}
$$

<span id="page-24-2"></span><sup>4</sup>Volumenelement im Messvolumen

variiert. Es werden also nur die Spins aus dem Gleichgewicht gebracht, die sich an der Position  $z = (\omega_L - \gamma B_z)/\gamma G_z$  befinden. Dabei ist die Breite der angeregten Schicht (typischerweise 3 - 4 mm) von der Stärke des Gradienten und der Bandbreite des HF-Pulses abhängig. Durch den Schichtgradienten entsteht innerhalb der selektierten Schicht eine Phasendispersion. Nach dem Ende des HF-Pulses wird daher ein zweiter Gradient mit umgekehrter Polarität und halber Länge geschaltet, der die Phase der Spins wieder zusammenlaufen lässt.

#### <span id="page-25-0"></span>**2.2.2.2. Frequenzkodierung**

Schaltet man während Auslesung der Antennensignale, also während des Echos, ein weiteres Gradientenfeld (betrachtet wird in diesem Beispiel ein Gradient in *x*-Richtung  $G_x = \frac{\partial B_z}{\partial x}$ , so präzedieren daraufhin die Spins mit ortsabhängigen Frequenzen und das Antennensignal enthält ein breites Frequenzspektrum. Durch eine Fouriertransformation können die Beiträge aller Voxel mit gleicher *x*-Koordinate herausgefunden werden. Steilere Gradienten erfordern eine größere Antennenbandbreite, führen aber auch zu einer höheren Ortsauflösung.

#### **2.2.2.3. Phasenkodierung**

Durch die selektive Anregung wurde eine Schicht in *z*-Richtung ausgewählt und in *x*-Richtung frequenzkodiert. Für die dritte Raumrichtung kann man die Phase der Magnetisierung kodieren, dabei sei die Phase der Magnetisierung der Winkel zwischen dem Magnetisierungsvektor in der x'y'-Ebene und einer gewählten Achse in dieser Ebene. Für diese Phasenkodierung muss wiederholt ein Gradientenfeld zwischen der HF-Anregung und dem Auslesen der Antennensignale eingeschaltet werden. Es wird ein *y*-Gradient  $G_y = \frac{\partial B_z}{\partial y}$  für eine bestimmte Zeit  $T_y$  angelegt. Dieser Gradient sorgt für eine ortsabhängige Phasenverschiebung:

$$
\phi = -\gamma \ G_y \ y \ T_y. \tag{2.37}
$$

Wiederholt man die Sequenz *N*-mal mit gleichen Parametern, abgesehen von der Gradientenstärke, die stetig erhöht wird, erhält man *N* verschiedene Signale. Aus diesen *N* Gleichungen mit *N* Unbekannten kann man die Informationen über *N* verschiedene Voxel extrahieren.

#### **2.2.2.4. Verarbeitung des Messsignals**

Aus dem vorherigen Abschnitt geht hervor, dass das Antennensignal ein breites Frequenzspektrum enthält. Es handelt sich dabei um die zweidimensionale Fouriertransformierte der Quermagnetisierung  $M_{x'y'}$ . Das Antennensignal kann im sogenannten *k*-Raum eingetragen werden, wobei die Achsen durch  $k_x = \gamma G_x t$  und  $k_y = \gamma G_y T_y$  definiert sind. Mit zunehmender Zeit liefert das Signal immer größere Raumfrequenzen zum Bild, die den feineren Strukturen des Bildes entsprechen. Für die Bildgebung ist es wichtig, genügend Punkte im *k*-Raum zu besetzen, um bei der Rücktransformation ein gutes Bild zu erhalten.

#### **2.2.2.5. Spin-Echo-Sequenz**

Die Grundlage der in dieser Arbeit verwendeten Messsequenz bildet die Spin-Echo-Sequenz. Dabei handelt es sich um eine Sequenz, die die zuvor beschriebenen Komponenten vereint (vgl. Abbildung [2.9\)](#page-27-0). Während Einstrahlung eines 90◦ -Pulses sorgt ein Gradient in *z*-Richtung für eine selektive Schichtanregung. Nach einer Zeit  $T_E/2$ führt ein 180◦ -Puls dazu, dass zur Zeit *T<sup>E</sup>* ein Echo - das Spin-Echo - entsteht, um den Signalverlust durch Feldinhomogenitäten zu eliminieren. Während des 180◦ -Pulses wird erneut der gleiche Gradient in *z*-Richtung eingestrahlt, damit das Spin-Echo nur in der zuvor gewählten Schicht erzeugt wird. Zwischen dem 90◦ - und dem 180◦ -Puls sorgt ein Gradient in *y*-Richtung für die Kodierung der Phase, bevor schlussendlich ein Gradient in *x*-Richtung während des Echos für die Kodierung der Frequenz sorgt. Diese Sequenz wird nun *N*-mal mit der Wiederholungszeit *T<sup>R</sup>* und *N* verschiedenen Gradientenstärken *G<sup>y</sup>* wiederholt, um in *N* Voxeln die Phase zu kodieren.

#### **2.2.2.6. Kontraste**

Eine sehr positive Eigenschaft der MRT ist, dass die Messsequenzen an die jeweilige diagnostische Fragestellung angepasst werden können. Es gibt verschiedene Zeiteinstellungen (sowohl für die Echozeit *T<sup>E</sup>* als auch für die Repetitionszeit *TR*), um unterschiedlich gewichtete Bilder der Amplitude der Magnetisierung zu erhalten:

• **T**<sub>1</sub>**-Wichtung** :  $T_R$  kurz  $(T_R \ll T_1)$  und  $T_E$  kurz  $(T_E \ll T_2)$  oder "Inversion Recovery"

Die Echozeit wird so gewählt, dass  $T_E \ll T_2$  ist, dass also die Maximalamplitude des Echos, welche mit  $T_2$  abfällt, nicht signifikant kleiner geworden und damit kein Einfluss der *T*<sub>2</sub>-Zeit in den Bildern festzustellen ist.

Eine kurze Repetitionszeit *T<sup>R</sup>* hat zur Folge, dass ein Anregungspuls eingestrahlt wird, obwohl sich die Längsmagnetisierung noch nicht wieder vollständig aufgebaut hat. Die Größe von *M<sup>z</sup>* hängt von der *T*1-Zeit ab. Durch den erneuten Anregungspuls wird nur der schon vorhandene Teil der Grundmagnetisierung angeregt und nur dieser Teil trägt zum Echosignal bei. Das empfangene Signal ist damit abhängig von der *T*1-Zeit.

<span id="page-27-0"></span>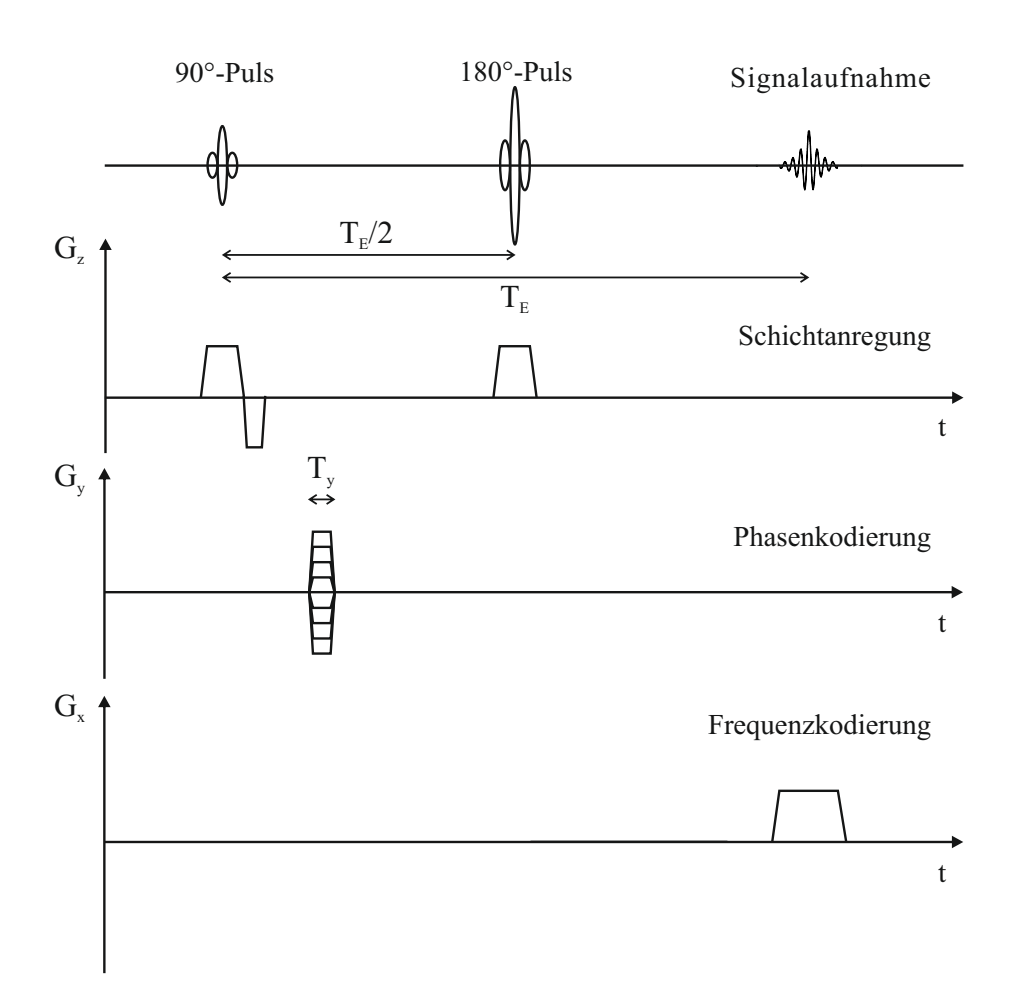

Abbildung 2.9. – Zeitlicher Ablauf der Spin-Echo-Sequenz. Es wird zunächst ein 90°-Puls eingestrahlt, während welchem ein Gradient in *z*-Richtung für eine selektive Schichtanregung sorgt. Nach einer Zeit *TE/*2 führt ein 180◦ -Puls dazu, dass zur Zeit *T<sup>E</sup>* ein Echo entsteht, das Spin-Echo, um den Signalverlust durch Feldinhomogenitäten zu eliminieren. Während des 180◦ -Pulses wird erneut der gleiche Gradient in *z*-Richtung eingestrahlt, damit das Spin-Echo nur in der zuvor gewählten Schicht erzeugt wird. Zwischen dem 90◦ - und dem 180◦ -Puls sorgt ein Gradient in *y*-Richtung für die Kodierung der Phase, bevor schlussendlich ein Gradient in *x*-Richtung während des Echos, also der Signalaufnahme, für die Kodierung der Frequenz sorgt. Diese Sequenz wird nun *N*-mal mit der Wiederholungszeit *T<sup>R</sup>* und *N* verschiedenen Gradientenstärken *G<sup>y</sup>* wiederholt, um in *N* Voxeln die Phase zu kodieren.

Eine weitere Möglichkeit zur  $T_1$ -Wichtung bietet die sogenannte "Inversion Recovery"-Pulssequenz. Dabei wird nach einem 180°-Puls ein 90°-Puls eingestrahlt, zu einem Zeitpunkt, zu dem die Quermagnetisierung weitgehend abgeklungen ist, aber die Längsmagnetisierung noch nicht das thermische Gleichgewicht erreicht hat. Der Startwert des so erzeugten FID-Signals ist ein Maß für die noch vorhandene Längsmagnetisierung.

• **T<sub>2</sub>-Wichtung** :  $T_R$  lang ( $T_R \gg T_1$ ) und  $T_E$  lang ( $T_E \gg T_2$ )

Die Repetitionszeit *T<sup>R</sup>* wird so lang gewählt, dass sich vor jedem Anregungspuls

die Magnetisierung *M<sup>z</sup>* wieder vollständig aufgebaut hat und somit kein Einfluss der *T*1-Zeit beim Auslesen zu beobachten ist.

Eine lange Echozeit *T<sup>E</sup>* bedeutet, dass sich das Echo während des Auslesens signifikant verkleinert hat, und zwar abhängig von der *T*2-Zeit. Die Bilder sind damit  $T_2$ -gewichtet.

• **Protonendichte-Wichtung** :  $T_R$  lang ( $T_R \gg T_1$ ) und  $T_E$  kurz ( $T_E \ll T_2$ )

Bei einer langen Repetitionszeit  $T_R$  und einer kurzen Echozeit  $T_E,$  hat sowohl die  $T_1$ -Zeit als auch die  $T_2$ -Zeit keinen nennenswerten Einfluss auf das Bild.

Der einzige Unterschied besteht nun in der Größe der Gleichgewichtsmagnetisierung. Gewebebereiche mit unterschiedlicher Protonendichte sind somit bei dieser Parametereinstellung unterscheidbar.

Außerdem bieten Kontrastmittel (paramagnetische Substanz z. B.  $Gd^{3+}$  oder magnetische Nanopartikel) eine weitere Möglichkeit, die Bilder in Hinblick auf eine spezifische diagnostische Fragestellung zu verbessern. Dabei verkürzt das Kontrastmittel sowohl die *T*1- als auch die *T*2-Zeit und kann dadurch gut im Körper detektiert werden (vgl. Abschnitt [2.3.4.3\)](#page-39-0).

# **2.2.2.7. Artefakte**

Da sich ein großer Teil dieser Arbeit mit der Interpretation von Artefakten<sup>[5](#page-28-0)</sup> beschäftigt, ist es wichtig, die Ursachen dieser Fehler zu verstehen. Artefakte lassen sich nicht immer beseitigen, daher müssen sie verstanden und in die Überlegungen mit einbezogen werden. Die Ausführungen dieses Abschnitts richten sich nach [\[44,](#page-108-16) [42\]](#page-108-14). Je nach Ursache unterscheidet man physikalisch und technisch bedingte Artefakte sowie solche, die durch Bewegung hervorgerufen werden.

## **2.2.2.8. Bewegungsartefakte**

Bei einer quasiperiodischen Bewegung während der Messung (z. B. Atmung), kommt es bei der Rekonstruktion des Bildes zu einer quasiperiodischen Fehlkodierung und damit zu einer örtlich versetzten Mehrfachabbildung in Phasenkodierrichtung. Es können allerdings auch aperiodische Bewegungen auftreten (z. B. Augenbewegung), die ihrerseits zu Verschmierungen im rekonstruierten Bild führen. Zu den Möglichkeiten, diese Artefakte zu unterdrücken gehören u. a.:

<span id="page-28-0"></span><sup>5</sup>Bilderscheinungen, die nicht vom Objekt stammen

• Fettunterdrückung

Wird das Signal von eigentlich signalreichen Strukturen (wie z. B. Fett) un-terdrückt, so sind die durch Bewegung hervorgerufenen Geisterbilder<sup>[6](#page-29-0)</sup> weniger ausgeprägt.

• Vertauschen von Phasen- und Frequenzkodierrichtung (Swap)

Periodische Signalfluktuationen verursachen Geisterbilder, die sich in Phasenkodierrichtung ausbreiten. Durch ein Vertauschen von Phasen- und Frequenzkodierrichtung lassen sich diese Artefakte in ihrer Orientierung um 90◦ drehen und damit in unwichtigere Bereiche des Bildes verlagern.

- Mitteln von mehreren Bildern
- Bewegungsunterdrückung (Atemanhaltetechniken, veränderte Lagerung)
- Synchronisation der Pulssequenz mit der Bewegung (nur bei periodischen Bewegungen)

# **2.2.2.9. Physikalisch bedingte Artefakte**

Kommt es im aufgenommenen Bild zu Relief-, Konturen- oder Verzerrungsartefakten, so sind meist die chemische Verschiebung oder starke Sprünge in der Suszeptibilität die Ursache. Diese Artefakte sind physikalisch bedingt.

Zur sogenannten **chemischen Verschiebung** kommt es, da in fast allen Biomolekülen mehrere Wasserstoffatome an verschiedenen Positionen gebunden sind. Verschiedene Positionen bedeuten unterschiedliche chemische und damit meist unterschiedliche magnetische Umgebungen. Das lokale Magnetfeld ist deshalb reduziert bzw. erhöht und die Resonanzfrequenzen der gebundenen Protonen liegen etwas niedriger oder höher als die Larmorfrequenz von reinen Wasserstoffkernen. Daher können die Kerne eines Moleküls mehrere Resonanzlinien liefern. Diese Artefakte können u. a. durch das Vergrößern der Bandbreite, das Vertauschen von Phasenund Frequenzkodierrichtung und Fett- oder Wasserunterdrückung minimiert werden.

Sind im Bildausschnitt sehr große **Suszeptibilitätsübergänge** (z. B. Gewebe ↔ Knochen, Gewebe  $\leftrightarrow$  Luft), so kann es vor allem im Übergangsbereich zu Verzerrungen kommen, da genau dort lokale Magnetfeldgradienten und somit Feldinhomogenitäten entstehen. Die Verwendung von Spin-Echo-Sequenzen minimiert durch den rephasierenden 180◦ -Puls das Auftreten dieser Bildstörungen (vgl. Abschnitt [2.2.1.2\)](#page-23-2).

<span id="page-29-0"></span><sup>6</sup>versetzte Wiederholung einer Struktur, die das Bild überlagern

# **2.2.2.10. Technisch bedingte Artefakte**

Die letzte Gruppe der Artefakte lässt sich mit technischen "Begrenzungen", wie der Gerätegröße oder der Begrenzung der erzeugten Datenmenge, erklären. Diese Limitierung kann zu Abschneidungs-, Überfaltungsartefakten, sowie Artefakten durch HF-Einstrahlung führen.

Durch ein endliches Datenakquisitionsfenster kommt es an kontrastreichen Gewebeübergängen zu Abschneidungsartefakten, die sich als Streifen und Ringe im Bild zeigen, da die Kanten nur endlich angenähert werden können.

Ist die Größe des gewählten Messfeldes (FOV) kleiner als das zu messende Objekt, so können durch Fehlinterpretation bei der Fouriertransformation (vgl. Abschnitt [2.2.2.2\)](#page-25-0) einem Bildbereich doppelte Signalinformationen zugeordnet werden, sodass es zu sogenannten Überfaltungsartefakten (Aliasing) kommt. Durch eine Verdoppelung der Abtastpunkte in Frequenzkodierrichtung (Oversampling) wird ohne Messzeitverlängerung eine unerwünschte Überfaltung verhindert. In Phasenkodierrichtung benötigt man jedoch für eine Vergrößerung des Messfeldes mehr Sequenzdurchläufe und damit mehr Messzeit. In diesem Fall werden Gebiete außerhalb des FOV durch sogenannte "regional saturation" (ortsbegrenzte Sättigung) vorgesättigt. Dazu wird ein räumlich selektiver 90°-Puls benutzt, um die longitudinale Magnetisierung in die transversale Ebene zu kippen. Damit liefern sie keinen Beitrag zur Bildgenerierung.

Abschließend können externe HF-Felder Störsignale in das MR-System einstrahlen und damit die Bildqualität verschlechtern. Für einen entsprechenden Schutz vor der Einstrahlung hochfrequenter Felder werden MR-Tomographen üblicherweise in HF-dichten Kabinen (Faradayschen Käfigen) installiert. Im Rahmen dieser Arbeit wurde Ultraschall im Tomographenraum erzeugt. Die dadurch entstehende HF-Einstrahlung kann durch die Verwendung einer stromkompensierten Drossel (vgl. Abschnitt [3.2.4.2\)](#page-53-0) minimiert werden.

Nach den theoretischen Überlegungen zum Ultraschall und der Magnetresonanztomographie soll im folgenden Abschnitt der Untersuchungsgegenstand im Vordergrund stehen.

# <span id="page-30-0"></span>**2.3. Die weibliche Brust**

In dieser Arbeit wurden Untersuchungen an Brustgewebe vorgenommen. Zur Einordnung der Ergebnisse ist es wichtig, sich mit dem Aufbau der weiblichen Brust und krankhaften Veränderungen des Brustgewebes zu beschäftigen. Im Detail werden

<span id="page-31-1"></span>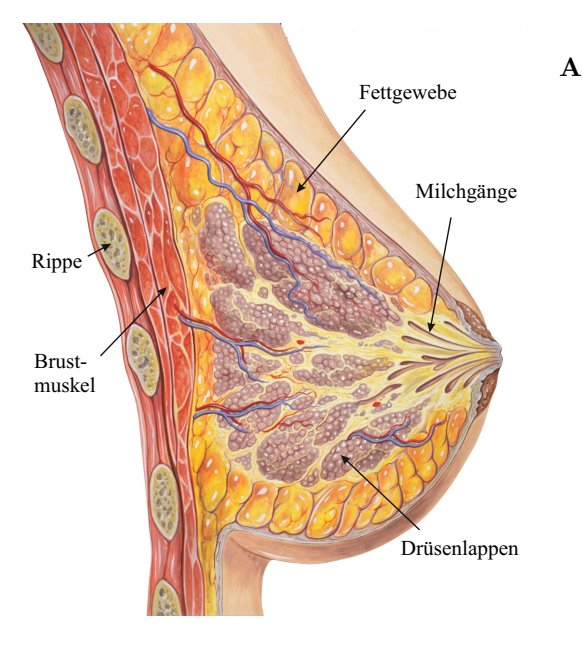

**Abbildung 2.10.** – Anatomische Zeichnung der weiblichen Brust. Dargestellt ist eine weibliche Brust im Querschnitt. Die Brüste liegen vor dem großen Brustmuskel vertikal gesehen in Höhe der 2. bis 6. Rippe und horizontal jeweils zwischen dem Brustbein und den Achselhöhlen. Sie bestehen aus Fett- und Bindegewebe sowie der Brustdrüse und sind von Adern, Nerven und Lymphgefäßen durchsetzt. Das Gewebe der Brustdrüse besteht aus verzweigten schlauchförmigen Einzeldrüsen (Drüsenlappen), deren Ausführungsgänge (Milchgänge) sich kurz vor ihrer Mündung auf der Brustwarze zu langgestreckten Milchseen erweitern. Das Bindegewebe durchzieht die Brust und dient der Festigkeit und der Funktionsfähigkeit. Das Fettgewebe polstert den freien Raum zwischen Drüsen- und Bindegewebe aus. nach [\[45\]](#page-108-17)

die physikalischen Eigenschaften des Brustgewebes wie Elastizitätsmodul, Schallgeschwindigkeit und Absorptionskoeffizient vorgestellt. Abschließend wird auf die Methoden der Standard-Brustkrebsdiagnostik (Mammographie, Sonographie und Magnetresonanztomographie (MRT)) sowie Methoden der aktuellen Forschung eingegangen.

# <span id="page-31-0"></span>**2.3.1. Aufbau der weiblichen Brust**

Bei der weiblichen Brust handelt es sich um runde Gewebeausstülpungen auf jeder Seite des äußeren Brustkorbes. In rudimentärer Form ist dieses Organ auch bei Kindern und Männern vorhanden. Die Brüste (vgl. Abbildung [2.10\)](#page-31-1) liegen vor dem großen Brustmuskel vertikal gesehen in Höhe der 2. bis 6. Rippe und horizontal jeweils zwischen dem Brustbein und den Achselhöhlen. Sie bestehen aus Fettund Bindegewebe sowie der Brustdrüse und sind von Adern, Nerven und Lymphgefäßen durchsetzt. Das Gewebe der Brustdrüse besteht aus 15 bis 20 verzweigten schlauchförmigen Einzeldrüsen (Drüsenlappen, *lobi glandulae mammariae*), deren Ausführungsgänge (Milchgänge, *ductus lactiferi*) sich kurz vor ihrer Mündung auf der Brustwarze zu langgestreckten Milchseen erweitern. Das Bindegewebe durchzieht die Brust zwischen dem Muskel und der Haut wie ein elastisches Gerüst und dient damit der Festigkeit und der Funktionsfähigkeit. Das Fettgewebe polstert den freien Raum zwischen Drüsen- und Bindegewebe aus. Die Rückbildung des Drüsengewebes setzt zwischen dem 35. und 45. Lebensjahr ein. Die Drüsenlappen werden zunächst abgebaut und durch Fettgewebe ersetzt. Mit zunehmendem Alter nimmt auch das Fettgewebe ab.

# <span id="page-32-0"></span>**2.3.2. Veränderungen der Brust**

Veränderungen in der Brust sind für viele Frauen ein Anlass zur Beunruhigung, allerdings sind diese meistens gutartiger Natur. Im Folgenden soll ein Überblick über gutund bösartige Veränderungen der Brust gegeben werden. Die Darstellungen richten sich nach [\[46\]](#page-108-18) und [\[47\]](#page-109-0). Um die Lage einer Veränderung innerhalb der Brust angeben zu können, wird diese schematisch in vier Quadranten eingeteilt. Dazu denkt man sich eine senkrechte und eine waagrechte Linie, die sich auf der Brustwarze kreuzen. Die meisten bösartigen Veränderungen entstehen im äußeren oberen Quadranten, also zwischen Achselhöhle und Schlüsselbein.

# **2.3.2.1. Gutartige Veränderungen der Brust und Krebsvorstufen**

Abhängig vom Alter und der jeweiligen Lebenssituation kommt es aufgrund des weiblichen Zyklusses und den damit verbundenen Hormonschwankungen zu Veränderungen des Brustgewebes. Während der Periode und kurz danach enthält das Gewebe meist weniger Flüssigkeit als zur Zeit des Eisprungs und fühlt sich "lockerer" an. In der zweiten Zyklushälfte verdichtet sich das Gewebe wieder. Ebenso hat eine Schwangerschaft großen Einfluss auf das Brustgewebe. Infolgedessen haben Frauen, die geboren und gestillt haben, oft weicheres Brustgewebe als kinderlose Frauen, bei denen die Brust bis in die Wechseljahre vergleichsweise fest bleiben kann. Während des Stillens kann es zu einer Brustentzündung, der sogenannten **Mastitis**, kommen. Diese ist allerdings gut behandelbar und stellt keinen Risikofaktor für eine spätere bösartige Erkrankung dar. In Folge einer hormonellen Dysfunktion kann es zur sogenannten **Mastopathie** kommen, worunter man eine Vielzahl von krankhaften Veränderungen des Brustdrüsengewebes zusammenfasst.

Zu den häufigsten gutartigen Befunden gehören **Zysten**. Sie entwickeln sich bei den meisten Frauen um das 40. Lebensjahr herum. Als Zyste werden alle flüssigkeitsgefüllten Hohlräume bezeichnet, die deutlich vom umliegenden Gewebe abgegrenzt sind. In der Regel treten Zysten in Folge der Mastopathie oder einer Gewebeverletzung auf.

Sowohl im Fettgewebe als auch im Drüsen- bzw. Bindegewebe kann es auch zu knotenartigen gutartigen Tumoren[7](#page-32-1) kommen. Im Fettgewebe werden sie als **Lipome** bezeichnet und sind vergleichsweise weich. Im Drüsen- bzw. Bindegewebe werden sie als **Fibroadenome** bezeichnet. Das Fibroadenom ist der häufigste gutartige Tumor der Brust. Es ist ein derber, häufig rundlicher, glatter Tumor, der verschieblich ist. Einige Arten von Fibroadenomen neigen zu Verkalkungen. Die Haut der Brust ist fast nie mit der Geschwulst verwachsen. Obwohl Lipome und Fibroadenome nur in den seltensten Fällen ein Krebsrisiko darstellen, besteht das Problem, dass meist nur durch eine Gewebeentnahme (Biopsie) abschließend geklärt werden kann, welche Zellarten in der Wucherung enthalten sind.

<span id="page-32-1"></span><sup>7</sup>Neubildungen von Körpergeweben, die durch Fehlregulationen des Zellwachstums entstehen

Finden Umbauvorgänge im Gewebe statt, so kann es zur Ablagerung von **Mikrokalk** kommen. Dabei handelt es sich um kleine Kalkherde, die an sich nicht bösartig sind, aber durch ihre Verteilung und Größe einen ersten Hinweis auf Brustkrebs liefern können.

Es gibt auch Veränderungen, die nicht als Brustkrebs gelten, heute aber als Vor- oder Frühformen der Erkrankung eingeordnet werden. Bei einer **Hyperplasie** kommt es zur übermäßigen Vermehrung gesunden Gewebes. Finden sich darunter auch Abweichungen bei den neu gebildeten Zellen, spricht man von **Neoplasie**. Auch die "duktalen In-Situ-Karzinome (DCIS)" werden als Vorform eingestuft. Hier finden sich zwar bereits eindeutige Tumorzellen im Gewebe, das Karzinom<sup>[8](#page-33-1)</sup> ist jedoch noch nicht über die Milchgänge hinaus vorgedrungen (*in situ* = am Ort). Umliegendes Gewebe wurde noch nicht angegriffen, es handelt sich also noch nicht um ein "invasives" Mammakarzinom. Das Risiko besteht jedoch darin, dass sich der Prozess der Tumorbildung fortsetzt.

## **2.3.2.2. Bösartige Veränderungen der Brust**

Der Brustkrebs gehört zu den sogenannten soliden Tumoren. Dabei bilden sich aus den einzelnen Tumorzellen Geschwülste, die zumindest in frühen Krankheitsstadien auf ein Organ oder eine Körperregion begrenzt sind. Bösartige oder "maligne" Tumore haben sich, anders als gutartige oder "benigne" Geschwülste, der normalen Wachstumskontrolle des Organismus entzogen. Sie vermehren sich in der Regel ungebremst und gehen fast immer vom Drüsenanteil der Brust aus. Dabei unterscheidet man zwischen "lobulären" und "duktalen" Karzinomen. Lobuläre Karzinome enstehen in den Drüsenläppchen. Sie treten häufig an mehreren Stellen in der Brust gleichzeitig oder sogar in beiden Brüsten auf. Duktale Karzinome entwickeln sich in den Milchgängen, sie gehen von deren innerster Zellschicht (Epithel) aus. Handelt es sich um invasive Tumoren, so sind die Krebszellen bereits in die angrenzenden Gewebeschichten eingedrungen oder haben sie sogar überschritten. Dann können Brustkrebszellen in umliegendes Brustgewebe, die Haut der Brust oder die darunter liegende Muskulatur eindringen, sie verdrängen und zerstören. Einzelne Tumorzellen können sich aus dem Gewebeverband lösen, über das Blut oder die Lymphbahnen in andere Körperregionen gelangen und dort Tochtergeschwülste (Metastasen) bilden.

# <span id="page-33-0"></span>**2.3.3. Physikalische Eigenschaften von Brustgewebe**

## **2.3.3.1. Mechanische Eigenschaften**

Der menschliche Körper und Brustgewebe im Besonderen bestehen zu einem großen Teil aus weichem Gewebe. Dieses wird als viskoelastisch bezeichnet, da es sowohl

<span id="page-33-1"></span><sup>8</sup>Tumor in Deck- oder Drüsengewebe

viskose[9](#page-34-0) als auch elastische[10](#page-34-1) Eigenschaften besitzt. Die Ausführungen dieses Kapitels richten sich nach [\[48,](#page-109-1) [49\]](#page-109-2).

Im Rahmen dieser Arbeit wird Gewebe im Schallstrahl durch die Schallstrahlungskraft (vgl. Abschnitt [2.1.1.8\)](#page-13-2) im zweistelligen µm-Bereich in Ausbreitungsrichtung quasi-statisch verschoben. Daher kann man die viskosen Eigenschaften des Gewebes außer Betracht lassen und für die weiteren Betrachtungen von einem isotrop linearen elastischen Material ausgehen. Für solch ein Material gilt für den Dehnungstensor *σij* das generalisierte Hooke'sche Gesetz:

<span id="page-34-2"></span>
$$
\sigma_{ij} = \left(K - \frac{2}{3}G\right)(\gamma_{11} + \gamma_{22} + \gamma_{33})\delta_{ij} + 2G\gamma_{ij},\tag{2.38}
$$

wobei  $\delta_{ij} = 1$  für  $i = j$  und ansonsten gleich 0 ist.  $\gamma_{ij}$  ist der Spannungstensor, *K* und *G* sind Materialkonstanten und werden als Kompressions- und Schubmodul bezeichnet. Die Proportionalität zwischen Spannung und Dehnung kann zurückgewonnen werden, indem man beide als eine Summe der mittleren Normalen des Tensors und der Abweichung davon ausdrückt,  $\sigma_{ij}=\bar\sigma_{ij}+\sigma'_{ij}$  und  $\gamma_{ij}=\bar\gamma_{ij}+\gamma'_{ij}.$  Weil die angelegte Spannung klein ist, kann Gleichung [2.38](#page-34-2) aufgespaltet werden in:

<span id="page-34-3"></span>
$$
\bar{\sigma}_{ij} = 3 \ K \ \bar{\gamma}_{ij} \ \text{und} \ \sigma'_{ij} = 2 \ G \ \gamma'_{ij}.
$$
\n
$$
(2.39)
$$

Der erste Ausdruck in Gleichung [2.39](#page-34-3) beschreibt die Volumenänderung des Mediums, die damit verbundene Materialkonstante ist das Kompressionsmodul *K*. Die zweite Gleichung beschreibt die Formänderung und wird über das Schubmodul *G* definiert.

In unserem Fall wird eine Kraft ausgeübt, die nur in eine Richtung (Schallausbreitungsrichtung) wirkt. Das Brustgewebe grenzt in diese Richtung an den unbeweglichen Brustkorb. Senkrecht dazu, ist das Gewebe frei beweglich. Unter diesen Voraussetzungen lassen sich der Elastizitätsmodul *E* und die Poissonzahl *ν* wie folgt definieren:

<span id="page-34-5"></span>
$$
E = \frac{\sigma_{11}}{\gamma_{11}} = \frac{9KG}{3K + G}
$$
\n(2.40)

<span id="page-34-4"></span>und

$$
\nu = -\frac{\gamma_{22}}{\gamma_{11}} = \frac{3K - 2G}{6K + 2G}.\tag{2.41}
$$

<span id="page-34-0"></span><sup>9</sup>Viskosität ist ein Maß für die Zähflüssigkeit einer Flüssigkeit

<span id="page-34-1"></span><sup>10</sup>Eigenschaft eines Körpers oder Werkstoffes, unter Krafteinwirkung seine Form zu verändern und bei Wegfall der einwirkenden Kraft in die Ursprungsform zurückzukehren

Der hohe Wasseranteil von biologischem Gewebe hat zur Folge, dass sich die Form sehr einfach ändert, aber das Volumen erhalten bleibt, also  $K \gg G$ . Setzt man das in Gleichung [2.41](#page-34-4) ein, so erhält man *ν* ≈ **0***,* **5**. Aus Gleichung [2.40](#page-34-5) ergibt sich  $\mathbf{E} \approx 3\mathbf{G}$ .

Daraus lässt sich schlussfolgern, dass die mechanische Antwort eines inkompressiblen Mediums, auf welches eine Kraft in eine Richtung wirkt, vollständig durch das Elastizitätsmodul *E* beschrieben werden kann.

In [\[50\]](#page-109-3) wurden insgesamt 142 Gewebeproben untersucht. Dabei wurden die Proben vorkomprimiert (5 und 20%) und anschließend wurde durch Aufnahme einer sinusförmigen Spannungs-Dehnungs-Kurve (0*,*1 Hz bis 4 Hz) der Elastizitätsmodul bestimmt. Die Ergebnisse für Brustgewebe für eine Vorspannung von 5% und die Belastungsfrequenz von 4 Hz finden sich in Tabelle [2.2.](#page-35-0)

<span id="page-35-0"></span>

| Gewebetyp                   | Elastizitätsmodul [kPa] |
|-----------------------------|-------------------------|
| Fettgewebe                  | $22 + 12$               |
| Drüsengewebe                | $35 \pm 14$             |
| duktales Karzinom in situ   | $26 + 5$                |
| invasives duktales Karzinom | $112 + 43$              |

**Tabelle 2.2.** – Elastizitätsmodul verschiedener Brustgewebetypen nach [\[50\]](#page-109-3)

In [\[5\]](#page-106-5) wurde ebenfalls die Elastizität von Brustgewebe anhand von 169 Gewebeproben untersucht. Es wurde eine sinusförmige Spannungs-Dehnungskurve (*f* = 0*,*1 Hz) aufgenommen und aus dem Vergleich mit Finite-Elemente-Simulationen der Elastizitätsmodul *E* berechnet. Die Ergebnisse finden sich in Tabelle [2.3.](#page-35-1)

<span id="page-35-1"></span>

| Gewebetyp                 | Elastizitätsmodul [kPa] |
|---------------------------|-------------------------|
| Fettgewebe                | $3,25 \pm 0,91$         |
| Drüsengewebe              | $3, 24 \pm 0, 61$       |
| Fibroadenom               | $6,41 \pm 2,86$         |
| duktales Karzinom in situ | $16,38 \pm 1,55$        |

**Tabelle 2.3.** – Elastizitätsmodul verschiedener Brustgewebetypen nach [\[5\]](#page-106-5)

Der Vergleich dieser Messungen zeigt, dass der Absolutwert des Elastizitätsmoduls *E* stark vor der Messmethode abhängig ist. In beiden Fällen ist aber z. B. der Elastizitätsmodul vom duktalen Karzinom *in situ* ungefähr fünf mal so groß wie der von normalem Fettgewebe. Daher kann der Elastizitätsmodul einer Gewebeart nie allein stehen, sondern muss innerhalb der Messmethode immer mit anderen Gewebearten verglichen werden.
### <span id="page-36-1"></span>**2.3.3.2. Schallkenngrößen in Brustgewebe**

Die Dichte *ρ* von Brustgewebe entspricht ungefähr der Dichte von Wasser und unterscheidet sich kaum zwischen den einzelnen Gewebetypen der Brust.

In [\[51\]](#page-109-0) wurden gemessene Schallgeschwindigkeiten in den unterschiedlichen Gewebetypen des Körpers zusammengetragen. Es gibt für die verschiedenen Brustgewebetypen nur einen geringen Unterschied. Die Ergebnisse der *in vivo* Messungen lagen im Mittel zwischen 1465 und 1550 m*/*s.

Dementsprechend gibt es auch kaum Impedanzunterschiede zwischen den Brustgewebetypen.

Die Ultraschallabsorption in Brustgewebe hängt von der Ultraschallfrequenz und der Gewebezusammensetzung der Brust ab. Die in der Literatur angegebenen Werte sind sehr unterschiedlich. In [\[52\]](#page-109-1), [\[53\]](#page-109-2), [\[54\]](#page-109-3) und [\[55\]](#page-109-4) wurden Absorptionskoeffizienten von Brustgewebe von 0*,* 216 bis 0*,*451 cm−<sup>1</sup> angegeben. In [\[54\]](#page-109-3) wurde zusätzlich noch zwischen normalem Gewebe sowie gutartigen und bösartigen Tumoren unterschieden. Die Werte liegen zwischen 0*,*282 cm−<sup>1</sup> für normales Gewebe, 1*,*128 cm−<sup>1</sup> für gutartige Tumore und 2*,*257 cm−<sup>1</sup> für bösartige Tumore.

# **2.3.4. Standardmethoden der Brustkrebsdiagnostik**

Im Folgenden wird zunächst ein kurzer Überblick über die verschiedenen Standardmethoden gegeben. Anschließend wird genauer auf die einzelnen Untersuchungsmethoden eingegangen. Im Rahmen der Brustkrebsfrüherkennung ohne familiäre erbliche Vorbelastung können Frauen ab 30 einmal im Jahr zum Frauenarzt/zur Frauenärztin gehen, der/die Brust und Achselhöhlen abtastet und auf Veränderungen achtet. Bei dieser Untersuchung soll der Arzt außerdem zur Selbstuntersuchung der Brust anleiten, so die gesetzlichen Vorgaben in Deutschland. Die Selbstuntersuchung der Brust ist wichtig, weil sie Frauen ein besseres Gefühl für Veränderungen am eigenen Körper vermittelt. Als Früherkennungsmaßnahme ist sie alles in allem aber wenig geeignet. Die Studienlage [\[46\]](#page-108-0) zeigt, dass sie die Sterblichkeitsraten an Brustkrebs nicht senken kann, da tastbare Tumoren nicht mehr als klein im Sinn der Früherkennung gelten.

Bei Frauen, die jünger als 40 Jahre sind, wird bei Auffälligkeiten die Sonographie<sup>[11](#page-36-0)</sup> empfohlen. Sie wird bei ihnen als erste diagnostische Maßnahme nach der Tastuntersuchung genutzt, um den Grund für Brustschmerzen, andere Beschwerden und Erkrankungen zu erkennen.

Bei Frauen ab 40 Jahren wird bei Verdacht auf Brustkrebs zuerst eine Mammographieuntersuchung (vgl. Abschnitt [2.3.4.2\)](#page-38-0) durchgeführt und die Sonographie als Ergänzung empfohlen, wenn sie dichtes Brustgewebe haben. Zahlreiche Studien [\[28\]](#page-108-1)

<span id="page-36-0"></span><sup>11</sup>US-Untersuchung

zeigen, dass dadurch die Sensitivität<sup>[12](#page-37-0)</sup> erhöht werden kann und Tumore detektiert werden können, die bei der Mammographie unentdeckt blieben.

Ist eine Frau erblich vorbelastet oder existiert ein unklarer Befund, so werden zusätzlich MRT-Aufnahmen mit Kontrastmittelgabe durchgeführt (vgl. Abschnitt [2.3.4.3\)](#page-39-0) [\[46\]](#page-108-0).

#### **2.3.4.1. Sonographie und Ultraschallkompressionselastographie**

Der Sonographie liegt das Puls-Echo-Prinzip zugrunde. Dabei wird ein kurzer Ultraschallpuls ausgesendet und anschließend werden die reflektierten Echos empfangen. Aus der Laufzeit des Echos kann man auf den Ort und aus der Amplitude auf die Impedanz des reflektierenden Objekts schließen. Für die Untersuchung werden hochauflösende, elektronisch fokussierende Linearschallköpfe mit einer Frequenz von mindestens 7 MHz genutzt.

Um eine neuere Methode handelt es sich bei der Ultraschallkompressionselastographie, der sogenannten "compression elastography". Dabei werden zwei Ultraschallbilder gemacht (vor und nach einer leichten Kompression). Diese Art der Bildgebung basiert darauf, dass sich festere Bereiche weniger leicht verschieben lassen als weichere Bereiche. Aus dem Vergleich der beiden Bilder lassen sich Rückschlüsse auf die Festigkeit ziehen [\[13\]](#page-106-0). Für diese Methode kann in den meisten Fällen ein praxisübliches Ultraschallgerät benutzt werden, auf dem eine zusätzliche Software installiert wurde. Ein farbkodiertes Bild der ermittelten Elastizität wird dabei dem Ultraschall-Bild überlagert. Dies führt dazu, dass in den USA "breast compression elastography" nahezu flächendeckend in der Praxis angewandt wird [\[18\]](#page-107-0) und auch außerhalb der USA den Weg in die Praxis geschafft hat [\[19\]](#page-107-1). In Deutschland ist diese Technik hauptsächlich in speziellen Krebszentren, aber nicht flächendeckend in gynäkologischen Praxen zu finden.

Zahlreiche Studien haben sich mit der Sensitivität und der Spezifität<sup>[13](#page-37-1)</sup> dieser beiden Methoden bei der Diagnostik von Brustläsionen beschäftigt [\[19\]](#page-107-1). Dabei sind beide Parameter stark vom Alter der untersuchten Patientinnen und der Beschaffenheit des Brustgewebes abhängig. In [\[56\]](#page-109-5) wurden 232 Patientinnen zwischen 17 und 87 Jahren untersucht und es ergab sich für die Sonographie eine Sensitivität von 71*,* 2% und eine Spezifität von 73*,* 2%. Für die Ultraschallkompressionselastographie ergab sich eine Sensitivität von 70*,* 1% und eine Spezifität von 95*,* 7%. In [\[57\]](#page-109-6) wurde die Altersabhängigkeit der Sensitivität und Spezifität der Sonographie untersucht (für Frauen zwischen 25 und 55 Jahren). Die Ergebnisse zeigen eine hohe Sensitivität in der Altersgruppe bis 45 Jahre mit einem Maximum von 85*,* 7% und eine niedrigere Sensitivität für ältere Patientinnen. Die Spezifität lag zwischen 85*,* 7% für Frauen,

<span id="page-37-0"></span><sup>12</sup>Anteil der tatsächlich Erkrankten an der Gesamtheit der aufgrund der Untersuchung als erkrankt eingestuft

<span id="page-37-1"></span><sup>13</sup>Anteil der Gesunden, bei denen durch die verwendete Messmethode festgestellt wurde, dass tatsächlich keine Krankheit vorliegt

die jünger als 35 Jahre waren und maximal 91*,* 9% für Frauen zwischen 36 und 40 Jahren, es ergab sich also keine klare Altersabhängigkeit.

#### <span id="page-38-0"></span>**2.3.4.2. Mammographie**

Bei der Mammographie werden die Röntgenabsorptionsunterschiede zwischen gesundem und erkranktem Gewebe dargestellt. Dabei werden im Gegensatz zu herkömmlichen Röntgenuntersuchungen weiche Röntgenstrahlen (25 bis 35 keV) benutzt. Diese werden von einer Molybdän-Röntgenröhre mit sehr kleinem Fokus (maximal 0*,*4 mm) erzeugt. Die Brust wird flach zwischen einen Röntgendetektor (Röntgenfilm oder Lumineszenz-Speicherfolien) und eine transparente Platte gepresst. Es werden zwei Aufnahmen jeder Brust gemacht: kraniokaudal (vom Kopf senkrecht nach unten) und mediolateral oblique (vom oberen inneren Quadranten zum unteren äußeren Quadranten). Die Kompression ist nötig, um die Dicke der Brust, Bewegung und Strahlendosis zu minimieren. Die Auflösung eines digitalen Mammographie-Systems beträgt 50 *µ*m. Die Qualität des Bildes wird durch die Dichte des Brustgewebes (Verhältnis von Drüsen- und Bindegewebe zu Fettgewebe), durch Kompressionsdicke, Positionierung, Bewegung, Fokusgröße, Detektoreffizienz und Röntgendosis beeinflusst [\[58\]](#page-109-7). Die Sensitivität nimmt mit zunehmender Dichte des Brustgewebes stark ab [\[59\]](#page-109-8), was besonders bei jüngeren Patientinnen, welche sehr dichtes Brustgewebe haben, eine Diagnose erschwert. Ein Vorteil der Mammographie besteht in der Möglichkeit, kleine Kalkeinlagerungen darzustellen. Das Wissen über deren Größe und Verteilung hilft bei der Stellung einer Diagnose.

Seit den 70er Jahren ist in den USA und einigen europäischen Ländern das Mammographie-Screening[14](#page-38-1) eingeführt worden. Eine aktuelle Auswertung von Daten aus den USA (2 872 791 Patientinnen) und Dänemark (423 709 Patientinnen) aus den Jahren 1996-2009 ergab für das Screening-Programm in den USA eine Sensitivität von 91*,* 8% und eine Spezifität von 83*,* 2%. In Dänemark ergab sich eine Sensitivität von 91*,* 5% und eine Spezifität von 97*,* 25%.

In Deutschland erfolgt der Aufbau eines solchen Programms seit 2005. Dabei besteht für Frauen zwischen 50 und 69 Jahren die Möglichkeit, zusätzlich zu den Routineuntersuchungen beim Frauenarzt, am Mammographie-Screening teilzunehmen. Die Kosten werden von den gesetzlichen Krankenkassen getragen. Der Nutzen ist allerdings seit einiger Zeit umstritten [\[60\]](#page-109-9). Die Daten bis 2013 zeigen einen geringen, im Wesentlichen kontinuierlichen Rückgang der Mortalität. Von einem sichtbaren Einfluss des Screening-Programms kann allerdings im Berichtszeitraum noch nicht ausgegangen werden [\[61\]](#page-109-10).

<span id="page-38-1"></span><sup>14</sup>organisierte Reihenuntersuchung an Frauen ohne Symptome

#### <span id="page-39-0"></span>**2.3.4.3. Magnetresonanztomographie mit Kontrastmittelgabe**

Verglichen mit der Mammographie und der Sonographie kann die Magnetresonanztomographie mit Kontrastmittelgabe ("dynamic contrast-enhanced MRI", DCE-MRT) nicht nur Aufschluss über die Morphologie einer Läsion<sup>[15](#page-39-1)</sup>, sondern auch Informationen zur Funktion des untersuchten Gewebes liefern. Falls nicht anders gekennzeichnet, richten sich die Ausführungen dieses Abschnittes nach [\[62,](#page-110-0) [63\]](#page-110-1). Die Grundlage für dieses Messverfahren bildet das Stoffwechselverhalten eines Tumors. Sobald Tumore größer als ein paar Millimeter werden, reicht die normale Blutversorgung nicht mehr aus, da tumoröses Gewebe einen hohen Bedarf an Sauerstoff und Nährstoffen hat. Infolgedessen werden durch das Ausschütten von Hormonen neue Gefäße gebildet, die die ausreichende Versorgung gewährleisten sollen. Daher kann durch Beobachtung des Blutflusses auf das Vorhandensein von tumorösem Gewebe geschlossen werden. Auf die technische Realisierung wird im Folgenden zusammenfassend eingegangen.

Die Messungen werden zumeist in Tomographen mit Feldstärken zwischen 1*,*5 T und 3 T mit einer speziellen Brustspule durchgeführt. Die Patientin liegt bäuchlings auf dem Brustspulengestell. Da Tumore meist einseitig auftreten, sollte zum Vergleich beidseitig gemessen werden. Die Brüste werden innerhalb der Spulen zwischen zwei Platten fixiert, damit Bewegungsartefakte und Anzahl der Schichten (und damit die Aufnahmezeit) minimiert werden können. Die Untersuchung wird mit sagittalen Schichten durchgeführt. Zu Beginn der Untersuchung wird ein paramagnetisches Kontrastmittel (meist Gandolinium gebunden an ein Chelatmolekül (Gd-DTPA), übliche Dosis: 0*,*1 mmol*/*kg, vgl. Abschnitt [2.2.2.6\)](#page-26-0) intravenös gespritzt. Dies führt dazu, dass die *T*1-Zeit der umliegenden Protonen erheblich herabgesetzt wird. Da diese dann vergleichbar mit der *T*1-Zeit von Fettgewebe ist, muss das Fett vorab weggesättigt werden [\[58\]](#page-109-7). Direkt nach der Injektion wird mit der Aufnahme durch den Tomographen begonnen. Eine hohe zeitliche Auflösung der Aufnahmen muss sichergestellt sein, damit das Aufnahme- und Auswaschverhalten dargestellt werden kann. Bösartige Läsionen zeigen einen schnellen Anstieg und Abfall des Signals. Gutartige Läsionen weisen ebenfalls einen starken Signalanstieg auf, der allerdings sein Maximum wesentlich später erreicht.

Verglichen mit den anderen Standardverfahren weist die DCE-MRT die höchste Sensitivität (89−100%) für invasiven Brustkrebs auf. Je größer die Dichte des Brustgewebes ist, desto höher ist die Sensitivität der DCE-MRT im Vergleich zu der der Mammographie. Die Spezifität beider Methoden ist vergleichbar.

Es gibt allerdings auch Nachteile dieser Methode. Freies Gadolinium ist hoch toxisch. Da Gadolinium-Ionen ähnlich groß sind wie Kalzium-Ionen, kann Gadolinium unter anderem der Funktion von Kalzium an Muskeln (auch dem Herzmuskel) und bei der Blutgerinnung entgegenwirken. In einem chemischen Komplex gebundenes Gadolinium, wie es in MRT-Kontrastmitteln eingesetzt wird, ist nach bisherigem

<span id="page-39-1"></span><sup>15</sup>Störung einer anatomischen Struktur

Wissensstand gut verträglich. Nach Einschätzung neuester Studien [\[64,](#page-110-2) [65\]](#page-110-3) wäre es jedoch möglich, dass Gadolinium in kleinen Mengen aus dem Kontrastmittel freigesetzt wird, sich in freier Form im Gehirn ablagert und dort Strukturen schädigt. Sowohl die FDA als auch die Europäische Kommission haben jetzt Risikobewertungsverfahren eingeleitet.

# **2.3.5. Aktuelle Forschung**

Aus der Palpation hat man gelernt, dass gesundes und erkranktes Gewebe sich sehr stark in den elastischen Eigenschaften unterscheiden. Daher sind seit Beginn der 90er Jahre verschiedene Diagnoseverfahren entwickelt worden, die sensitiv auf die elastischen Eigenschaften von Gewebe reagieren. Im Folgenden soll darüber ein Überblick gegeben werden. Für weiterführende Informationen zu den einzelnen Messverfahren sei an dieser Stelle auf den Übersichtsartikel [\[66\]](#page-110-4) verwiesen. Obwohl seit fast 20 Jahren intensiv an der Entwicklung der vorgestellten Methoden geforscht wird, reichen die Ergebnisse bis heute nicht für eine effektive Anwendung im klinischen Alltag der Brustkrebsfrüherkennung.

## **2.3.5.1. Sonoelastographie**

Unter diesem Oberbegriff werden verschiedene Techniken mit sonographischer Bildgebung zusammengefasst.

Wird eine niederfrequente Vibration (20-1000 Hz) auf das zu untersuchende Gewebe übertragen und anschließend die Amplitude der Vibration mittels Doppler-Ultraschall dargestellt, so spricht man von "vibration amplitude sonoelastography" [\[11\]](#page-106-1). Wird zusätzlich noch die Phase der niederfrequenten Wellenausbreitung dargestellt, so kann man die Ausbreitungsgeschwindigkeit und das Streuverhalten ermitteln und eine direkte Verbindung zu den viskoelastischen Eigenschaften erhalten. Diese Methode wird als "vibration phase gradient elastography" bezeichnet [\[67\]](#page-110-5).

Alternativ zur externen Vibration kann die Schallstrahlungskraft eines fokussierten Ultraschallstrahls (vgl. Abschnitt [2.1.1.8\)](#page-13-0) genutzt werden, um einen Gewebebereich statisch zu verformen (Acoustic Radiation Force Impuls (ARFI) imaging) [\[68\]](#page-110-6) und dadurch Rückschlüsse auf die relative Festigkeit zu ziehen. In [\[69\]](#page-110-7) wurden verschiedene Brustläsionen untersucht und aufgrund der Verschiebung erfolgreich in bösartig und gutartig unterteilt.

Die Schallstrahlungskraft eines fokussierten Ultraschallpulses kann auch genutzt werden, um Scherwellen im Gewebe zu erzeugen und deren Ausbreitung zu messen (Shear Wave Elasticity Imaging (SWEI)) [\[15\]](#page-107-2). Aus der Ausbreitungsgeschwindigkeit der Scherwellen lässt sich auf den Schubmodul des Gewebes schließen. Diese Methode wurde auch an Brustgewebe getestet [\[70,](#page-110-8) [71,](#page-110-9) [24\]](#page-107-3).

Beim Supersonic Shear Imaging (SSI) werden sehr viele Schallstrahlungskraftpulse hintereinander auf das Gewebe eingestrahlt und es kommt zur sogenannten "supersonic"-Anregung (im Vergleich zur relativ langsamen Scherwellen-Ausbreitung), die mit einem Hochgeschwindigkeitsultraschallscanner (10000 Bilder pro Sekunde, SuperSonic Imagine, Aix-en-Provence) aufgenommen werden können [\[72\]](#page-110-10). In [\[73\]](#page-110-11) wurden Brustläsionen untersucht, um anhand des lokalen Schubmoduls gutartige von bösartigen Läsionen zu unterscheiden.

Ein Problem dieser Methoden ist der Mangel an lateraler Auflösung aufgrund der Limitationen der Sonographiegeräte [\[74\]](#page-110-12).

## **2.3.5.2. Magnet-Resonanz Elastographie (MRE)**

Obwohl die Magnet-Resonanz-Tomographie deutlich teurer ist, lohnt sich die Verwendung, da Gewebeverschiebungen mit hoher Genauigkeit in den drei Raumrichtungen gemessen werden können.

Wird das Gewebe quasi-statisch verformt und diese Verformung mittels Phasen-Kontrast ermittelt, so spricht man von "quasi-static MRE" [\[75\]](#page-111-0).

Bei der "dynamic MRE" werden Scherwellen (50 Hz bis 500 Hz) ins Gewebe eingekoppelt, deren Ausbreitung mittels phasengekoppelter MRT-Sequenz dargestellt wird [\[17\]](#page-107-4). Aus der Wellenlänge und der Amplitude der Scherwellen kann man daraufhin Rückschlüsse auf das Schermodul ziehen.

Die Eindringtiefe von Scherwellen ist auf wenige Zentimeter begrenzt [\[76\]](#page-111-1). In [\[77,](#page-111-2) [78\]](#page-111-3) wurde Brustgewebe untersucht. Obwohl die Auflösung durch die Wellenlänge der Scherwellen begrenzt ist, besteht weiterhin die Hoffnung, die Spezifität der Standardverfahren durch Zusatzinformationen aus der MRE zu verbessern [\[79\]](#page-111-4).

# **3. Methoden**

Im vorherigen Kapitel wurde erklärt, wie durch die Schallstrahlungskraft des Ultraschalls eine Verschiebung im Gewebe erzeugt werden kann (vgl. Abschnitt [2.1.1.8\)](#page-13-0) und wie mit Hilfe eines Magnet-Resonanz-Tomographen Schnittbilder von Gewebe erzeugt werden können (vgl. Abschnitt [2.2.2\)](#page-24-0). Kombiniert man beide Methoden, ist es möglich, mit der MRT Bilder zu erzeugen, die einen Schallstrahlungskraft-basierten Kontrast aufweisen. Darauf wird zunächst eingegangen, bevor der Messaufbau detailliert erläutert wird. Es wurden Messungen an kommerziellen und selbst hergestellten Phantomen und später an Versuchpersonen durchgeführt. Es wird abschließend sowohl der Aufbau der Phantome, sowie der Ablauf der Messungen an Menschen beschrieben.

# **3.1. Messsequenz**

Im Rahmen dieser Arbeit sollten mittels Ultraschall induzierte Gewebeverschiebungen dargestellt werden. Daher muss die Messsequenz bewegungssensitiv sein. Es wird erläutert, wie es möglich ist, ein Bild zu erzeugen, das als Kontrast die Bewegung des Gewebes innerhalb einer definierten Zeitspanne hat.

### **3.1.1. Prinzip der Bewegungssensitivität**

Wie bereits im Abschnitt [2.2.2.3](#page-25-0) erklärt, kann durch einen magnetischen Feldgradienten dem Spinensemble eine Phasenänderung abhängig vom Ort hinzugefügt werden. Darauf basiert die Bewegungssensitivität der MRT-Sequenz.

Allerdings genügt nicht ein Magnetfeldgradient, sondern es muss ein zweiter identischer Gradient symmetrisch um den 180°-Puls eingefügt werden. Zunächst kann man sich die Auswirkungen dieser zusätzlichen Magnetfeldgradienten anhand einer Probe verdeutlichen, die sich nicht bewegt. Dabei führt der erste Gradient (in diesem Beispiel ein Gradient in *x*-Richtung) zu einer Dephasierung der Spins entlang der *x*-Achse. Durch den 180°-Puls werden die Phasen der Spins gespiegelt und damit führt das Schalten des zweiten Gradienten, der symmetrisch zum Ersten ist, zu einer vollständigen Rephasierung und damit zur Wiederherstellung des Echos.

Hat sich das Probenvolumen zwischen dem ersten und dem zweiten Gradienten jedoch bewegt, so kann der zweite Gradient die Spins nicht mehr vollständig rephasieren und es entsteht eine feste Phasendifferenz zwischen den Spins. Diese Phasendifferenz ∆*φ* ist proportional zur Verschiebung ∆*x*, zur Einstrahlzeit des Gradienten *T<sup>G</sup>* und zur Gradientenstärke *Gx*:

<span id="page-43-2"></span>
$$
\Delta \phi = \gamma \cdot G_x \cdot T_G \cdot \Delta x \tag{3.1}
$$

und kann in Phasenbildern (vgl. Abschnitt [3.1.2.1\)](#page-43-0) dargestellt werden. Anhand von Abbildung [3.1](#page-44-0) lassen sich die Erklärungen schematisch nachvollziehen.

#### <span id="page-43-1"></span>**3.1.2. Bewegungssensitive Spin-Echo-Sequenz**

In Abschnitt [2.2.2.5](#page-26-1) wurde bereits die Spin-Echo-Sequenz erläutert. Um Gewebeverschiebungen zu messen, wurde sie von Marcus Radicke um das Konzept der Bewegungssensitivität erweitert [\[26\]](#page-107-5). In Abbildung [3.2](#page-45-0) ist der zeitliche Ablauf der Sequenz und die synchronisierte Ultraschalleinstrahlung mit hervorgerufener Gewebeverschiebung zu sehen. Zunächst ist die HF-Pulsfolge dargestellt, welche zur Erzeugung eines Echos führt. Durch Magnetfeldgradienten in allen drei Raumrichtungen wird das Signal der einzelnen Voxel ortskodiert. Zur Kodierung der Bewegung wird zusätzlich jeweils der gleiche Gradient (hier in *x*-Richtung) vor und hinter dem 180◦ -Puls eingefügt, um Verschiebungen des Gewebes sichtbar zu machen. Damit es überhaupt zu einer Verschiebung des Gewebes kommt, wird während einem der beiden Gradienten Ultraschall in das Gewebe eingekoppelt (bei den Messungen dieser Arbeit wurde der Ultraschall immer synchron zum zweiten Gradienten eingestrahlt). Diese Verschiebung erreicht innerhalb einer ms ihr Maximum und hat anschließend einen konstanten Wert. Es kommt dabei zu Verschiebungen im hohen zweistelligen bzw. niedrigen dreistelligen µm-Bereich, die im Phasenbild dargestellt werden.

#### <span id="page-43-0"></span>**3.1.2.1. Phasenbilder**

In der konventionellen MRT werden die Amplituden der Quermagnetisierung als Grauwerte kodiert. Eine weitere Information, die die Signale liefern, ist die Phasenlage der Magnetisierungen der Voxel. Normalerweise treten Phasenunterschiede nur bei Suszeptibilitätsvariationen auf. Für die Phasendarstellung werden die Phasenlagen (0 ◦ bis 359◦ ) der einzelnen Voxel als Grauwert (0 bis 4096 = schwarz bis weiß) kodiert. Beim Übergang von 359◦ nach 0 ◦ gibt es allerdings einen direkten Übergang von weiß nach schwarz. Diese sogenannten Phasensprünge können mit einem von Sebastian Theilenberg in Python (vgl. Abschnitt [3.5\)](#page-59-0) geschriebenen Programm rechnerisch entfernt werden und stören damit die Auswertung der Daten nicht.

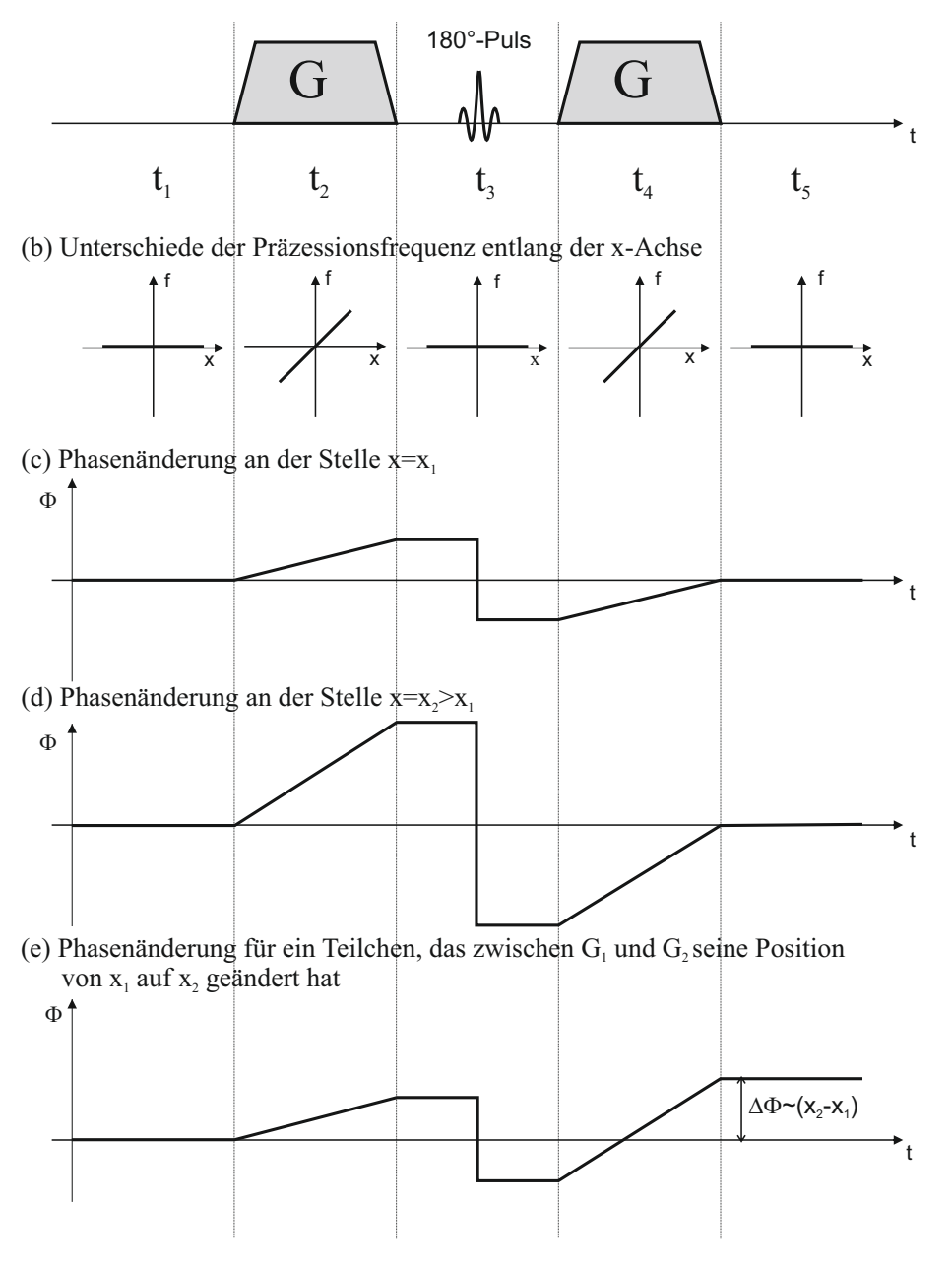

<span id="page-44-0"></span>(a) Zeitschema einer Bewegungswichtung in x-Richtung

Abbildung 3.1. – Wirkungsweise der Bewegungssensitivität. Symmetrisch um den 180<sup>°</sup>-Puls werden zwei Gradienten *G* eingefügt (a). Der erste Gradient führt zu einer ortsabhängigen Präzessionsfrequenz entlang der *x*-Richtung (b, *t*2). Damit kommt es am Ende des ersten Gradienten zu einer Phasendifferenz zwischen Teilchen an verschiedenen x-Positionen (c,d). Da der 180<sup>°</sup>-Puls diese Phasendifferenz umkehrt, führt der zweite Gradient dazu, dass die Phasendifferenz wieder aufgehoben wird, sofern sich die Position der Teilchen nicht verändert. Dies ist in der Abbildung für zwei verschiedene *x*-Positionen dargestellt (b,c, *t*5). Kommt es allerdings zu einer Positionsänderung, so resultiert daraus eine Phasendifferenz, die proportional zur Verschiebung ist (d, *t*5). Der Tomograph kann diese Phasendifferenz in sogenannten Phasenbildern darstellen, was eine nachträgliche Berechnung der Verschiebung ermöglicht.

<span id="page-45-0"></span>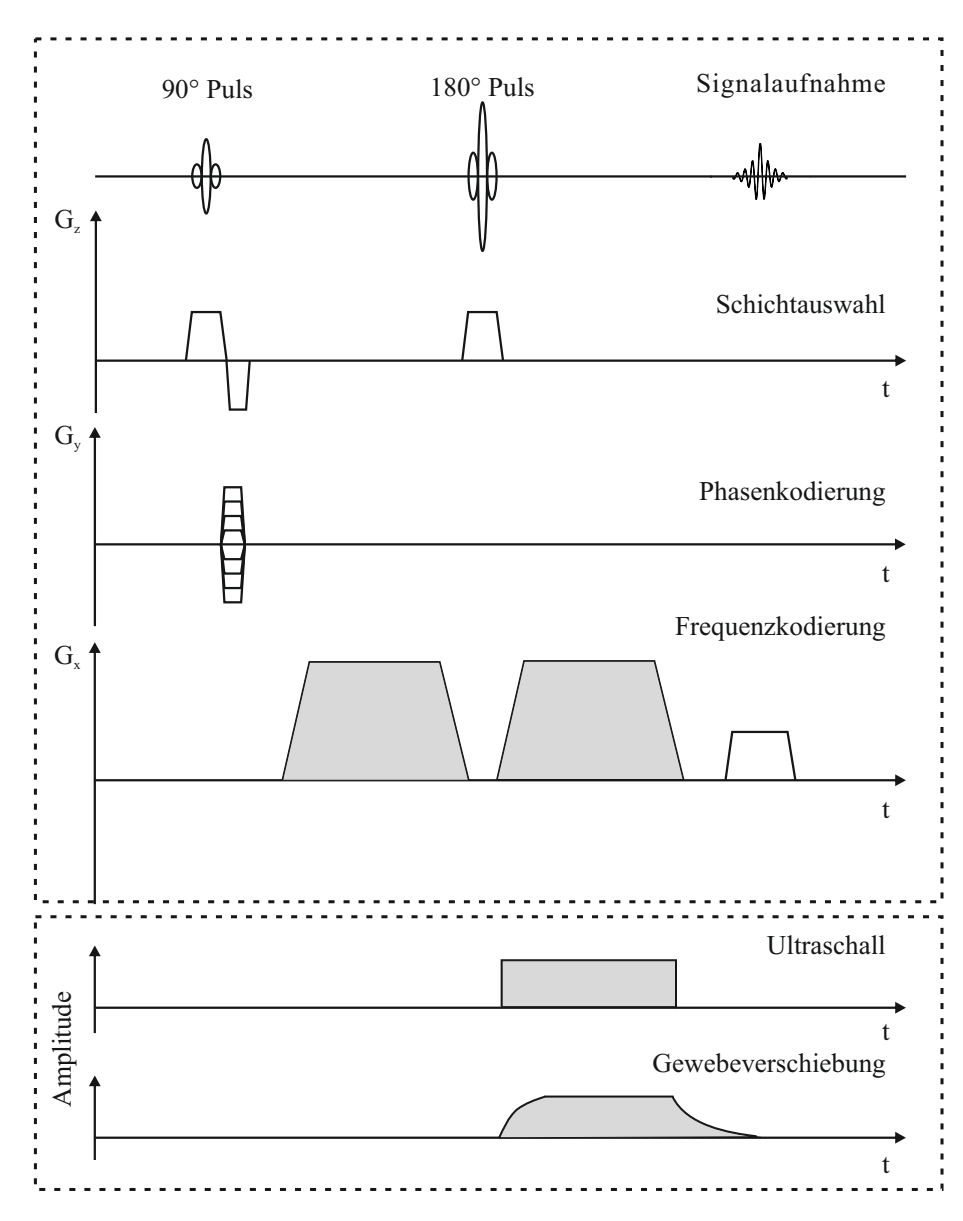

**Abbildung 3.2.** – Schematische Darstellung der verwendeten bewegungssensitiven Spin-Echo-Sequenz inklusive der Erweiterung durch den Ultraschall. Zunächst ist die HF-Pulsfolge dargestellt, welche zur Erzeugung eines Echos führt. Durch Magnetfeldgradienten in allen drei Raumrichtungen wird das Signal der einzelnen Voxel ortskodiert. Zusätzlich wird jeweils ein Gradient (hier in *x*-Richtung) vor und hinter den 180◦ -Puls eingefügt, um Verschiebungen der Teilchen sichtbar zu machen. Damit es überhaupt zu einer Verschiebung der Teilchen kommt, wird während dem zweiten Gradienten Ultraschall in das Gewebe eingekoppelt. Diese Verschiebung erreicht innerhalb einer ms ihr Maximum und hat anschließend einen konstanten Wert. Es kommt dabei zu Verschiebungen im hohen zweistelligen bzw. niedrigen dreistelligen µm-Bereich, die im Phasenbild dargestellt werden.

# **3.2. Experimenteller Aufbau**

Das Blockdiagramm in Abbildung [3.3](#page-47-0) zeigt alle zur Messung notwendigen elektronischen Komponenten. Der obere Bereich zeigt alle Einzelteile, die sich während der Messung im Tomographenraum befinden, der untere diejenigen, die im Steuerungsraum aufgebaut werden. Zwei HF-abgeschirmte Rohre in der Wand verbinden beiden Räume miteinander. Alle Komponenten auf der linken Seite dienen dazu, die Einstrahlung des Ultraschalls mit der Sequenz des Tomographen zu synchronisieren. Um den Ultraschallemitter an die gewünschte Stelle räumlich zu verschieben, werden die Komponenten am rechten Rand benötigt (vgl. Abschnitt [3.2.3\)](#page-50-0). Zusätzlich befindet sich die Vorrichtung zur räumlichen Verschiebung des Ultraschallemitters innerhalb eines mit Wasser gefüllten Plexiglasbeckens (Abbildung [3.7\)](#page-52-0) in einer kommerziellen Brustspule auf der Patientenliege des Tomographen (Abbildung [3.4\)](#page-48-0). Die Funktionsweise der einzelnen Bauteile wird in den folgenden Abschnitten genauer erklärt.

# <span id="page-46-1"></span>**3.2.1. Der Tomograph**

Da bis jetzt nur die theoretischen Grundlagen der MRT betrachtet wurden, sollen nun die wichtigsten Bestandteile eines kommerziellen Magnet-Resonanz-Tomographen beschrieben werden.

Zur Erzeugung des statischen Magnetfeldes wird in den meisten klinischen Geräten ein supraleitender Magnet benutzt. Je größer die Magnetfeldstärke, desto mehr Spins richten sich aus und tragen zum Signal bei. Deshalb steigt das Signal-zu-Rausch-Verhältnis mit steigender Magnetfeldstärke. Allerdings steigt in gleichem Maße auch die Larmorfrequenz (vgl. Abschnitt [2.2.1\)](#page-18-0) und es kann zur Signalabschwächung durch den Skin-Effekt<sup>[1](#page-46-0)</sup> im Gewebe kommen. Am gebräuchlichsten sind Tomographen mit einer Magnetfeldstärke zwischen 1 T und 3 T.

Zur Erzeugung der Magnetfeldgradienten, die zur Ortskodierung (vgl. Abschnitt [2.2.2\)](#page-24-0) gebraucht werden, werden Gradientenspulen verwendet. Diese können innerhalb von 0*,*1 ms bis 1 ms Gradienten schalten, wobei auch hier beachtet werden muss, dass ein zu schnelles Schalten zu Stimulationen in Muskeln und Nerven führen kann. Weiterhin besitzt der Tomograph Spulen zum Senden und Empfangen von HF-Pulsen (vgl. Abschnitt [2.2.1\)](#page-18-0). Die Empfangsspulen sollten sich zur Maximierung des Signal-zu-Rausch-Verhältnisses möglichst nah am zu messenden Bereich befinden und werden daher speziell für verschiedene diagnostische Zwecke hergestellt.

Für diese Arbeit wurden Messungen an einem Siemens MAGNETOM Avanto 1*,*5 T Tomographen durchgeführt, welcher maximal eine Gradientenstärke von 45 mT*/*m und eine minimale Anstiegszeit von 0*,*1 ms besitzt. Als Empfangsspule wurde eine

<span id="page-46-0"></span><sup>1</sup>Schwächung des äußeren Feldes durch vom HF-Wechselfeld induzierte Ströme

<span id="page-47-0"></span>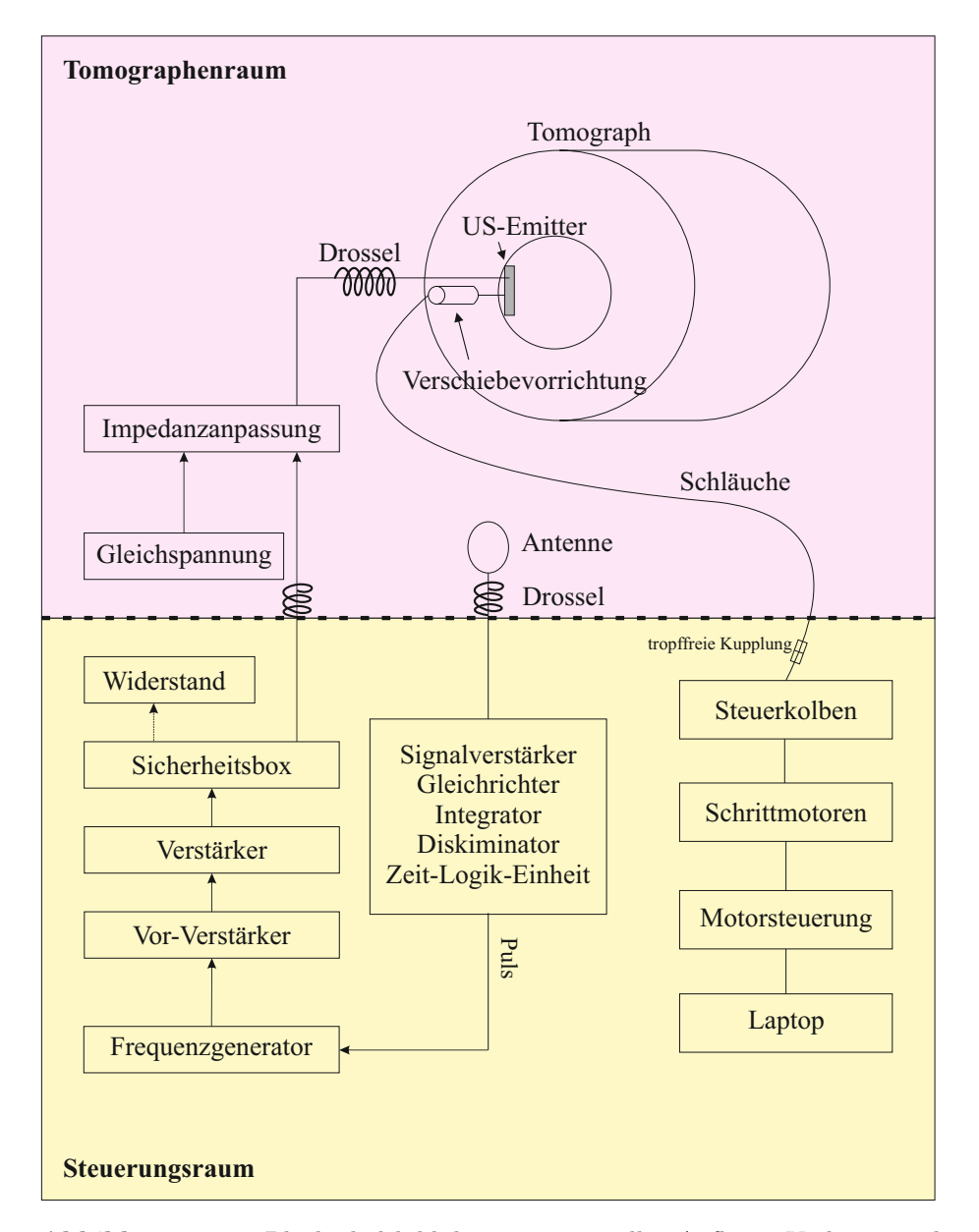

**Abbildung 3.3.** – Blockschaltbild des experimentellen Aufbaus. Violett unterlegt sind die Geräte, die sich im Tomographenraum, gelb unterlegt sind die Geräte, die sich im Steuerungsraum des MR-Tomographen befunden haben. Eine Breitbandantenne hat das HF-Signal der Sequenzen empfangen, um zusammen mit den Komponenten auf der linken Seite die Einstrahlung des Ultraschalls mit der Sequenz des Tomographen zu synchronisieren. Um den Ultraschallemitter an die gewünschte Stelle räumlich zu verschieben, wurden die Komponenten am rechten Rand benötigt. Für eine detaillierte Beschreibung der einzelnen Komponenten sei auf die folgenden Abschnitte verwiesen.

<span id="page-48-0"></span>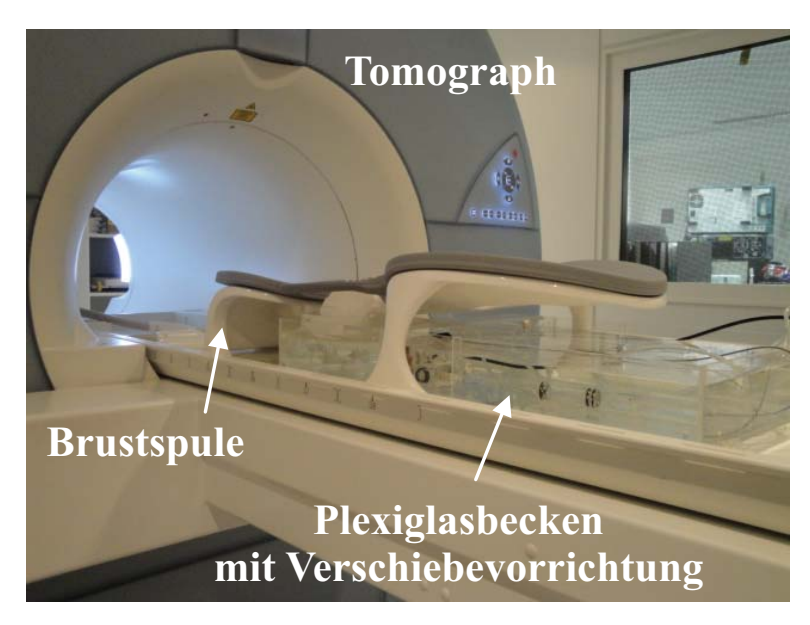

**Abbildung 3.4.** – Das Bild zeigt einen MAGNETOM Avanto 1*,*5 T Tomograph der Firma Siemens. In der Mitte des Bildes sieht man die Patientenliege und darauf eine 4-Kanal Brustspule der Firma NORAS MRI products GmbH. Innerhalb der Brustspule befindet sich der zum vorhandenen System hinzugefügte Aufbau zur Erzeugung und Bewegung des Ultraschalls (vgl. Abbildungen [3.7](#page-52-0) und [3.6\)](#page-51-0).

4-Kanal Brustspule der Firma NORAS MRI products GmbH verwendet, bei der pro Brust ein Spulenpaar vorhanden ist.

# **3.2.2. Ultraschall-Emitter**

Um die Schallstrahlungskraft zu erzeugen, ist als Emitter eine Piezokeramik der Firma PI Ceramics GmbH mit einem Durchmesser von 5 cm und einer Resonanzfrequenz von 2*,*5 MHz verwendet worden. Um den Emitter im MR-Tomographen zu verwenden, mussten Bedingungen erfüllt sein, die ein kommerzieller Ultraschallkopf nicht erfüllt. Daher ist in der Arbeitsgruppe ein Emitter selbst hergestellt worden, der die im Folgenden beschriebenen Bedingungen erfüllt hat.

Der Emitter sollte elektromagnetisch abgeschirmt sein, um Störungssignale in den Empfangsspulen zu vermeiden. Weiterhin sollte er wenig Metall enthalten, da in diesem Wirbelströme durch die HF-Pulse des Tomographen induziert würden, welche zu einer Verschlechterung des Signal-zu-Rausch-Verhältnisses führen. Als letzte Bedingung sollte der Emitter ohne großen Aufwand gekühlt werden können, da eine zu starke Erwärmung, die durch die ständige Verformung entsteht, zu einer Beschädigung führen kann.

Alle diese Bedingungen erfüllte der im Rahmen der Dissertation von Marcus Radicke [\[26\]](#page-107-5) und Jessica Mende [\[27\]](#page-107-6) konstruierte und für diese Arbeit verwendete Emitter

<span id="page-49-0"></span>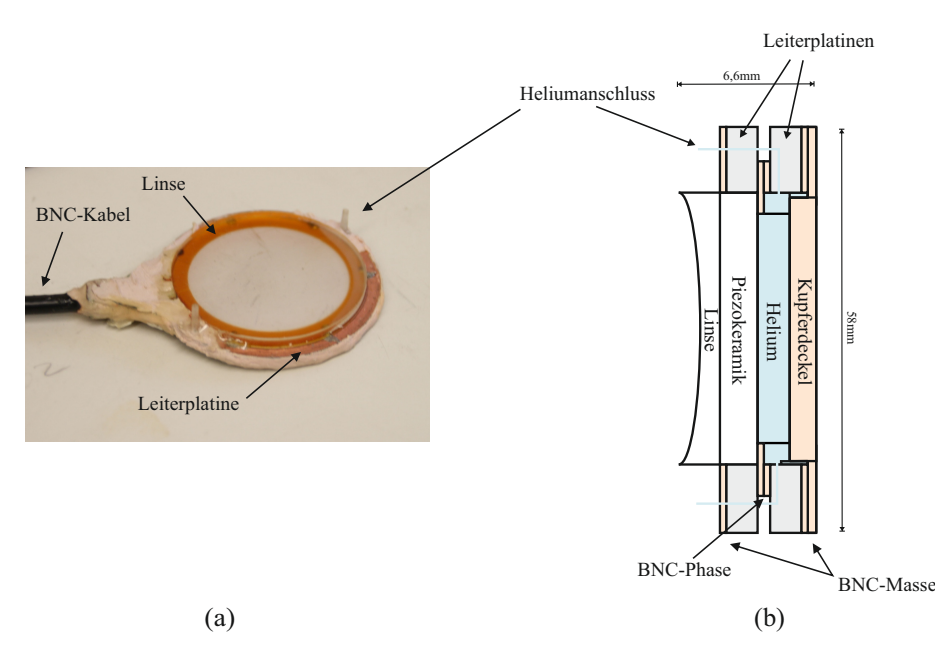

**Abbildung 3.5.** – Die Abbildungen zeigen den verwendeten Ultraschallemitter. Bei (a) handelt es sich um ein Foto des Emitters, dessen Aufbau in (b) im Querschnitt genauer zu erkennen ist. Der Emitter besteht im Wesentlichen aus einer Piezokeramik mit einer Resonanzfrequenz von 2*,*5 MHz. Diese wurde mit einem Platinenring verbunden und elektrisch kontaktiert. Der Platinenring wurde mit einem weiteren Platinenring leitend verbunden und dieser Ring wurde mit einer Kupferfolie geschlossen. Durch den so entstandenen Hohlraum kann Helium zur Kühlung geleitet werden. Auf die andere Seite der Keramik wurde eine Plexiglaslinse geklebt, um den Ultraschallstrahl in einer Entfernung von 22 cm zu fokussieren. Zur Ansteuerung wurde die Piezokeramik über die aneinander liegenden inneren Schichten der beiden Platinenringe mit der Ader des Ansteuerkabels (BNC-Phase) leitend verbunden. Zur Abschirmung wurden die äußeren Schichten der Platinenringe mit dem Außenleiter des Ansteuerungskabels (BNC-Masse) leitend verbunden.

(vgl. Abbildung [3.5\)](#page-49-0). Die Piezokeramik ist in einem Ring, der aus einer Leiterplatine ausgeschnitten wurde, befestigt und elektrisch kontaktiert worden. Auf diesen Ring ist ein zweiter Ring aus Leiterplatine als Abstandshalter geklebt und durch Löten kontaktiert worden, der wiederum von einer Kupferfolie geschlossen wurde. Eine Leiterplatine besteht aus einem isolierenden Material, bei dem auf beiden Seiten elektrisch leitendes Material aufgebracht wurde. Durch das Löten sind die aneinander liegenden leitenden Schichten der beiden Ringe elektrisch verbunden worden, um einen leitenden Kontakt zwischen der Piezokeramik und der Ader des Ansteuerungskabels (BNC-Phase) herzustellen. Um den Emitter elektrisch abzuschirmen, sind die äußeren leitenden Schichten der beiden Leiterplatinenringe mit dem Außenleiter des Ansteuerungskabels verbunden worden (BNC-Masse). Durch zwei Bohrungen in den Leiterplatinenringen ist die Möglichkeit geschaffen worden, durch den Hohlraum zwischen Piezokeramik und Kupferfolie Helium-Gas als Kühlmittel zu leiten. Auf die andere Seite der Piezokeramik ist eine Plexiglaslinse geklebt worden, welche den Ultraschallstrahl in einer Entfernung von 22 cm fokussiert hat. Der ausgedehnte Fokusbereich hatte eine Länge von 6 cm und einen Radius von 2 mm. Diese Werte sind

mit Hilfe eines geeichten Hydrophons ermittelt worden [\[26\]](#page-107-5).

## <span id="page-50-0"></span>**3.2.3. Verschiebevorrichtung**

Um eine gewünschte Stelle mittels der vorgestellten Methode zu untersuchen, muss der Ultraschallstrahl beweglich sein. Da die Verschiebung innerhalb des Tomographen stattgefunden hat, musste auch hier darauf geachtet werden, möglichst wenig Metall zu benutzen.

Durch eine hydraulische Vorrichtung, die im Rahmen mehrerer Diplomarbeiten und einer Doktorarbeit in der Arbeitsgruppe gebaut wurde [\[80,](#page-111-5) [81,](#page-111-6) [27\]](#page-107-6), ist es gelungen, sogar ganz auf die Verwendung von Metall zu verzichten. Drei doppelt wirkende Hydraulikkolben ermöglichen die Verschiebung des Schallfokus in alle drei Raumrichtungen (vgl. Abbildung [3.6\)](#page-51-0). Dabei besteht jeder Kolben aus einem Hohlzylinder aus Plexiglas mit einer Kolbenstange aus dicht gesintertem Aluminiumoxid und O-Ringen aus Gummi. Über drei Stell- und drei Anschlagschrauben ist der Emitter mit einer Plexiglasplatte (Emitterhalter) verbunden. Diese Schrauben ermöglichen die Feinjustierung der Orientierung des Emitters bzw. des Schallstrahls. Ein Plexiglassteg verbindet den Emitterhalter mit Kolben 1, welcher wiederum mit Kolben 2 verbunden ist. Der dritte Kolben verbindet den Emitterhalter mit einer um 45◦ zur Emitterebene geneigten Glasplatte, welche den Schallstrahl von der Vertikalen in die Horizontale spiegelt.

Der bis jetzt beschriebene Teil der Verschiebevorrichtung befand sich während des Experiments in einem mit Wasser gefüllten Plexiglasbecken innerhalb der Brustspule auf der Patientenliege (vgl. Abbildung [3.7\)](#page-52-0). Das Wasser im Plexiglasbecken dient dabei als Übertragungsmedium für den Ultraschall, da die Dämpfung in Wasser sehr gering ist. Das zu untersuchende Gewebe (in dieser Abbildung die Brust der Versuchsperson) befand sich in einem weiteren Plexiglasbehälter, der nach unten durch eine Mylar<sup>®</sup>-Folie abgeschlossen war. Dies hat zum einen den Vorteil, dass Strömungen, die im Wasser entstehen können und Artefakte im Bild erzeugen, verhindert werden. Zum anderen kann das sich im kleinen Plexiglasbehälter befindliche Wasser separat auf die Körpertemperatur angepasst werden. Im Plexiglasbecken kann die Verschiebevorrichtung mit Hilfe von Schrauben durch die fest mit Kolben 2 verbundene Befestigungsplatte fixiert werden. In Abbildung [3.6](#page-51-0) sind Anschlüsse für Wasserschläuche zu sehen. Über die Anschlüsse an der geschlossenen Seite der Kolben (*A*1) verbinden Wasserschläuche (trennbar durch tropffreie Kupplungen) diese mit baugleichen Zylindern (im Steuerungsraum).

Die Kolbenstangen dieser Kolben können mit Schrittmotoren (Nanotec, Linear-Aktuator, L4218L1806-T6X2) bewegt werden und besitzen Endschalter zur Begrenzung der Bewegung. Die Schrittmotoren können über eine Software (NanoPro, Nanotec Electronic GmbH & Co. KG, Landsham) gesteuerte Schrittmotorsteuerung (Nanotec, SMCI 33-2) angesteuert werden. Das Herausdrücken des Wassers ist für die Schrittmotoren unproblematisch, das Hereinziehen des Wassers übersteigt allerdings

<span id="page-51-0"></span>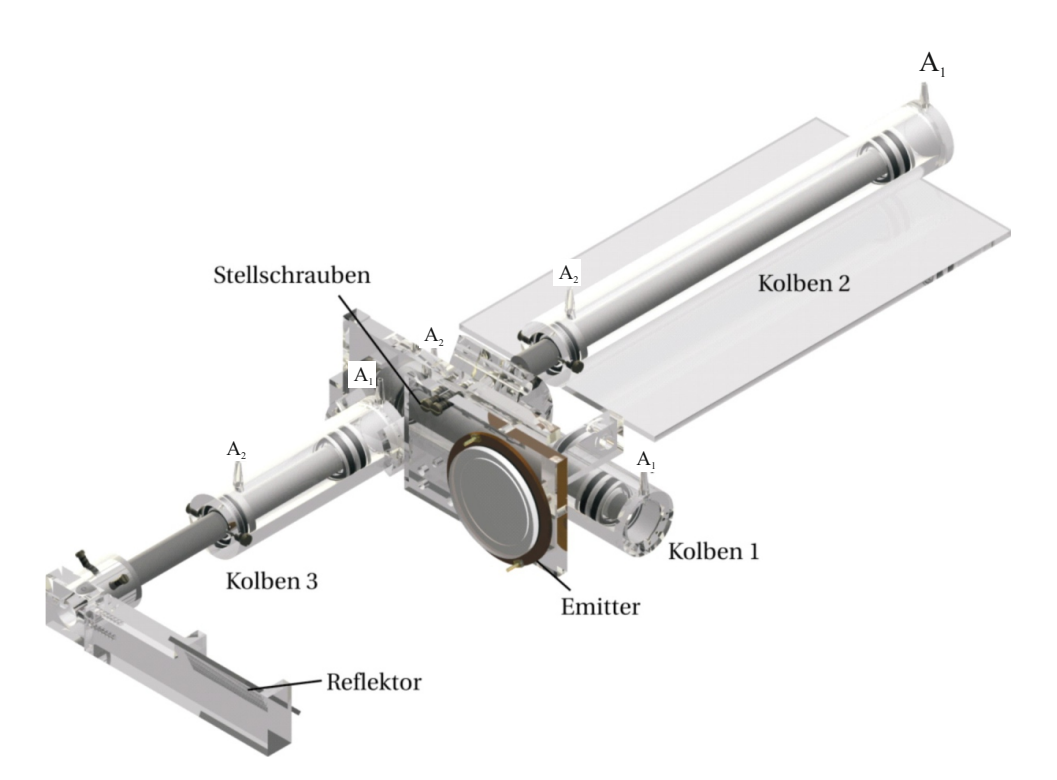

**Abbildung 3.6.** – Verschiebevorrichtung. Die Vorrichtung zur Verschiebung des Ultraschallfokus besteht aus drei doppelt wirkenden Hydraulikkolben. Der Ultraschallemitter ist fest mit Kolben 1 verbunden. Über Kolben 1 und 2 besteht die Möglichkeit, die Position des Emitters in einer horizontalen Ebene zu variieren. Die Kolbenstange von Kolben 3 verbindet den Emitter mit einem Reflektor, der den Schallstrahl in die Vertikale spiegelt. Die drei Kolben sind über Wasserschläuche mit drei baugleichen Kolben (Anschlüsse *A*1) und mit einem Drucksprüher zur Gegendruckerzeugung (Anschlüsse *A*2) verbunden. Vom Steuerungsraum aus sind die baugleichen Kolben durch Schrittmotoren steuerbar.

die Möglichkeiten der Schrittmotoren. Daher sind die Kolben der Verschiebevorrichtung auf beiden Seiten mit Wasser befüllt (doppelwirkend). An den Wasserschlauchanschlüssen (*A*2), die sich an der Seite der Öffnung der Hohlzylinder befinden, wird mit Hilfe eines Drucksprühers (MESTO 3130 K) ein Gegendruck erzeugt.

### **3.2.4. Ultraschallansteuerung**

Im Abschnitt [3.1.2](#page-43-1) wurde erklärt, dass der Ultraschall synchron zum zweiten bewegungssensitiven Gradienten eingestrahlt werden muss. Im Folgenden wird die technische Umsetzung dieser Synchronisation erklärt (vgl. Abbildung [3.3\)](#page-47-0).

Da der benötigte Triggerpuls dem Tomographensystem nicht direkt entnommen werden konnte, sind stattdessen die HF-Pulse der Spin-Echo-Sequenz mit einer eigenen Antenne (Leiterschleife) aufgefangen worden. Diese Antenne ist im Tomographen unmittelbar an einer der Öffnungen in der Wand befestigt worden. Über ein BNC-Kabel,

<span id="page-52-0"></span>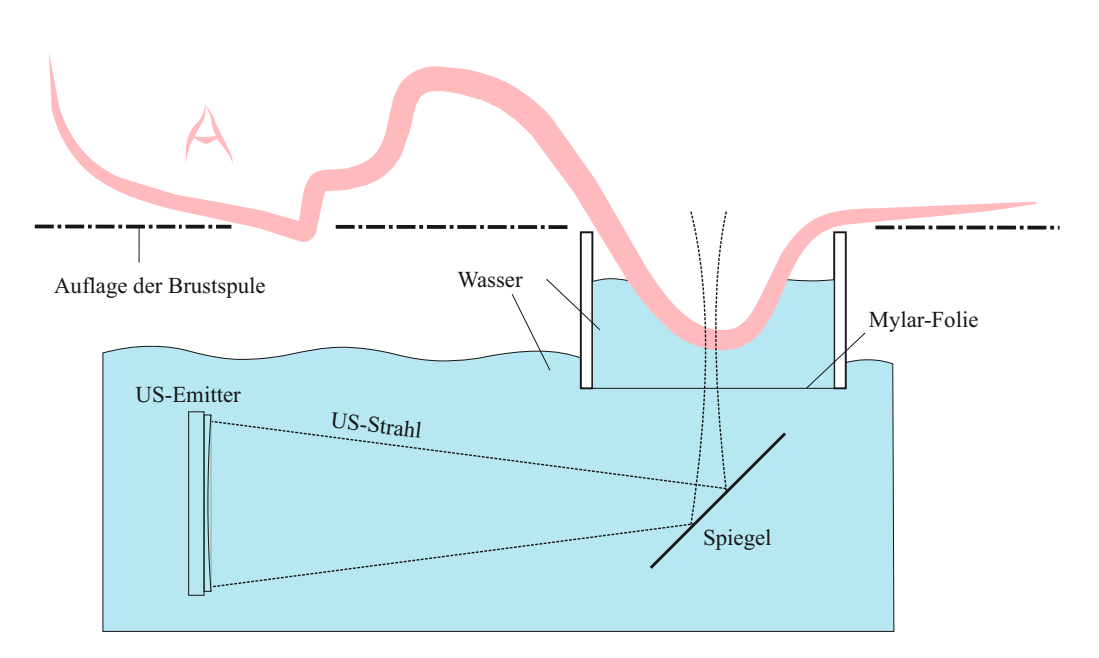

**Abbildung 3.7.** – Schematische Darstellung des Aufbaus auf der Patientenliege. In einem mit Wasser gefüllten Plexiglasbecken befand sich der mit der Verschiebevorrichtung verbundene Ultraschallemitter. Dieser war mit einer Linse versehen, welche den Schallstrahl in einer Entfernung von 22 cm fokussierte. Der Schallstrahl wurde über einen Reflektor in das Brustgewebe geleitet. Die Brust der Versuchsperson hat sich in einem weiteren Plexiglasbehälter, der nach unten durch eine Mylar<sup>®</sup>-Folie abgeschlossen war, befunden. Dies hat zum einen den Vorteil, das Strömungen, die im Wasser entstehen können und Artefakte im Bild erzeugen, verhindert werden. Zum anderen kann das sich im kleinen Plexiglasbehälter befindliche Wasser separat auf die Körpertemperatur angepasst werden.

an welchem sich auch eine stromkompensierte Drossel (wird in Abschnitt [3.2.4.2](#page-53-0) genauer erklärt) zur Störunterdrückung befunden hat, ist das Signal in den Kontrollraum geleitet worden, wo sich die restlichen Geräte zur Weiterverarbeitung des Signals befunden haben. Das Antennensignal hat mit der Larmorfrequenz oszilliert, wobei die Einhüllende des Signals die Form eines sinc-Pulses  $(sinc(x) = (\sin x)/x)$ hatte. Dieses Signal ist zunächst über eine (gegebenenfalls auch mehrere) Verstärkerstufe und eine Diode, die es gleichrichtet und integriert hat, geleitet worden. Danach ist an einem Diskriminator die Schwelle so eingestellt worden, dass nur ein HF-Puls pro Sequenz durchgeleitet worden ist. Mit Hilfe einer Zeit-Logik-Einheit ist nun ein TTL[2](#page-52-1) -Puls mit gewünschter Verzögerung und Länge generiert worden. Dieser ist als Schaltsignal an den Frequenzgenerator (Rhode & Schwarz, Signal Generator SMY01) weitergeleitet worden, welcher ein 2*,*5 MHz Signal (Resonanzfrequenz des Ultraschallemitters) erzeugt hat. Der so generierte HF-Puls ist anschließend zweimal verstärkt (Kalmus, Wideband RF Amplifier, Modell: 150C & OM Power, OM2500 HF)), durch eine Sicherheitsbox (konstruiert von Albrecht D'Hein, Elektronik-Werkstatt, HISKP,

<span id="page-52-1"></span><sup>2</sup>Transistor-Transistor-Logik

Universität Bonn) geleitet und schließlich über die Impedanzanpassung (wird in Abschnitt [3.2.4.1](#page-53-1) genauer erklärt) auf den Ultraschallemitter gegeben worden. Die Sicherheitsbox (Schaltplan im Anhang [A.1\)](#page-104-0) ist speziell für die Messungen am Menschen konstruiert worden und hat die Amplitude, Energie und Leistung des Schallpulses gemessen. Zusätzlich konnten Grenzwerte eingestellt werden. Sind die Grenzwerte überschritten worden (vgl. Abschnitt [2.1.4\)](#page-16-0), so ist die gesamte Leistung auf einen 50 Ω Leistungs-Widerstand geleitet worden, so dass es nicht zu einer Schädigung des Patienten kommen konnte.

Die Ultraschallintensität wurde in [\[27\]](#page-107-6) an der Physikalisch-Technischen Bundesanstalt (PTB) mit einem geeichten Hydrophon gemessen. Mit Hilfe dieser Messungen war es möglich, die eingestellte Ausgangsleistung der Verstärker [W] in Ultraschallintensität [W*/*cm<sup>2</sup> ] umzurechnen. Mit Hilfe der Grenzwerte, die in Abbildung [2.4](#page-17-0) gezeigt sind, konnten daraufhin Grenzwerte der Sicherheitsbox eingestellt werden.

#### <span id="page-53-1"></span>**3.2.4.1. Impedanzanpassung**

Um die Leistung möglichst verlustfrei an den Ultraschallemitter zu übertragen, ist es notwendig, die Impedanzen<sup>[3](#page-53-2)</sup> einzelner Bauteile aufeinander abzustimmen. Die Ausgangsimpedanz des Hauptverstärkers und der Sicherheitsbox beträgt standardmäßig 50 Ω, die Eingangsimpedanz der Piezokeramik bei Resonanzfrequenz allerdings nur 210 mΩ. Um die Piezokeramik außerdem vor zu hohen Ansteuerspannungen gegen die Richtung der Polarisation zu schützen, kann sie durch eine positive Gleichspannung vorgespannt werden. Abbildung [3.8](#page-54-0) zeigt den Schaltplan der Impedanzanpassung, die im Wesentlichen aus einem Schwingkreis, bestehend aus der Spule  $L_1 = 1,1 \mu$ H und den Kondensatoren  $C_2 = 3.3$  nF und  $C_3 = 3$  nF, besteht.

#### <span id="page-53-0"></span>**3.2.4.2. Stromkompensierte Drossel**

Der Tomographenraum ist normalerweise elektromagnetisch gegen störende HF-Signale von außen abgeschirmt. Über zwei Koaxialkabel wurden aber Signale aus dem Tomographenraum heraus bzw. hereingeleitet. Werden durch diese Leitungen Störungen (vor allem im Bereich der Lamorfrequenz) während der Signalaufnahme übertragen, so können Artefakte (vgl. Abschnitt [2.2.2.7\)](#page-28-0) in den Bildern entstehen. Daher ist zur Unterdrückung der Störsignale an alle Koaxialkabel, die in den Tomographenraum führten, eine sogenannte stromkompensierte Drossel (aus dem Amateurfunker-Bereich) angebracht worden. In [\[82\]](#page-111-7) wird die Funktionsweise ausführlich erklärt, welche hier zusammenfassend wiedergegeben werden soll. Abbildung [3.9](#page-54-1) zeigt das Ersatzschaltbild der stromkompensierten Drossel. Im Prinzip ist dabei das Koaxialkabel mehrmals um einen magnetischen Ringkern gewickelt worden. Man kann den Innen- und Außenleiter des Koaxialkabels als zwei separate Leiter

<span id="page-53-2"></span><sup>3</sup>Wechselstromwiderstände

<span id="page-54-0"></span>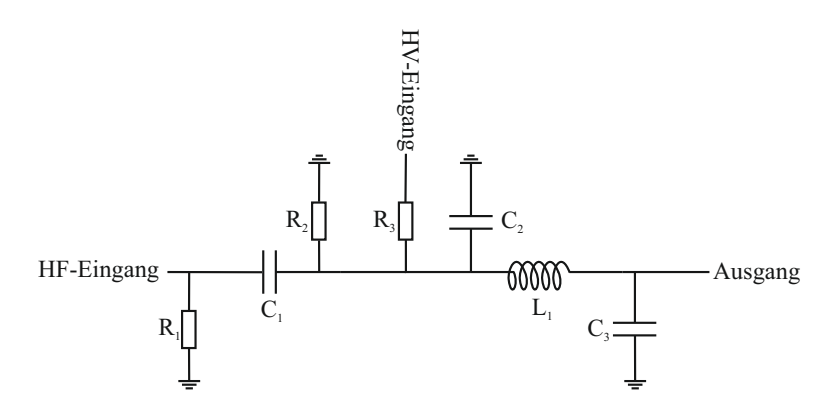

**Abbildung 3.8.** – Schaltplan der Impedanzanpassung. Kondensator *C*<sup>1</sup> koppelt das HF-Signal aus dem Verstärker ohne nennenswerte Verluste in den Schwingkreis bestehend aus der Spule *L*<sup>1</sup> = 1,1 µH und den Kondensatoren  $C_2 = 3.3$  nF und  $C_3 = 3$  nF. Die Vorspannung (HV-Eingang) wird durch den Kondensator *C*<sup>1</sup> in Richtung des Verstärkers abgeblockt. Durch den Widerstand *R*<sup>3</sup> werden Teile des HF-Signals in Richtung des HV-Eingangs abgeblockt. Die Widerstände *R*<sup>1</sup> und *R*<sup>2</sup> sorgen dafür, dass sich nach Abschalten der Geräte die gesamte Schaltung wieder entladen kann.

betrachten. Der Verbraucherstrom *I* fließt zu jedem Zeitpunkt in gleicher Größe, aber entgegengesetzter Richtung, durch die beiden Leiter. Es handelt sich um einen Gegentaktstrom. Dadurch heben sich die entgegengesetzten Teilflüsse gegenseitig auf und es entsteht kein magnetischer Fluss im Ringkern und somit kein induktiver Widerstand. Befindet sich das Koaxialkabel nun in einem elektromagnetischen Störfeld, dann induziert dessen magnetische Feldkomponente in jeder der beiden Adern einen Störstrom *Is/*2, der zu jedem Zeitpunkt in gleicher Richtung auf jede Teilwicklung trifft. Dieser Strom (Gleichtaktstrom) erzeugt einen magnetischen Fluss im Ringkern, der mit der Frequenz des HF-Störfeldes seine Richtung ändert und somit zu einem erheblichen induktiven Widerstand führt. Der genutzte Ringkern schwächt ein 65 MHz-Signal circa um den Faktor 10 ab.

<span id="page-54-1"></span>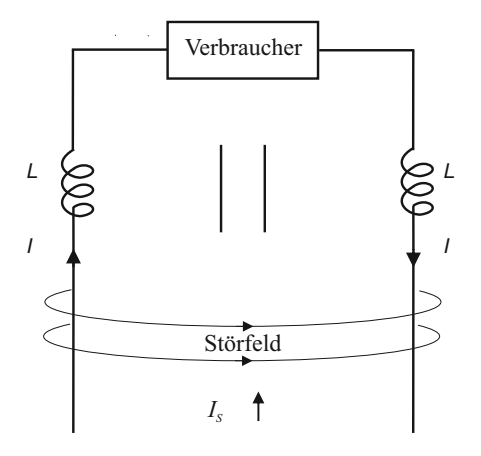

**Abbildung 3.9.** – Ersatzschaltbild der stromkompensierten Drossel. Das Koaxialkabel wurde um einen magnetischen Ringkern (symbolisiert durch zwei parallele Linien) gewickelt. Gegentaktströme (Ansteuersignale) erzeugen kein induktives Feld und werden durchgelassen, wohingegen Gleichtaktströme (Störungen) einen großen induktiven Widerstand erzeugen und somit reduziert werden.

# <span id="page-55-1"></span>**3.3. Phantome**

Im Rahmen dieser Arbeit wurden drei verschiedene Arten von Gewebephantomen untersucht. Ein kommerzielles Brustphantom, welches verschiedenartige Einschlüsse enthielt und zwei selbst hergestellte homogene Phantome auf Agar-Basis, wovon eines einen Kalkeinschluss zur Simulation einer Verkalkung enthielt.

#### <span id="page-55-0"></span>**3.3.1. kommerzielles Brustphantom**

Bei dem kommerziellen Brustphantom handelte es sich um ein "Triple Modality Biopsy Training Phantom" (Model 051, CIRS, Norfolf, VA, USA), was laut Herstellerangaben die physikalische Dichte und US-Absorption einer durchschnittlichen Brust (50% Drüsengewebe) simulierte. In dem Phantom befanden sich zystische (Durchmesser zwischen 3 und 10 mm) und festere Einschlüsse (Durchmesser zwischen 2 und 8 mm) in verschiedenen Größen. Die Einschlüsse sind in MR-Amplitudenbildern sowie mittels Sonographie auffindbar, in MR-Phasenbildern jedoch nicht sichtbar.

#### **3.3.2. Phantome aus Eigenherstellung**

Die Phantome aus Eigenherstellung bestanden aus einem Hydrogel aus destilliertem Wasser und Agar. Agar wird auch Japanische Gelatine genannt und ist ein aus Algen hergestelltes Geliermittel. Zur Herstellung wurde Agar-Pulver mit Wasser im unten angegebenen Verhältnis vermischt und zum Kochen gebracht. Nach einer Kochzeit von 1,5 Minuten wurde das Gemisch in einen Erlenmeyer-Kolben gefüllt, wo es unter Rühren mit ca. 200 Umdrehungen pro Minute abkühlte. Hatte das Gemisch eine Temperatur von 32◦C erreicht, wurde es in den vorbereiteten Phantombehälter gefüllt. Diese Temperatur wurde gewählt, da das Hydrogel dann gerade noch weich genug ist, um es umzufüllen, aber sich gleichzeitig die intrinsische Vermischung nicht mehr ändert. Der Phantombehälter bestand aus einem Zylinder aus Plexiglas $^{\circledR}$  mit einem Innendurchmesser von 9 cm und einer Länge von 7*,*4 cm, welcher auf beiden Seiten mit einer 23 um Mylar<sup>®</sup>-Folie abgeschlossen war. Diese Folie war so dünn, dass sie den Ultraschall nicht beeinflusste. Der Phantombehälter wurde anschließend für die Messung in einem Plexiglaszylinder, der nach unten mit einer Mylar<sup>®</sup>-Folie abgeschlossen war, gestellt. Dieser wurde auch mit Wasser gefüllt und über dem Spiegel der Verschiebevorrichtung in einer Öffnung der Brustspule platziert (vgl. Abbildung [3.7\)](#page-52-0).

Um Brustgewebe zu simulieren, ist das Verhältnis von Agar zu Wasser speziell gewählt worden. Der Elastizitätsmodul *E* lässt sich nach [\[83\]](#page-111-8) wie folgt berechnen

$$
E \approx 0,349 \,\text{kPa} \left(\frac{C}{g \,\text{L}^{-1}}\right)^{1,87},\tag{3.2}
$$

wobei C die Konzentration von Agar in Wasser in g/L ist. Laut [\[29\]](#page-108-2) ist *E* = 15 kPa ein typischer Wert für Brustgewebe. Trotz einer hohen Bandbreite des Elastizitätsmoduls in Brustgewebe (vgl. Abschnitt [2.3.3.1\)](#page-33-0) kann mit diesem Wert die Methode getestet werden. Daher ist als Konzentration *C* = 7*,*5 g*/*L für alle vorgestellten Phantome gewählt worden, was einen Elastizitätmodul von *E* = 15*,*1 kPa lieferte. Der Absorptionskoeffizient von Brustgewebe liegt bei ca.  $\alpha = 0.345 \,\mathrm{cm}^{-1}$  (vgl. Abschnitt [2.3.3.2\)](#page-36-1). Um diesen zu simulieren, sind Glaskügelchen mit einem Durchmesser von 71 µm (Spheriglass, Potters Europe, Suffolk, UK) [\[84\]](#page-111-9) und einer Konzentraion von 1% der Gesamtmasse nach der Kochzeit zum Agar-Wasser Gemisch hinzugefügt worden.

#### <span id="page-56-0"></span>**3.3.2.1. Phantom mit Kalkeinschluss**

Um Verkalkungen im Brustgewebe zu simulieren, wurde ein selbst hergestelltes Phantom mit einem kleinen Stück einer Eierschale  $(1, 45 \times 1, 36 \times 0, 4 \text{ mm}^3)$  versehen [\[85\]](#page-111-10), welches kleiner als die Voxelgröße war und so im Phantombehälter befestigt wurde, dass das Verhalten unter Ultraschalleinfluss nicht beeinträchtigt wird. Dazu wurde ein Objektträger aus Quarzglas benutzt, an den auf beiden Seiten jeweils ein weiteres kleines Stück Quarzglas befestigt wurde, sodass eine Art U-Rahmen entstand (siehe Abbildung [3.10\)](#page-57-0). In der Arbeitsgruppe von Prof. A. Rauschenbeutel an der Johannes Gutenberg-Universität Mainz wurde dann ein Quarzglasfaden zwischen die Enden des U-Rahmens gespannt, der in der Mitte auf einer Länge von 2 cm einen Durchmesser von 20 µm hatte. Unter dem Mikroskop wurde anschließend das Eierschalenstück an den Quarzglasfaden geklebt. Nachdem der Quarzglashalter mit dem Eierschalenstück an die Innenwand des Phantombehälters geklebt wurde, konnte das zuvor beschriebene Phantommaterial vorsichtig eingefüllt werden. Bei der Messung wird der Ultraschallstrahl dann so positioniert, dass er nur auf das Kalkstück an dem sehr dünnen Faden trifft.

# **3.4. Messungen an Menschen**

Die vorgestellte Methode wurde an mehreren Versuchspersonen angewandt. In diesem Abschnitt wird zunächst die Genehmigung durch die Ethikkommission beschrieben. Anschließend wird auf die untersuchten Versuchspersonen und den Ablauf der Messungen eingegangen.

<span id="page-57-0"></span>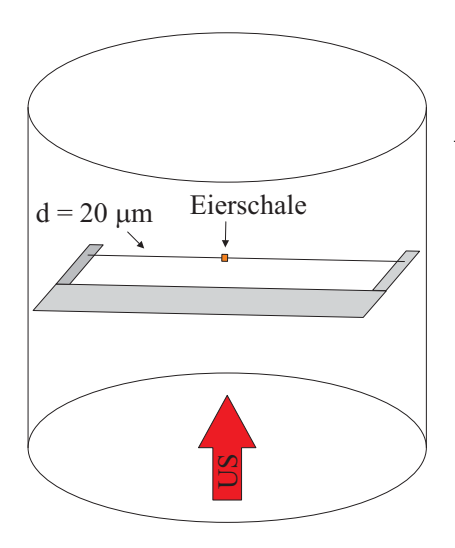

**Abbildung 3.10.** – Schematische Darstellung des Phantombehälters mit Befestigung des Eierschalenstücks. Es wurde ein Rahmen aus Quarzglas benutzt, an dem ein sehr dünner Quarzglasfaden befestigt wurde. Dieser hatte in der Mitte auf einer Länge von 2 cm einen Durchmesser von 20 µm. Unter dem Mikroskop wurde das Eierschalenstück an den Quarzglasfaden und anschließend der gesamte Rahmen an die Innenwand des Phantombehälters geklebt. Danach konnte das zuvor beschriebene Phantommaterial vorsichtig eingefüllt werden. Der rote Pfeil kennzeichnet die spätere Einstrahlrichtung des Ultraschalls, der so positioniert wird, dass er nur auf das Kalkstück an dem sehr dünnen Faden trifft.

## <span id="page-57-1"></span>**3.4.1. Genehmigung durch die Ethik-Kommission**

Die notwendigen Fortschritte der Medizin und in diesem Fall der medizinischen Physik, verlangen Untersuchungen an lebenden Menschen. Dabei behalten die Persönlichkeitsrechte und die Gesundheitsinteressen des individuellen Probanden oder Patienten Vorrang vor dem Erkenntnisstreben im Dienste der Allgemeinheit. Zur Überprüfung dieser Grundregeln, die der Weltärztebund (WMA) in der Deklaration von Helsinki erstmalig 1964 festgesetzt hat [\[86\]](#page-111-11), gibt es in Deutschland die sogenannten Ethikkommissionen. Zu den Aufgaben der Ethikkommissionen [\[87\]](#page-111-12) gehören:

- der Schutz von gesunden Versuchspersonen (Probanden) und Patienten vor gefährlicher Forschung,
- der Schutz der Forschenden, im Drang nach Wissensmehrung die Grenzen des ethisch oder rechtlich Zulässigen zu überschreiten und
- die Bewahrung der Forschungseinrichtungen vor nachteiligen Folgen ethisch und rechtlich bedenklicher Forschung.

Möchte man also Messungen an Menschen vornehmen, so muss man dieses Vorhaben gemäß den §§ 20,22 des Medizinproduktegesetzes [\[88\]](#page-111-13) bei der zuständigen Ethikkommission beantragen. Der Umfang dieses Antrages hängt dabei im hohen Maß vom Vorhaben ab. Im Rahmen dieser Arbeit ist ein Ethik-Antrag an die Kommissionen der Kölner und Bonner Unikliniken gestellt worden. Dieser hatte folgende Bestandteile:

- den Antrag (detaillierte Beschreibung der Methode und der wissenschaftlichen Fragestellung)
- den Prüfplan (Beschreibung des Ablaufs der Messungen)
- die Patienten-/Probandeninformation und Einverständniserklärung
- die technische Dokumentation (detaillierte Beschreibung der Messapperatur) und
- die Konformitätserklärung (u. a. Risikoanalyse der einzelnen Komponenten).

Bereits im Sommer 2011 wurde ein erster Antrag bei der Ethikkommission Bonn eingereicht. Zu diesem Antrag konnte kein abschließendes Urteil gefunden werden, was für das Fortsetzen der Arbeit hieß, dass zu diesem Zeitpunkt keine Messungen an Menschen vorbereitet werden konnten. Mit der Unterstützung von Prof. Dr. Rita Schmutzler und Priv.-Doz. Dr. Kerstin Rhiem vom Zentrum Familiärer Brust- und Eierstockkrebs der Uniklinik Köln wurde ein neuer Antrag zur Einreichung bei der Ethikkommission Köln erstellt. Dieser wurde nach ausführlicher Kommunikation und Klärung aller offenen Fragen im Januar 2014 positiv bewertet. Parallel dazu wurde der erneuerte Antrag bei der Ethikkommission Bonn eingereicht, die ebenfalls keine Bedenken gegenüber dem Vorhaben mehr hatten.

Die Genehmigung berechtigte dazu, 10 Patienten/Probanden am Uniklinikum Bonn (genauer Life & Brain Center Bonn) zu untersuchen. Leider gestaltete es sich sehr schwierig, Patientinnen zu rekrutieren, die bereit waren, für eine Messung nach Bonn zu kommen.

# **3.4.2. Untersuchte Probanden und Probandinnen**

Es wurden insgesamt drei gesunde Versuchspersonen im Rahmen dieser Arbeit untersucht. Proband 1 ist männlich und war zur Zeit der Messung 23 Jahre alt. Probandin 2 war zum Untersuchungszeitpunkt 30 Jahre und Probandin 3 55 Jahre alt.

# <span id="page-58-0"></span>**3.4.3. Untersuchte Patientinnen**

Es wurden auch drei Patientinnen untersucht.

- 1. Eine 50-jährige Patientin, aus deren Befund hervorgeht, dass in der untersuchten Brust das Drüsenparenchym nodulär verdichtet ist mit multiplen glatt berandeten *T*<sup>2</sup> hyperintensen Strukturen. Das Drüsengewebe ist also knotenförmig verdichtet und darin befinden sich sehr viele flüssigkeitsgefüllte Strukturen (Zysten), die teilweise einen Durchmesser von bis zu 5 cm haben. Diese Patientin stand uns mehrfach für Messungen zur Verfügung.
- 2. Eine 27-jährige Patientin mit multiplen Fibroadenomen in beiden Brüsten. Es wurde die linke Brust untersucht, in der sich tief liegend ein Fibroadenom befand (Größe: <sup>2</sup>*,* <sup>2</sup> <sup>×</sup> <sup>0</sup>*,* <sup>8</sup> <sup>×</sup> <sup>2</sup>*,*2 cm<sup>3</sup> , Stand: 2012).
- 3. Eine 40-jährige Patientin mit einem histologisch gesichertem Fibroadenom  $(0, 64 \times 0, 71 \times 0, 44 \text{ cm}^3)$  in der rechten Brust.

#### **3.4.4. Ablauf der Messung**

Nach der ausführlichen Aufklärung haben sich die Versuchspersonen bäuchlings auf die Liege und die sich darauf befindliche Brustspule gelegt. Bevor die Messung beginnen konnte, ist besonderer Wert auf eine möglichst komfortable Liegeposition gelegt worden. Dafür sind eventuelle Druckstellen durch Sandsäcke oder Handtücher unterpolstert worden. Zunächst sind jeweils 19 Schichten pro Raumrichtung mit einer Standard MR Sequenz (hochaufgelöste T<sub>2</sub>-gewichtete Sequenz) von der für die Untersuchung gewählten Brust aufgenommen worden. Diese haben das Auffinden von Läsionen ermöglicht. Anschließend ist der Ultraschallstrahl mit Hilfe der Verschiebevorrichtung (vgl. Abbildungen [3.6](#page-51-0) und [3.7\)](#page-52-0) an die zuvor bestimmte Stelle gefahren worden. Von dieser Stelle sind dann jeweils zwei Bilder (mit und ohne Ultraschall) mit der bewegungssensitiven Spin-Echo-Sequenz (vgl. Abschnitt [3.1.2\)](#page-43-1) gemacht worden, die sowohl ein Amplituden- also auch ein Phasenbild lieferte. Soweit nicht anders vermerkt, sind die Bilder nicht gemittelt und es ist keine Fettsättigung eingestellt worden, die bei Amplitudenbildern sonst nötig ist. Das Fett hat in den Phasenbildern zu einem verbesserten Signal-Rausch-Verhältnis geführt, ohne das Bild zu überstrahlen. Die genaueren Messparameter der Sequenz und des Ultraschalls werden im Ergebnisteil angegeben.

# <span id="page-59-0"></span>**3.5. Auswertung der Bilder**

Bei den bereits erwähnten Amplituden- und Phasenbildern handelte es sich um Datei-en im DICOM-Format<sup>[4](#page-59-1)</sup>. Diese enthielten neben den Bilddaten noch Zusatzinformation (z. B. Sequenzparameter) und hatten eine Farbtiefe von 12 bit. Die Amplitudenbilder wurden nicht weiter verarbeitet und dienten dazu, optisch Bildstörungen zu identifizieren und zu beurteilen. Die Phasenbilder können mit verschiedenen Programmen betrachtet und bearbeitet werden. Für die vorgestellte Bildanalyse wurde ImageJ, ein auf der Programmiersprache Java basierendes Bildbearbeitungsprogramm (U.S. National Institutes for Health, Bethesda, Maryland, USA, http://imagej.nih.gov/ij/, [\[89\]](#page-111-14)) und ein auf der Programmiersprache Python basierendes Programmpaket, welches von Sebastian Theilenberg geschrieben wurde [\[90\]](#page-111-15), genutzt.

Für die genauere Auswertung wurden die erstellten Phasenbilder weiter verarbeitet. Die Phaseninformation wurde im Phasenbild auf 4096 Graustufen verteilt, welche einem Phasenbereich von 2*π* entsprachen. Bei vielen Bildern kamen Phasen vor, die mehr als 2*π* auseinanderlagen, was zu sogenannten Phasensprüngen führte, also harten Übergängen zwischen schwarz und weiß. Ein Messwert von  $2\pi + x$  wird so fälschlicherweise als *x* identifziert. Es handelt sich hierbei um einen Fehler, der rechnerisch entfernt werden kann. Dazu wurde für diese Arbeit ein von Sebastian

<span id="page-59-1"></span><sup>4</sup>Digital Imaging and Communications in Medicine

Theilenberg implementiertes Programm zur Phasenentfaltung auf Basis des Goldstein Algorithmus' (nach [\[91\]](#page-112-0)) genutzt. Für die Phasenentfaltung wurden die Phasenbilder zunächst mit ImageJ maskiert, da in den Bereichen außerhalb des Brustgewebes teilweise kein Signal vorhanden war und damit auch keine Phase extrahiert werden konnte. Anschließend konnte die Phase entfaltet werden (siehe Abbildung [3.11\)](#page-60-0).

<span id="page-60-0"></span>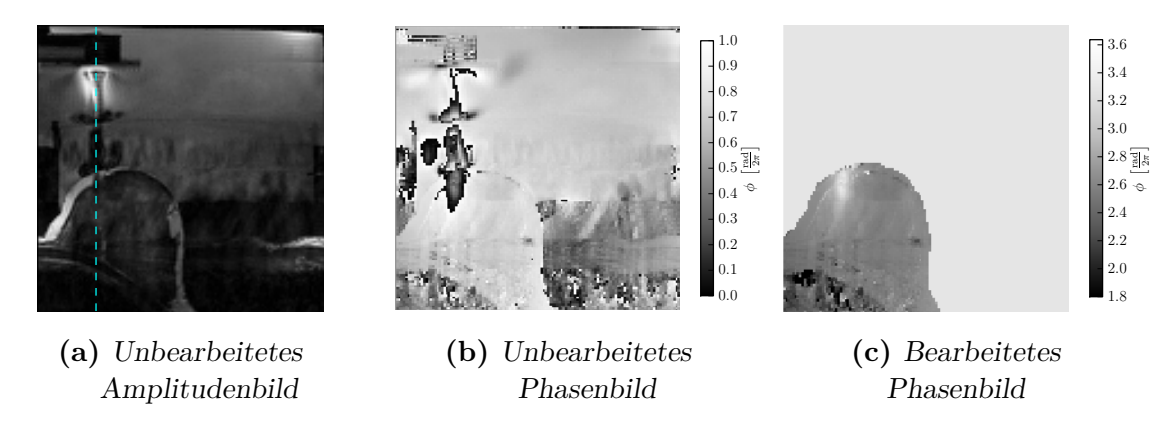

**Abbildung 3.11.** – Bilder zur Darstellung der Bildverarbeitung. Abbildung [\(a\)](#page-60-0) zeigt ein transversales Amplitudenbild einer untersuchten Brust. Im unteren linken Bereich ist der Querschnitt der Brust zu sehen. Der Ultraschall wird von oben nach unten entlang der blauen gestrichelten Linie eingestrahlt. Abbildung [\(b\)](#page-60-0) zeigt das korrespondierende Phasenbild mit Ultraschalleinfluss. Im Brustgewebe ist deutlich zu erkennen, dass durch den Einfluss des Ultraschalls Phasensprünge hervorgerufen werden. In Abbildung [\(c\)](#page-60-0) wurden Bereiche außerhalb des Brustgewebes maskiert und Phasensprünge rechnerisch entfernt. Es ist ein stetiger Verlauf des Ultraschalleinflusses zu erkennen. In der unteren linken Ecke sind Teile des Brustkorbes zu sehen, die im Phasenbild zu undefinierbaren Strukturen führen.

Um die Verschiebung durch den Ultraschall zu berechnen, wurde zunächst vom Phasenbild mit Ultraschall ein Bild ohne den Einfluss von Ultraschall abgezogen, um Artefakte aufgrund von Suszeptibilitätsunterschieden zu minimieren. Um realistische Verschiebungen zu berechnen, musste anschließend noch auf einen Bereich ohne Ultraschalleinfluss normiert werden. Dafür und zur Fehlerabschätzung wurde im Bild eine kreisförmige "region of interest" (ROI) mit definierbarem Mittelpunkt und Radius erzeugt. Dabei war darauf zu achten, dass diese ROI zwar im Brustgewebe liegt, aber möglichst weit vom Schallstrahl entfernt ist, damit in diesem Bereich kein Ultraschalleinfluss mehr vorhanden ist. Über alle Pixel in dieser ROI wird der Phasenwert gemittelt und der Mittelwert und die dazugehörige Standardabweichung zurückgegeben. Bei der Berechnung der Verschiebung werden die Phasenwerte der Pixel mit dem Mittelwert der ROI normiert (für jeden Pixel wird der Phasenmittelwert der ROI vom Phasenwert abgezogen). Die Verschiebung lässt sich aus Formel [3.1](#page-43-2) wie folgt berechnen:

$$
x = \frac{\phi - \text{Mittelwert ROI}}{\gamma \cdot G_x \cdot T_G}.
$$
\n(3.3)

Der Fehler der Verschiebung berechnet sich mittels Fehlerfortpflanzung gemäß

$$
\Delta x = \frac{\text{Standardabweichung ROI}}{\gamma \cdot G_x \cdot T_G}.
$$
\n(3.4)

Man berechnet die Verschiebung und den dazugehörigen Fehler für jeden Voxel. Wenn man diese Werte zusammensetzt, erhält man ein Bild, bei dem jeder Pixel den Wert der Verschiebung in Schallausbreitungsrichtung enthält.

#### **3.5.1. Auswertung der Störungsanalyse**

Da es bei vielen Messungen Probleme mit Bildstörungen gab, wird eine Störungsanalyse mit unterschiedlichen Messparametern durchgeführt. Dabei werden die Bilder (Amplituden- und Phasenbilder) zunächst rein optisch begutachtet, was zum einen eine gute Methode ist, um eine initiale Einschätzung zu erhalten und zum anderen in der medizinischen Bildgebung zum Standard gehört. Es wird also überprüft, ob Bereiche, die homogenes Gewebe enthalten, sich auch homogen darstellen lassen oder Strukturen im Bild vorhanden sind, die sich eindeutig außerhalb des FOV befinden. Zum anderen wurden in den Phasenbildern gleich große Bereiche, in denen sich Luft befand, analysiert. Da Luft kein Signal aussendet, ist die Phase nicht definiert und wird daher zufällig zugeordnet. Ohne Bildstörung, sollten die Phasenwerte in Luft daher nahezu gleich verteilt sein. Sind Bildstörungen vorhanden, überlagern diese auch oft Bereiche in welchen sich Luft befindet, was dazu führt, dass die Phasenwerte nicht mehr gleichverteilt sind. Zur Einschätzung dieser Verteilung werden die Phasenwerte als Histogramm auf dem Einheitskreis und die dazugehörige mittlere Phasenkohärenz als grüner Pfeil dargestellt. Die mittlere Phasenkohärenz (MPC) kann Werte zwischen 0 und 1 einnehmen. Sind die Phasenwerte ideal gleichverteilt, so ergibt sich MPC = 0. Der maximale Wert 1 tritt auf, wenn nur Phasen eines bestimmten Wertes gemessen werden. Zusätzlich wurde noch die Standardabweichung der MPC berechnet.

# **4. Messungen und Ergebnisse**

In einer vorangegangenen Arbeit wurden bereits einige Testmessungen an Probanden vorgestellt [\[27\]](#page-107-6). Diese Messungen wurden im Medizin Center Bonn an einem Siemens MAGNETOM Symphony 1*,*5 T durchgeführt. Da es sich dabei um einen Tomographen handelt, der in einer Arztpraxis im Einsatz ist, war es schwierig, zeitlich flexible Messtermine zu erhalten. Um dennoch möglichst flexibel und häufig messen zu können, war es daher notwendig, die Messungen für diese Arbeit bei der Life & Brain GmbH in Bonn am bereits vorgestellten Siemens MAGNETOM Avanto 1*,*5 T durchzuführen (siehe Abschnitt [3.2.1\)](#page-46-1). Dabei handelt es sich um einen Tomographen, der zu Forschungszwecken benutzt wird. An diesem Tomographen wurden im Vorfeld schon viele Phantommessungen erfolgreich durchgeführt [\[25,](#page-107-7) [26,](#page-107-5) [27,](#page-107-6) [80,](#page-111-5) [81\]](#page-111-6). Zwar war die Bildqualität am Siemens MAGNETOM Symphony 1*,*5 T durchgehend besser, trotzdem konnten aufgrund der zuvor genannten Gründe und der Genehmigung der Ethikkomission (beinhaltet nur Geräte und Messungen an der Universität; eine Messung am Siemens MAGNETOM Symphony 1*,*5 T hätte separat bei der Ärztekammer Nordrhein beantrangt werden müssen) die Messungen ausschließlich am Siemens MAGNETOM Avanto 1*,*5 T durchgeführt werden.

Nach einer Stillstandzeit von ca. 2 Jahren, verursacht durch die Beantragung der Genehmigung bei der Ethikkommission, mussten zunächst die Messaperatur instandgesetzt und die Messsequenz sowie die Brustspule mit der zwischenzeitlich neu installierten Steuersoftware des Tomographen kompatibel gemacht werden.

Die Ergebnisse der ersten Phantommessungen waren vielversprechend und werden im ersten Abschnitt dieses Kapitels dargestellt. Im zweiten Abschnitt werden die auswertbaren Patientinnenmessungen vorgestellt. Bei der ersten Patientinnenmessung wurde klar, dass es Probleme mit Bildstörungen gab. Deshalb wurden durch weitere Phantommessungen und Messungen an gesunden Versuchspersonen Störungsquellen identifiziert und beseitigt. Die Ergebnisse dieser Störungsanalyse werden im letzten Abschnitt dieses Kapitels dargestellt.

# **4.1. Phantommessungen**

Da die Untersuchungsszeit der Probanden und Patientinnen begrenzt ist, war es wichtig, zunächst Phantommessungen vorzunehmen. Dazu wurden zu Beginn dieser Arbeit ein kommerzielles Brustphantom sowie ein Phantom mit Kalkeinschluss untersucht. Nach der Stillstandzeit des Messaperatur war es wichtig, die Funktion

mit Hilfe von selbst hergestellten, homogenen Phantomen zu testen, um mögliche Störungen zu eliminieren.

Soweit nicht anders vermerkt, wurden die Bilder in transversaler Ebene und mit der bewegungssensitiven Spin-Echo-Sequenz mit folgenden Parametern:  $T_E = 58$  ms,  $T_R = 500 \,\text{ms}, G_x = 20 \,\text{mT/m}, T_G = 20 \,\text{ms}, \text{Auflösung} = 128 \times 128 \text{ Pixel}, \text{Schichtdicke}$  $= 4 \,\mathrm{mm}$  aufgenommen.

# **4.1.1. Kommerzielles Brustphantom**

Im Folgenden werden die vorbereitenden Messungen an einem kommerziellen Brustphantom (vgl. Abschnitt [3.3.1\)](#page-55-0) zusammenfassend dargestellt. Bei den vorgestellten Bildern handelt es sich um Schnitte in saggitaler Ebene, wobei der Ultraschall von oben mit einer Intensität von 5*,*4W*/*cm<sup>2</sup> eingestrahlt wird. In der betrachteten Ebene befinden sich zwei verschiedenartige Einschlüsse, ein deutlich größerer weicher Einschluss und ein kleinerer fester Einschluss. Da bei dieser Messung keine Phasensprünge auftraten, wurden die Bilder nicht maskiert. Abbildung [4.1a](#page-64-0) zeigt ein Amplitudenbild der gewählten Schicht. Im oberen Bereich ist ein Teil des mit Wasser gefüllten Plexiglasbeckens zu sehen, in dem durch den Ultraschall zum Strömen gebrachtes Wasser für Verwirbelungen sorgt.

Verschiebt man den Ultraschall so, dass sich der **festere Einschluss** im Schallstrahl (vgl. Abbildung [4.1a;](#page-64-0) der rote Pfeil zeigt auf den festeren Einschluss) befindet, so sieht man auf dem Phasenbild (vgl. Abbildung [4.1b\)](#page-64-0) zunächst einen gleichmäßigen Verlauf der durch den Ultraschall hervorgerufenen Phasenänderung. Nach kurzem Anstieg lässt die Phasenänderung mit zunehmender Gewebetiefe nach, bevor ein heller Punkt aufleuchtet. Befindet sich im Bild Luft, so kommt es im Phasenbild zu einer zufälligen Zuordnung der Phase (Rauschen), da Luft kein Signal liefert.

Berechnet man anschließend die Verschiebung entlang der Pixellinien, die durch den Einschluss gingen (vgl. Abbildung [4.1c\)](#page-64-0), so sieht man zunächst einen Anstieg der Verschiebung. Dies ist dadurch zu erklären, dass das Phantom auflag und somit Gewebe an diesem Rand stärker "festgehalten" wird und weniger verschiebbar ist. Die Verschiebung nimmt bis zu einer Tiefe von ca. 63 Pixeln stetig zu und nimmt dann aufgrund der Absorption langsam ab. Bei den Pixellinien 81, 84 und 85, welche sich am Rand des Einschlusses befanden, nimmt die Verschiebung im Einschluss aufgrund der höheren Festigkeit des Einschlusses deutlich stärker ab als im davor liegenden Gewebe. Hinter dem Einschluss verringert sich die Abnahme. Bei Linie 83 und 84 kommt es kurz vor dem Einschluss zu einem geringen Anstieg der Verschiebung, welcher durch Reflektion an der Grenzschicht zum Einschluss zu erklären ist (vgl. Abschnitt [4.1.2\)](#page-66-0). Wie bei den anderen Linien kommt es zu Beginn des Einschlusses zur Abnahme der Verschiebung. Im Gegensatz zu den anderen Linien kommt es anschließend zu einem starken Anstieg mit folgendem starken Abfall der Verschiebung. Grund dafür könnte zum einen ein nicht vollständig entfernter Phasensprung sein, zum anderen

<span id="page-64-0"></span>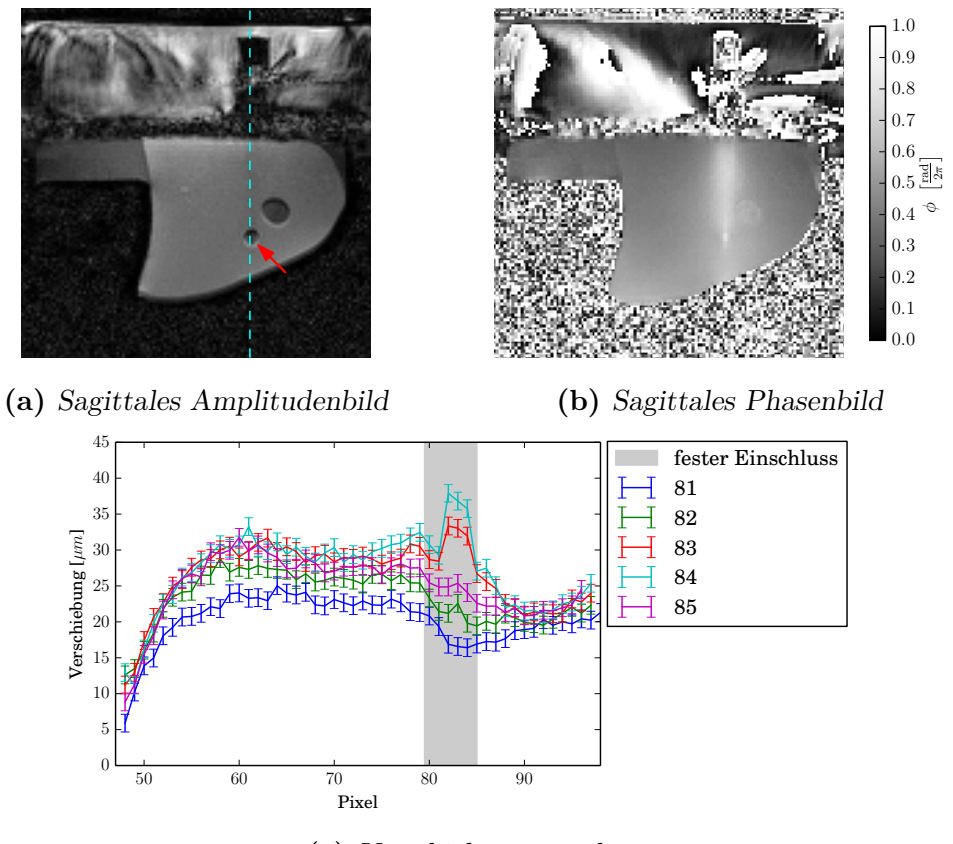

**(c)** Verschiebungsgraph

**Abbildung 4.1.** – Amplituden- und Phasenbild sowie Verschiebungsgraph des kommerziellen Phantoms. Abbildung [\(a\)](#page-64-0) zeigt ein Amplitudenbild der gewählten Schicht. Im oberen Bereich ist ein Teil des mit Wasser gefüllten Plexiglasbeckens zu sehen, in dem durch den Ultraschall zum Strömen gebrachtes Wasser für Verwirbelungen sorgt. Der Ultraschall wurde von oben entlang der blauen gestrichelten Linie (Pixellinie 83) eingestrahlt und traf mittig auf einen festeren Einschluss (roter Pfeil). Im korrespondierenden Phasenbild [\(b\)](#page-64-0) ist ein gleichmäßiger Verlauf der durch den Ultraschall hervorgerufenen Phasenänderung sichtbar, der nach kurzem Anstieg mit zunehmender Tiefe nachlässt, bevor ein heller Punkt erscheint. Abbildung [\(c\)](#page-64-0) zeigt die berechnete Gewebeverschiebung in Ausbreitungsrichtung entlang der Pixellinien, die durch den Einschluss gingen. An der Stelle des Einschlusses nimmt die Verschiebung zunächst für alle Linien aufgrund der höheren Festigkeit des Einschlusses deutlich ab. Bei Linie 83 und 84 kommt es anschließend zu einem starken Anstieg mit folgendem starken Abfall der Verschiebung. Grund dafür könnte zum einen ein nicht vollständig entfernter Phasensprung sein, zum anderen eine kleinere Verhärtung im Einschluss, an welcher der Ultraschall reflektiert wird.

<span id="page-65-0"></span>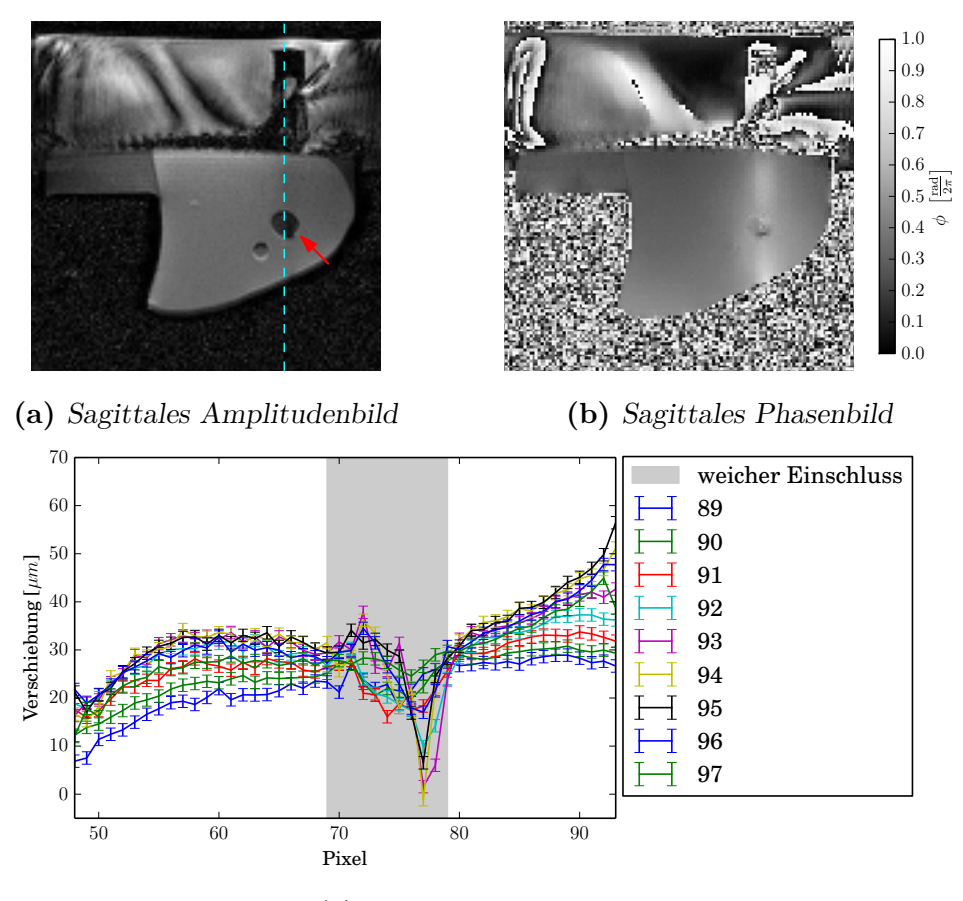

**(c)** Verschiebungsgraph

**Abbildung 4.2.** – Amplituden- und Phasenbild sowie Verschiebungsgraph des kommerziellen Phantoms. Abbildung [\(a\)](#page-65-0) zeigt ein Amplitudenbild der gewählten Schicht. Im oberen Bereich sind erneut Verwirbelungen im Wasser zu sehen. Der Ultraschall wurde von oben entlang der blauen gestrichelten Linie (Pixellinie 92) eingestrahlt und traf nun mittig auf einen weichen Einschluss (roter Pfeil). Im korrespondierenden Phasenbild [\(b\)](#page-65-0) ist ein gleichmäßiger Verlauf der Phasenänderung sichtbar, der nach kurzem Anstieg als Strahl zu erkennen ist. Innerhalb des Strahles ist der Einfluss des zystischen Einschlusses deutlich zu erkennen. Abbildung [\(c\)](#page-65-0) zeigt die berechnete Gewebeverschiebung in Ausbreitungsrichtung entlang der Pixellinien, die durch den Einschluss gingen. Bei allen Pixellinien kommt es zu Beginn des Einschlusses zum Anstieg der Verschiebung, gefolgt von einem starken Abfall und am hinteren Rand wieder zum Anstieg. Da das Gewebe im Einschluss weicher ist, wird es zunächst stärker verschoben. Grund für die folgende starke Abnahme könnte die starke Abgrenzung des zystischen Einschlusses ein. Zu Beginn kann das weiche Gewebe in Schallausbreitungsrichtung verschoben werden. Je näher man an den hinteren Rand der Zyste kommt, desto weniger Platz hat das Gewebe in Schallausbreitungsrichtung auszuweichen und wird aufgrund der Inkompressibilität weniger verschoben. Am hinteren Rand führt Reflektion an der Grenzschicht zum umliegenden Gewebe zum erneuten Anstieg.

eine kleinere Verhärtung im Einschluss, an welcher der Ultraschall reflektiert wird. Da sich am unteren Rand des Phantoms eine Grenzschicht zwischen dem Phantommaterial und Luft befand, wurde der Ultraschall reflektiert, was zu einem erneuten Anstieg der Verschiebung in allen Pixellinien führte.

Anschließend wurde der Ultraschallstrahl an die Stelle verschoben, an der sich im Phantommaterial ein **zystischer Einschluss** befand (vgl. Abbildung [4.2a,](#page-65-0) der rote Pfeil zeigt auf den weicheren zystischen Einschluss). Im gleichmäßigen Verlauf des Schallstrahls im Phasenbild ist ein deutlicher Einfluss des Einschlusses zu erkennen (Abbildung [4.2b\)](#page-65-0). Die Verschiebung des Gewebes in Schallausbreitungsrichtung entlang der Pixellinien, die durch den Einschluss gingen, steigt zunächst aufgrund der zuvor besprochenen Randbedingungen an und fällt dann gleichmäßig bis zum Einschluss ab. Bei allen Pixellinien kommt es zu Beginn des Einschlusses zum Anstieg der Verschiebung, gefolgt von einem starken Abfall und am hinteren Rand wieder zum Anstieg. Da das Gewebe im Einschluss weicher ist, wird es zunächst stärker verschoben. Grund für die folgende starke Abnahme könnte die starke Abgrenzung des zystischen Einschlusses ein. Zu Beginn kann das weiche Gewebe in Schallausbreitungsrichtung verschoben werden. Je näher man an den hinteren Rand der Zyste kommt, desto weniger Platz hat das Gewebe in Schallausbreitungsrichtung auszuweichen und wird aufgrund der Inkompressibilität weniger verschoben. Am hinteren Rand führt Reflektion an der Grenzschicht zum umliegenden Gewebe zum erneuten Anstieg. Nach dem Einschluss steigt die Verschiebung aufgrund von Reflektion an der Grenzschicht Phantom-Luft erneut an.

### <span id="page-66-0"></span>**4.1.2. Selbst hergestelltes Phantom mit Kalkeinschluss**

Mit diesem Phantom sollte der Einfluss einer simulierten Verkalkung auf die Messmethode getestet werden. Bei den vorgestellten Bildern handelt es sich um Schnitte in transversaler Ebene, wobei der Ultraschall von oben mit einer Intensität von 5*,*6W*/*cm<sup>2</sup> eingestrahlt wird. Abbildung [4.3a](#page-67-0) zeigt ein Amplitudenbild der vorgestellten Schicht. Im oberen Bereich ist die Halterung des Reflektors zu sehen. Im unteren Bereich sieht man das Phantom in dessen Mitte sich Teile des U-Rahmens (rote Pfeile, vgl. Abschnitt [3.3.2.1\)](#page-56-0) erahnen lassen. Mit Hilfe des U-Rahmens konnte während der Messung die Position des Kalkeinschlusses bestimmt und der Ultraschallstrahl mit der Verschiebevorrichtung an die richtige Position gefahren werden (blau gestrichelte Linie). Am unteren Ende des Phantoms ist eine borstenförmige Struktur zu erkennen, bei der es sich um einen Ultraschallabsorber aus Gummi handelt.

Im Phasenbild mit Ultraschall (Abbildung [4.3b\)](#page-67-0) ist nur der Bereich des Phantoms relevant. Im Phantom ist die Phasenänderung aufgrund der Ultraschalleinstrahlung durch einen gleichmäßigen, hellen Strahl erkennbar. Innerhalb dieses Strahls ist an der Stelle des Kalkeinschlusses ein hell aufleuchtender Fleck auszumachen. Hinter diesem Fleck verblasst der helle Strahl bis zum unteren Rand des Phantoms. Die

<span id="page-67-0"></span>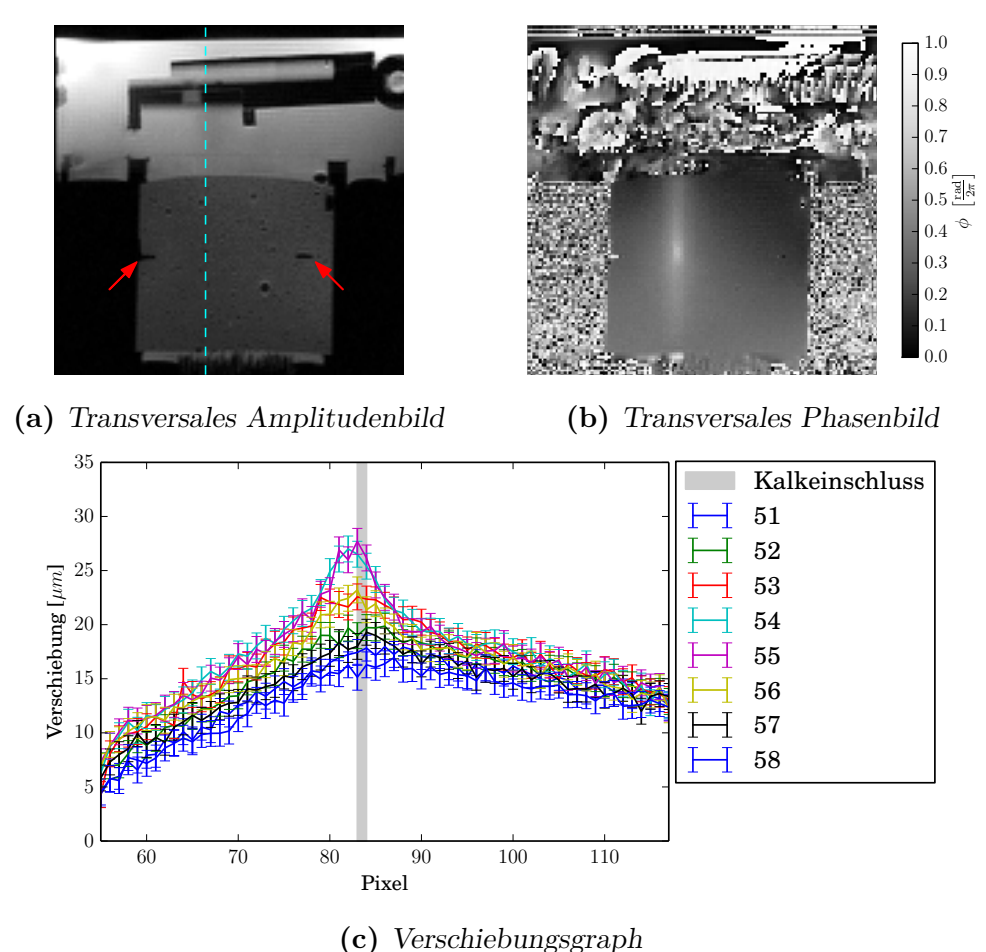

**Abbildung 4.3.** – Amplituden- und Phasenbild sowie Verschiebungsgraph des selbst hergestellten Phantoms mit Kalkeinschluss. [\(a\)](#page-67-0) zeigt ein Amplitudenbild der gewählten Schicht. Entlang der blau gestrichelten Linie wurde von oben nach unten Ultraschall eingestrahlt. Die roten Pfeile kennzeichnen einen Teil des U-Rahmens, der als Halterung diente und die Tiefe des Kalkeinschlusses bestimmen ließ. Im Phasenbild mit Ultraschall [\(b\)](#page-67-0) ist nur der Bereich des Phantoms relevant. Im Phantom ist die Phasenänderung aufgrund der Ultraschalleinstrahlung durch einen gleichmäßigen, hellen Strahl erkennbar. Innerhalb dieses Strahls ist an der Stelle des Kalkeinschlusses ein hell aufleuchtender Fleck auszumachen. Betrachtet man den Verschiebungsgraph [\(c\)](#page-67-0), so ist bei den Pixellinien 53-56 der Einfluss des Kalkeinschlusses zu erkennen. Trifft der Ultraschall auf die Verkalkung, so wird dieser aufgrund des hohen Impedanzunterschieds reflektiert, was mit einem gesteigerten Impulsübertrag bzw. einer erhöhten Verschiebung einhergeht. Da der Kalkeinschluss an das umliegende Gewebe gekoppelt ist, kommt es in der gesamten direkten Umgebung zu einer erhöhten Verschiebung. Hinter dem Einschluss ist noch Ultraschallintensität vorhanden, die zu einer abnehmenden Verschiebung bis zum Rand des Phantoms führt.

Verschiebung des Gewebes in Schallausbreitungsrichtung entlang von acht Pixellinien, die sich im Schallstrahl befanden, ist in Abbildung [4.3c](#page-67-0) zu sehen. Bei allen Linien ist Ultraschalleinfluss zu erkennen, da die Verschiebung bis zu einem Maximalwert ansteigt und anschließend wieder abnimmt. Bei den Pixellinien 53-56 ist nun der Einfluss des Kalkeinschlusses zu erkennen. Trifft der Ultraschall auf die Verkalkung, so wird dieser aufgrund des hohen Impedanzunterschieds reflektiert, was mit einem gesteigerten Impulsübertrag bzw. einer erhöhten Verschiebung einhergeht. Da der Kalkeinschluss an das umliegende Gewebe gekoppelt ist, kommt es in der gesamten direkten Umgebung zu einer erhöhten Verschiebung. Hinter den Einschluss ist noch Ultraschallintensität vorhanden, die zu einer abnehmenden Verschiebung bis zum Rand des Phantoms führt.

## **4.1.3. Selbst hergestellte Phantome ohne Einschlüsse**

Mit den vorangegangenen Messungen wurde die Basis für Messungen an Menschen etabliert. Da dieses Vorhaben allerdings mit Schwierigkeiten verbunden war, dauerte es insgesamt über zwei Jahre, bevor die Messungen fortgesetzt werden konnten (vgl. Abschnitt [3.4.1\)](#page-57-1). Daher wurden erneute Phantommessungen nötig, um die Probandenmessungen vorzubereiten. Dazu wurden einfache, homogene Phantome, wie in Abschnitt [3.3](#page-55-1) beschrieben, hergestellt und untersucht. Exemplarisch werden die Daten einer Messung vorgestellt.

Im Amplitudenbild (Abbildung [4.4a\)](#page-69-0) ist im oberen Bereich der Plexiglasarm mit Reflektor zu erkennen. Darunter befindet sich das Phantommaterial im Phantombehälter, welches durch eine dünne Mylar<sup>®</sup>-Folie vom Wasserbecken getrennt ist. Am unteren Rand ist der Absorber zu erkennen, der sich ebenfalls im Wasser befand. Entlang der blau gestrichelten Linie wurde von oben nach unten der Ultraschall eingestrahlt. Im korrespondierenden Phasenbild mit Ultraschall (Abbildung [4.4b\)](#page-69-0) wurden einige Bereich der Übersicht halber maskiert. Die merkwürdige Form der Maske im Vergleich zum Amplitudenbild ist mit der Anwesenheit eines Artefakts zu erklären, welches allerdings das restliche Phantom nicht beeinflusste. Der Ultraschall hatte eine Intensität von 3*,*6W*/*cm<sup>2</sup> . Im oberen Bereich sieht man erneut Verwirbelungen im Wasser. Im Phantom ist die Phasenänderung aufgrund der Ultraschalleinstrahlung durch einen gleichmäßigen, hellen Strahl erkennbar, dessen Ausprägung mit zunehmender Tiefe abnimmt. Im Material, welches sich außerhalb des Schallstrahls befand, war ein einheitlicher Phasenwert zu erkennen. Die Verschiebung in Schallausbreitungsrichtung entlang der Pixellinien mit maximalem Ultraschalleinfluss steigt zunächst an und fällt dann stetig bis zum Phantomende ab (vgl. Abbildung [4.4c\)](#page-69-0).

Diese Ergebnisse zeigten, dass die Messaperatur in ihrer Gesamtheit wieder wie vor der langen Stillstandzeit funktionierte. Damit waren die Grundlagen geschaffen, um im nächsten Schritt Messungen an Menschen durchzuführen.

<span id="page-69-0"></span>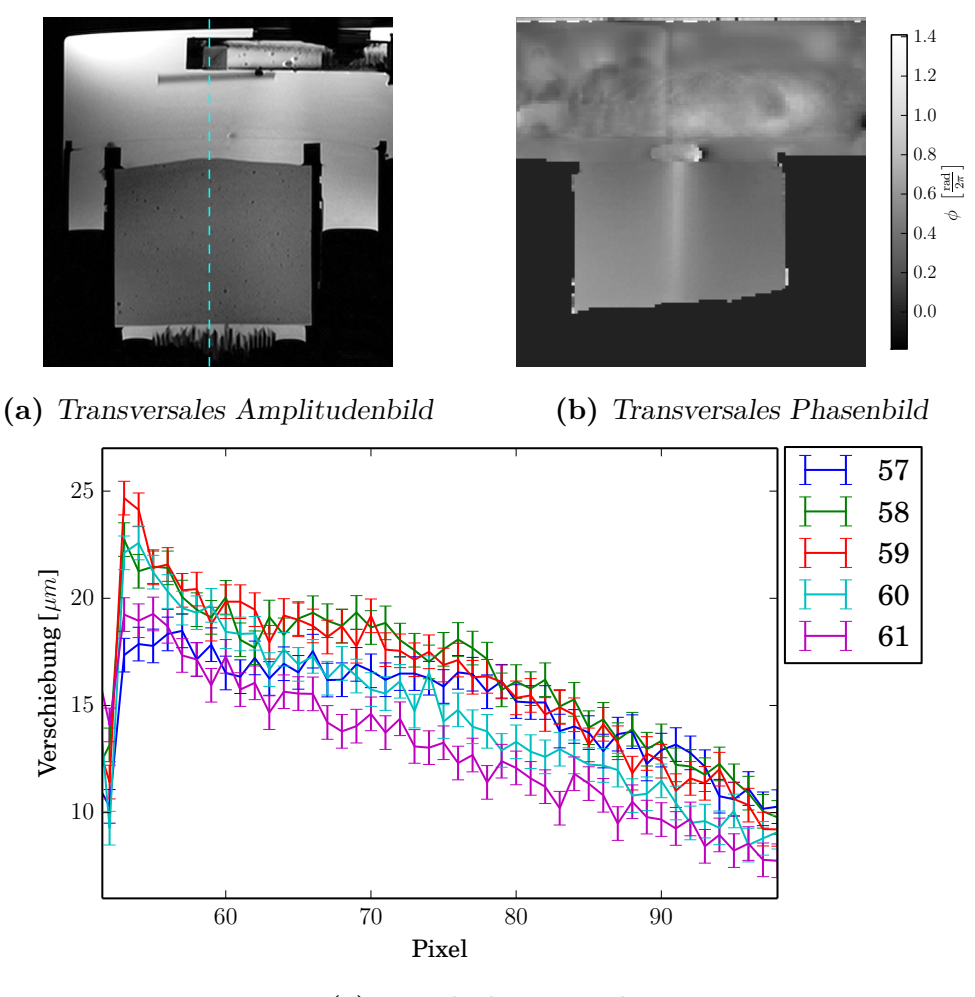

**(c)** Verschiebungsgraph

**Abbildung 4.4.** – Amplituden- und Phasenbild sowie Verschiebungsgraph des selbst hergestellten Phantoms. [\(a\)](#page-69-0) zeigt ein Amplitudenbild der gewählten Schicht. Entlang der blau gestrichelten Linie wurde von oben nach unten Ultraschall eingestrahlt. Im Phasenbild mit Ultraschall [\(b\)](#page-69-0) wurden der Übersichtlichkeit halber Teile des Bildes maskiert. Im oberen Bereich sieht man erneut Verwirbelungen im Wasser. Im Phantom ist die Phasenänderung aufgrund der Ultraschalleinstrahlung des Gewebes durch einen gleichmäßigen, hellen Strahl erkennbar, dessen Ausprägung mit zunehmender Tiefe abnimmt. Betrachtet man den Verschiebungsgraph [\(c\)](#page-69-0), so ist nach dem, durch die Randbedingungen bestimmten, Anstieg ein gleichmäßiger Abfall der Verschiebung zu erkennen, wie es bei einem homogenen Phantom zu erwarten ist.

# **4.2. Patientinnenmessungen**

In diesem Abschnitt werden die Ergebnisse der Patientinnenmessungen vorgestellt. Es war sehr schwierig, Patientinnen zu finden, die sich für die Untersuchung zur Verfügung stellen wollten. Dies lag vermutlich hauptsächlich daran, dass nicht in Köln (Behandlungsort der Patientinnen) sondern in Bonn gemessen wurde. Es war aber trotzdem möglich, drei sehr engagierte und geduldige Patientinnen zu rekrutieren.

Es werden die Messungen vorgestellt, die auswertbare Ergebnisse lieferten. Leider gab es auch einige Messungen, bei denen die Bildstörungen so stark waren, dass eine Auswertung schlecht möglich war. Aus diesem Grund wurde parallel zu den Patientinnenmessungen eine Störungsanalyse mit Probanden durchgeführt (vgl. Abschnitt [4.3\)](#page-81-0). Dies führte im Umkehrschluss dazu, dass die Patientinnenmessungen gemäß den Ergebnissen der Störungsanalyse angepasst wurden.

Falls nicht anders angegeben, wurden die Messungen dieses Abschnitts mit der bewegungssensitiven Spin-Echo-Sequenz mit folgenden Parametern durchgeführt: *T<sup>E</sup>* = 58 ms,  $T_R = 500$  ms,  $T_G = 20$  ms, transversal, drei Mittelungen.

## **4.2.1. Patientin 1**

In diesem Abschnitt werden die Messungen an Patientin 1 vorgestellt (vgl. Abschnitt [3.4.3\)](#page-58-0). Diese Patientin stand uns für zwei Messungen zur Verfügung.

#### **4.2.1.1. Messung 1**

Wie in Abschnitt [3.5](#page-59-0) beschrieben, wurden zunächst  $T_2$ -gewichtete Schnittbilder der gesamten Brust gemacht. In der Brust befanden sich sehr viele Zysten in verschiedenen Größen, in vielen Schichten auch sehr viele nebeneinander. Nach Begutachtung der Bilder wurde im Hinblick auf die unterschiedliche Gewebedarstellung eine Schicht für die Untersuchung ausgewählt, in der sich nur eine große Zyste eingebettet ins Drü-sengewebe befand. Abbildung [4.5](#page-71-0) zeigt ein transversales  $T_2$ -gewichtetes Amplitudenbild der ausgewählten Schicht. Darin ist ein Querschnitt der Brust zu sehen. Außenliegend befindet sich das recht homogene Fettgewebe, welches die anderen Gewebearten umschließt. Darin sind feine, linienförmige Strukturen zu erkennen, wobei es sich wahrscheinlich um Blutgefäße handelt. In Dunkel stellt sich weiter innen liegend das heterogene Drüsengewebe dar, welches wiederum eine helle, glattrandige, homogene Struktur umschließt, bei der es sich um eine Zyste handelt. Die blau gestrichelte Linie kennzeichnet den späteren Mittelpunkt des Schallstrahls.

Bei den Abbildungen [4.6a](#page-72-0) und [4.6b](#page-72-0) handelt es sich um Phasenbilder der zuvor gewählten Schicht, die mit der Spin-Echo-Sequenz aufgenommen wurden. Die bewegungssensitiven Gradienten hatten eine Gradientenstärke von *G<sup>x</sup>* = 20 mT*/*m. Dabei

<span id="page-71-0"></span>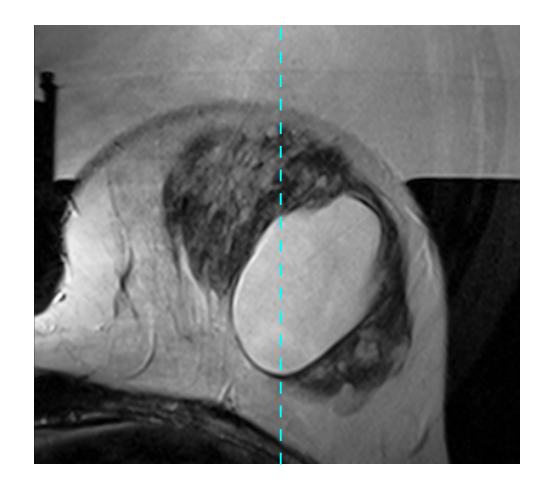

**Abbildung 4.5.** – Transversales *T*2- Amplitudenbild. Es ist ein Querschnitt der Brust zu sehen. Außenliegend befindet sich Fettgewebe, welches die anderen Gewebearten umschließt. In Dunkel stellt sich weiter innen liegend das heterogene Drüsengewebe dar, welches wiederum eine helle, glattrandige, homogene Struktur umschließt, bei der es sich um eine Zyste handelt. Die blau gestrichelte Linie kennzeichnet den späteren Mittelpunkt des Schallstrahls.

wurden Bereiche, bei denen es sich nicht um Brustgewebe handelte, maskiert und vorhandene Phasensprünge entfernt (vgl. Abschnitt [3.5\)](#page-59-0). Ohne den Einfluss von Ultraschall (Abbildung [4.6a\)](#page-72-0) stellt sich das Brustgewebe nahezu phasenhomogen dar. Abweichungen sind aufgrund von nicht vollständig beseitigten Bildstörungen (vgl. Abschnitt [4.3\)](#page-81-0) und Suszeptibilitätsunterschieden vorhanden. Da dieses Phasenbild von dem mit Ultraschalleinfluss abgezogen wird, finden sich besonders prominente Strukturen (roter Pfeil) auch im Phasenbild mit Ultraschall wieder.

Wird Ultraschall mit einer Intensität von 4*,*2W*/*cm<sup>2</sup> auf das Gewebe von oben eingestrahlt (der Mittelpunkt des Schallstrahls befindet sich bei der Pixellinie 54, blau gestrichelte Linie), so kommt es im Bereich des Schallstrahls zu einer Verschiebung in Schallausbreitungsrichtung und damit zu einer Änderung der Phasenwerte (Abbildung [4.6b\)](#page-72-0). Besonders stark ist der Einfluss kurz nach Eintritt ins Brustgewebe, er nimmt aber anschließend stetig ab. Vergleicht man den Einfluss des Ultraschalls mit der blau gestrichelten Linie, so fällt auf, dass die Phasenänderung im Gewebe nach unten rechts abknickt (roter Pfeil). Dies könnte entweder durch eine leichte Verkippung des Ultraschallstrahls oder durch Ablenkung im Gewebe begründet werden.

Betrachtet man die Verschiebung entlang dreier Pixellinien (Abbildung [4.6c\)](#page-72-0), die mittig im Schallstrahl lagen, so sieht man wie bei den Phantommessungen zunächst einen Anstieg der Verschiebung und anschließend einen Abfall. Die unterschiedlich farblich hervorgehobenen Bereiche entsprechen unterschiedlichen Gewebearten. Im Fettgewebe sieht man in allen Pixellinien einen gleichmäßigen Anstieg und fast identische Verschiebungen, was mit der Homogenität des Fettgewebes zu erklären ist. Kurz nach dem Übergang ins Drüsengewebe erreichen die Verschiebungen ihr Maximum, um dann wieder abzufallen. Auffällig ist, dass sich die unterschiedlichen Pixellinien nun deutlich voneinander unterscheiden und auch deutlicheren Schwankungen unterliegen. Dieses Verhalten spiegelt die Heterogenität des Drüsengewebes wider. Beim Übergang ins zystische Gewebe kommt es bei allen Pixellinien, am eindeutigsten bei Pixellinie 54, zu einem leichten Anstieg der Verschiebung, da dieses deutlich weicher
<span id="page-72-0"></span>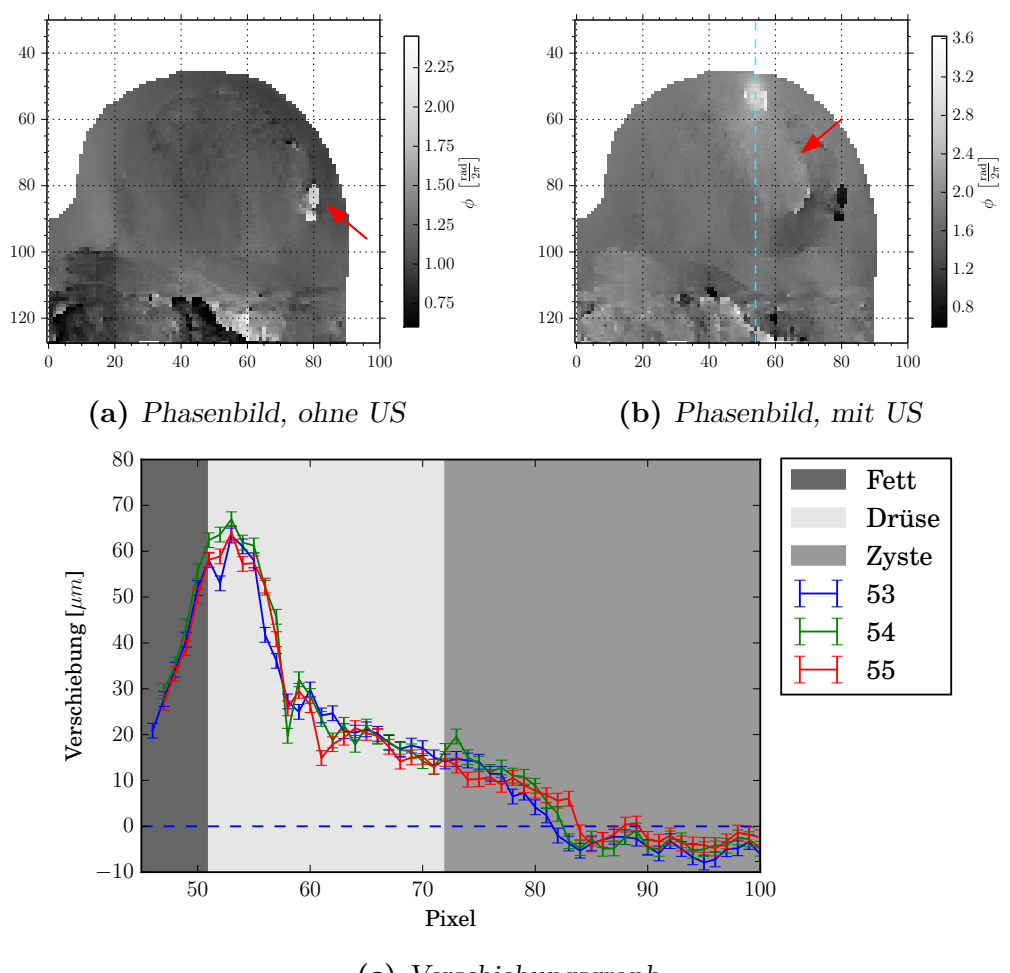

**(c)** Verschiebungsgraph

**Abbildung 4.6.** – Phasenbilder und Verschiebungsgraph von Patientin 1 bei der ersten Messung. In den Phasenbildern wurden Bereiche außerhalb des Brustgewebes maskiert. Ohne den Einfluss von Ultraschall [\(a\)](#page-72-0) stellt sich das Brustgewebe nahezu phasenhomogen dar. Abweichungen sind aufgrund von nicht vollständig beseitigten Bildstörungen und Suszeptibilitätsunterschieden vorhanden. Aufgrund der Differenzbildung finden sich besonders prominente Strukturen (roter Pfeil) auch im Phasenbild mit Ultraschall wieder. Im Bild mit Ultraschall [\(b\)](#page-72-0) zeigt die blau gestrichelte Linie den Mittelpunkt des Schallstrahls. Der Einfluss ist besonders kurz nach Eintritt ins Gewebe deutlich zu erkennen und nimmt mit zunehmender Gewebetiefe ab. Im tiefer liegenden Gewebe kommt es zum Abknicken des Ultraschalleinflusses (roter Pfeil). Betrachtet man drei Pixellinien [\(c\)](#page-72-0), die mittig im Schallstrahl lagen, so sieht man wie bei den Phantommessungen zunächst einen Anstieg und anschließend einen Abfall, bis keine Verschiebung mehr hervorgerufen wird. Die unterschiedlich farblich hervorgehobenen Bereiche entsprechen unterschiedlichen Gewebearten. Im Fettgewebe ist der Verlauf gleichmäßig, im Drüsengewebe sind stärkere Schwankungen vorhanden. Die Verschiebung steigt beim Übergang ins zystische Gewebe zunächst an, bevor sie weiter abfällt. Ab einer Gewebetiefe von ca. 83 Pixeln ist keine Verschiebung mehr vorhanden.

als das Drüsengewebe ist. Außerdem zeigt die Verschiebung in dem homogenen zystischen Gewebe wieder eine gleichmäßigere Änderung als im Drüsengewebe. Anhand der Gleichmäßigkeit des Verlaufs können Rückschlüsse auf die Gewebeart gezogen werden. Allerdings ist es nicht möglich, anhand der Änderungen in der Verschiebung Gewebeart und Gewebegrenzen eindeutig zuzuordnen, da auch im Drüsengewebe gleiche Änderungen in allen Linien vorhanden sind, die auf weicheres oder festeres Gewebe zurückgeführt werden könnten. Ab einer Gewebetiefe von ca. 83 Pixeln ist keine Verschiebung mehr vorhanden. Dass negative Verschiebungen berechnet werden, liegt an der Normierung, ändert aber nichts an den Ergebnissen, da nur relative Änderungen betrachtet werden.

#### **4.2.1.2. Messung 2**

Nach der in Abschnitt [4.3](#page-81-0) beschriebenen Störungsanalyse, wurde diese Patientin erneut zu einer Messung eingeladen. Im Gegensatz zur ersten Messung wurde  $G_x = 10 \,\mathrm{mT/m}$  gewählt, ein Sättiger bei der Bildaufnahme auf dem Brustkorb platziert und es wurden die Arme unterpolstert. Es wurden wiederum zunächst  $T_2$ gewichtete Schnittbilder der gesamten Brust gemacht. Abbildung [4.7](#page-73-0) zeigt ein transversales *T*2-gewichtetes Amplitudenbild der ausgewählten Schicht. Es wurde eine Schicht gewählt, die der Schicht der ersten Messung ähnelte. Die blau gestrichelte Linie kennzeichnet den späteren Mittelpunkt des Schallstrahls.

<span id="page-73-0"></span>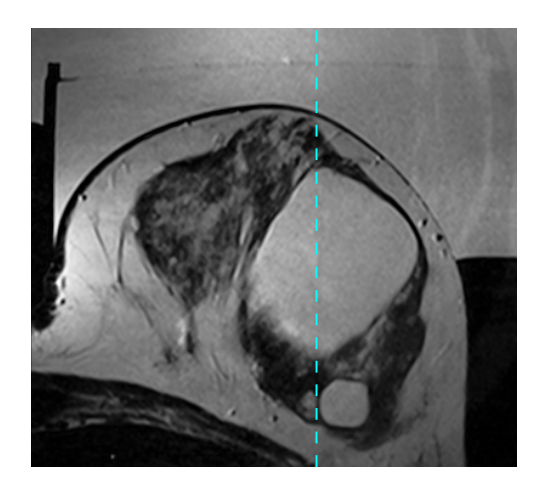

**Abbildung 4.7.** – Transversales *T*2- Amplitudenbild. Bei der zweiten Messung von Patientin 1 wurde darauf geachtet, dass eine ähnliche Schicht wie bei der ersten Messung gewählt wurde, um Ergebnisse zu vergleichen. Die gestrichelte Linie kennzeichnet den späteren Mittelpunkt des Schallstrahls.

Abbildung [4.8](#page-74-0) zeigt Phasenbilder der zuvor gewählten Schicht. Dabei wurden Bereiche, bei denen es sich nicht um Brustgewebe handelte, maskiert und vorhandene Phasensprünge entfernt (vgl. Abschnitt [3.5\)](#page-59-0). Ohne den Einfluss von Ultraschall (Abbildung [4.8a\)](#page-74-0) stellt sich das Brustgewebe, bis auf wenige Ausnahmen (roter Pfeil), wieder nahezu phasenhomogen dar. Wird Ultraschall mit einer Intensität von 4*,*3W*/*cm<sup>2</sup> auf das Gewebe eingestrahlt (der Mittelpunkt des Schallstrahls befindet sich bei der Pixellinie 62, blaue gestrichelte Linie), so kommt es im Bereich des Schallstrahls zur Änderung der Phasenwerte, die allerdings im Phasenbild kaum

<span id="page-74-0"></span>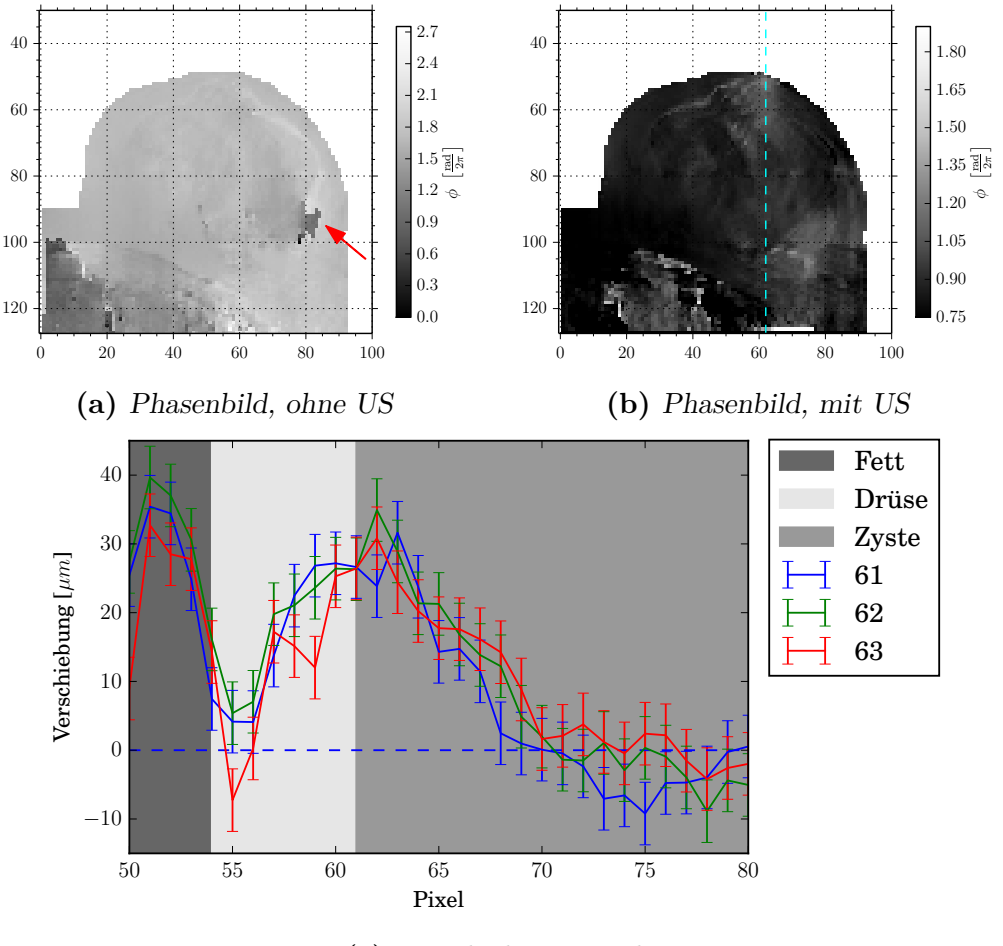

**(c)** Verschiebungsgraph

**Abbildung 4.8.** – Phasenbilder und Verschiebungsgraph von Patientin 1 bei der zweiten Messung. Ohne den Einfluss von Ultraschall [\(a\)](#page-74-0) stellt sich das Brustgewebe, bis auf wenige Ausnahmen (roter Pfeil), nahezu phasenhomogen dar. Im Bild mit Ultraschall [\(b\)](#page-74-0) zeigt die blau gestrichelte Linie den Mittelpunkt des Schallstrahls. Im Vergleich zur ersten Messung ist hier der Einfluss des Ultraschalls kaum zu erkennen, trotz fast identischer Ultraschallintensität von 4*,*3W*/*cm<sup>2</sup> . Betrachtet man wiederum drei Pixellinien [\(c\)](#page-72-0), die mittig im Schallstrahl lagen, so sieht man wie bei den Phantommessungen zunächst einen Anstieg und anschließend einen Abfall, bis keine Verschiebung mehr hervorgerufen wird. Die unterschiedlich farblich hervorgehobenen Bereiche entsprechen unterschiedlichen Gewebearten. Im Fettgewebe ist der Verlauf gleichmäßig, im Drüsengewebe sind stärkere Schwankungen vorhanden. Die Verschiebung steigt beim Übergang ins zystische Gewebe zunächst an, bevor sie weiter abfällt. Ab einer Gewebetiefe von ca. 83 Pixeln ist keine Verschiebung mehr vorhanden.

sichtbar ist (Abbildung [4.8b\)](#page-74-0). Dies liegt an der verringerten Gradientenamplitude *G<sup>x</sup>* der bewegungssensitiven Gradienten.

Es wird auch hier die Verschiebung des Gewebes entlang von drei Pixellinien betrachtet, die mittig im Schallstrahl lagen (Abbildung [4.8c\)](#page-74-0). Im Vergleich zur ersten Messung (Abbildung [4.6c\)](#page-72-0) sieht man deutliche Unterschiede, aber auch Gemeinsamkeiten. Wie bei der ersten Messung sieht man im Fettgewebe und im zystischen Gewebe fast identische Verschiebungen in allen Pixellinien. Im Drüsengewebe kommt es auch wieder zu deutlicheren Schwankungen und Unterschieden zwischen den Linien. Ebenso ist hier der Anstieg der Verschiebung nach dem Übergang ins zystische Gewebe zu erkennen, der allerdings viel deutlicher in allen Pixellinien ist.

Trotz nahezu gleicher Intensität des Ultraschalls kommt es im Gegensatz zur ersten Messung zu deutlich kleineren Verschiebungen, was auch dazu führt, dass schon ab einer Tiefe von ca. 70 Pixeln im Rahmen der Fehler keine Verschiebung mehr vorhanden ist. Besonders interessant ist der Verlauf im Drüsengewebe. Nachdem die Verschiebung fast auf null abfällt, kommt es zu einem erneuten starken Anstieg. Abbildung [4.7](#page-73-0) lässt vermuten, dass der Ultraschall zwei verschiedene Bereiche im Drüsengewebe durchläuft (zunächst sehr dunkel, dann deutlich heller), welche unterschiedlich fest sind.

Diese Messung zeigt eindeutigere Ergebnisse als die erste Messung. Anhand der Stetigkeit und dem Unterschied zwischen den Pixellinien können Rückschlüsse auf Gewebegrenzen gezogen werden. Durch den klaren Anstieg der Verschiebung zu Beginn des zystischen Gewebes kann dieses identifiziert werden.

## **4.2.2. Patientin 2**

In diesem Abschnitt wird die Messung an Patientin 2 (vgl. Abschnitt [3.4.3\)](#page-58-0) vorgestellt. Sie stand uns für eine Messung zur Verfügung. Die Messung fand, wie die zweite Messung von Patientin 1, mit reduziertem  $G_x = 10 \,\mathrm{mT/m}$ , einem Sättiger auf dem Brustkorb und Unterpolsterung der Arme statt.

Es wurden zunächst *T*2-gewichtete Schnittbilder der gesamten Brust gemacht. Ab-bildung [4.9](#page-76-0) zeigt ein transversales  $T_2$ -gewichtetes Amplitudenbild der ausgewählten Schicht. Im Querschnitt der Brust befindet sich außenliegend Fettgewebe, welches die anderen Gewebearten fast komplett umschließt. In Dunkel stellt sich weiter innen liegend das heterogene Drüsengewebe dar, welches einen großen Teil der gesamten Brust einnimmt (je jünger eine Frau ist, desto größer ist der Anteil des Drüsengewebes am gesamten Brustgewebe). Innerhalb des Drüsengewebes, sind unten links, sehr nah am Rippenbogen deutlich dunklere Gebilde zu erkennen, die als Fibroadenom identifiziert werden konnten (roter Pfeil). Die blau gestrichelte Linie kennzeichnet den späteren Mittelpunkt des Schallstrahls.

Abbildung [4.10](#page-77-0) zeigt Phasenbilder der zuvor gewählten Schicht. Ohne den Einfluss von Ultraschall (Abbildung [4.10a\)](#page-77-0) sieht man ein sehr phasenhomogenes Bild des

<span id="page-76-0"></span>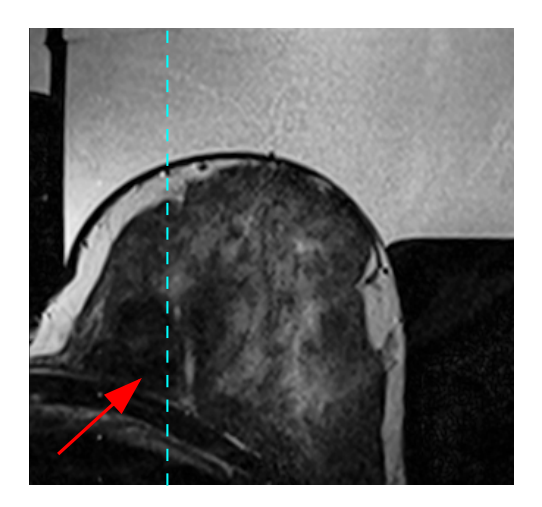

**Abbildung 4.9.** – Transversales *T*2- Amplitudenbild von Patientin 2. Im Brustgewebe befindet sich außenliegend Fettgewebe, welches die anderen Gewebearten fast komplett umschließt. In Dunkel stellt sich weiter innen liegend das heterogene Drüsengewebe dar, welches einen großen Teil der gesamten Brust einnimmt. Innerhalb des Drüsengebewes sind unten links, sehr nah am Rippenbogen deutlich dunklere Gebilde zu erkennen, welche als Fibroadenom identifiziert werden konnten (roter Pfeil). Die gestrichelte Linie kennzeichnet den späteren Mittelpunkt des Schallstrahls.

Brustgewebes, mit Ausnahme des durch den roten Pfeil gekennzeichneten Bereichs, wobei es sich um Teile des Brustkorbes handelt. Bei eingeschaltetem Ultraschall mit einer Intensität von 4*,*3W*/*cm<sup>2</sup> (der Mittelpunkt des Schallstrahls befindet sich bei der Pixellinie 26, blau gestrichelte Linie), kommt es im Bereich des Schallstrahls zu einer Verschiebung in Schallausbreitungsrichtung und damit zu einer Änderung der Phasenwerte (Abbildung [4.10b\)](#page-77-0), die sehr schnell mit steigender Eindringtiefe abnimmt.

Betrachtet man drei Pixellinien (Abbildung [4.10c\)](#page-77-0), die mittig im Schallstrahl lagen, sieht man ein etwas anderes Bild als bei den zuvor gezeigten Messungen. Im Fettgewebe ist zunächst kein Anstieg der Verschiebung zu erkennen, sondern starke Schwankungen der Verschiebung und unterschiedliche Werte für die Pixellinien. Dies ist verwunderlich, da das Fettgewebe eher homogen ist. Betrachtet man aber das *T*2-gewichtete Amplitudenbild genauer, so könnte die Anwesenheit mehrerer Blutgefäße zu diesen Beobachtungen führen. Erst nach dem Übergang ins Drüsengewebe kommt es zum bereits bekannten Anstieg der Verschiebung mit anschließendem Abfall. Im Drüsengewebe fällt die Verschiebung stetig ab, unterliegt wenig Schwankungen und unterscheidet sich nur leicht zwischen den Pixellinien. Auch das entspricht nicht den Ergebnissen der Messungen an Patientin 1. Eine mögliche Erklärung könnte im deutlichen Altersunterschied und der damit einhergehenden unterschiedlichen Beschaffenheit des Drüsengewebes liegen. Am Ende des Drüsengewebes wird kaum mehr eine Verschiebung hervorgerufen.

Nach dem Übergang in das Gewebe des Fibroadenoms kommt es zu einem erneuten Anstieg der Verschiebung in allen Pixellinien, bevor sie wiederum abfällt. Dieses Verhalten ist zunächst irritierend, da Fibroadenome fester als normales Brustgewebe sind. Sie sind allerdings glatt umrandet, was an der Grenzschicht zwischen dem Drüsengewebe und dem Fibroadenom zu Reflektion des Ultraschalls führt und somit eine größere Kraft als auf das umliegende Gewebe wirkt. Dass sie gleichzeitig von Chirurgen als leicht verschieblich beschrieben werden, lässt darauf schließen, dass das Fibroadenom als Ganzes verschoben wird.

<span id="page-77-0"></span>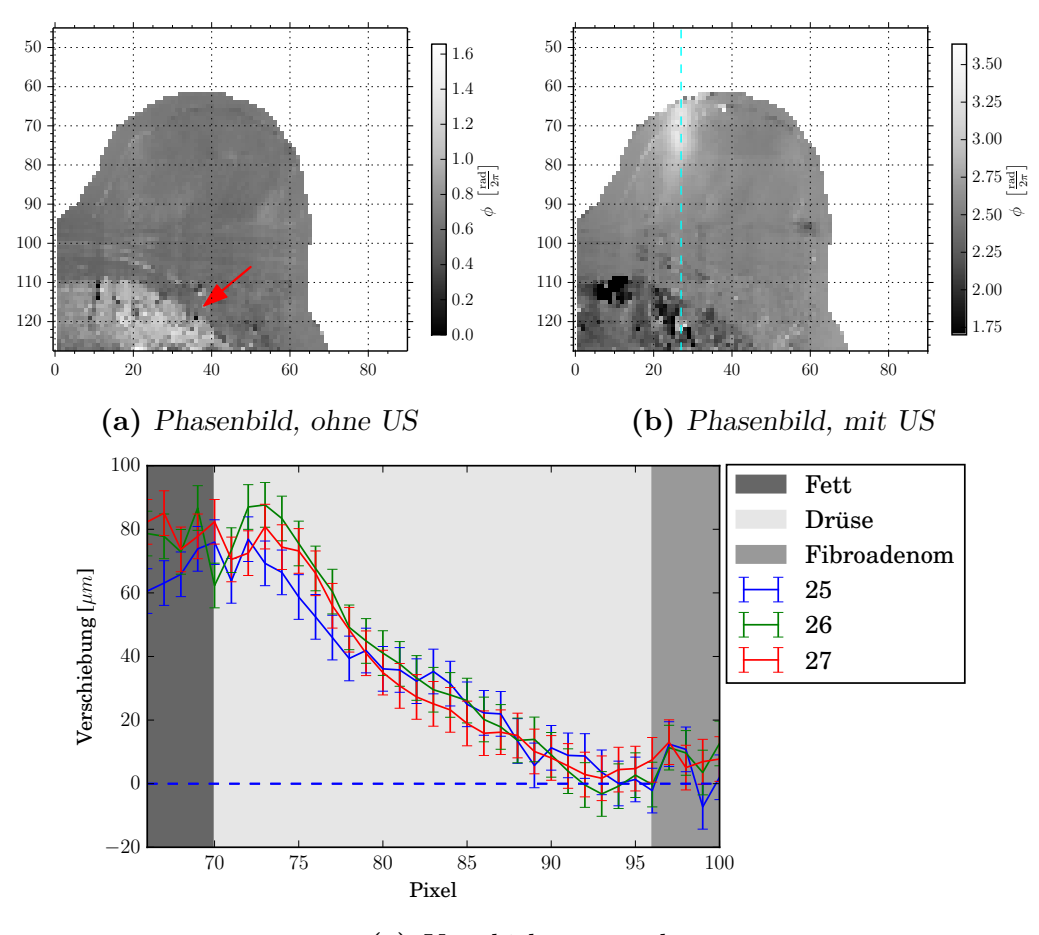

**(c)** Verschiebungsgraph

**Abbildung 4.10.** – Phasenbilder und Verschiebungsgraph von Patientin 2. Ohne den Einfluss von Ultraschall [\(a\)](#page-80-0) stellt sich das Brustgewebe phasenhomogen dar, mit Ausnahme des durch den roten Pfeil gekennzeichneten Bereichs - dabei handelt es sich um Teile des Brustkorbes. Im Bild mit Ultraschall [\(b\)](#page-77-0) zeigt die blau gestrichelte Linie den Mittelpunkt des Schallstrahls. Bei einer Ultraschallintensität von 4*,*3W*/*cm<sup>2</sup> sieht man eine Phasenänderung, die mit zunehmender Eindringtiefe schnell abnimmt. Betrachtet man die Verschiebung entlang von drei Pixellinien [\(c\)](#page-77-0), die mittig im Schallstrahl lagen, so sieht man im Fettgewebe, wie bei den Phantommessungen, zunächst einen Anstieg und anschließend einen Abfall, bis keine Verschiebung mehr hervorgerufen wird. Die unterschiedlich farblich hervorgehobenen Bereiche entsprechen unterschiedlichen Gewebearten. Im Fettgewebe ist der Verlauf gleichmäßig, im Drüsengewebe sind stärkere Schwankungen vorhanden. Die Verschiebung steigt beim Übergang ins zystische Gewebe zunächst an, bevor sie weiter abfällt. Ab einer Gewebetiefe von ca. 83 Pixeln ist keine Verschiebung mehr vorhanden.

#### **4.2.3. Patientin 3**

In diesem Abschnitt wird die Messung an Patientin 3 (vgl. Abschnitt [3.4.3\)](#page-58-0) vorgestellt. Diese Patientin stand uns für eine Messung zur Verfügung, welche mit  $G_x = 10 \,\mathrm{mT/m}$  durchgeführt wurde. Wiederum wurden zunächst  $T_2$ -gewichtete Schnittbilder der gesamten rechten Brust gemacht und eine Schicht gewählt, in der sich im Drüsengewebe ein gut identifizierbares Fibroadenom befand. Abbildung [4.11](#page-78-0) zeigt ein transversales  $T_2$ -gewichtetes Amplitudenbild der ausgewählten Schicht. Im Querschnitt der Brust befindet sich außenliegend Fettgewebe, welches die anderen Gewebearten fast komplett umschließt. In Dunkel stellt sich weiter innen liegend das heterogene Drüsengewebe dar, welches einen großen Teil der gesamten Brust einnimmt. Innerhalb des Drüsengewebes ist eine ovale, homogene, helle Struktur zu erkennen (roter Pfeil). Dabei handelt es sich um ein histologisch gesichertes Fibroadenom. Die blau gestrichelte Linie kennzeichnet den späteren Mittelpunkt der Schallstrahls. Dabei fällt auf, dass der Mittelpunkt des Schallstrahls nicht auf dem Fibroadenom liegt. Das liegt daran, dass zu Beginn der Messung Probleme mit starken Bildstörungen auftraten. Als diese Probleme gelöst waren, blieb nicht mehr viel Zeit, da die Patientin zu diesem Zeitpunkt schon lange im Tomographen lag. Daher konnten nur noch Bilder gemacht werden, bei denen der Schallstrahl nicht mittig auf dem Fibroadenom lag.

<span id="page-78-0"></span>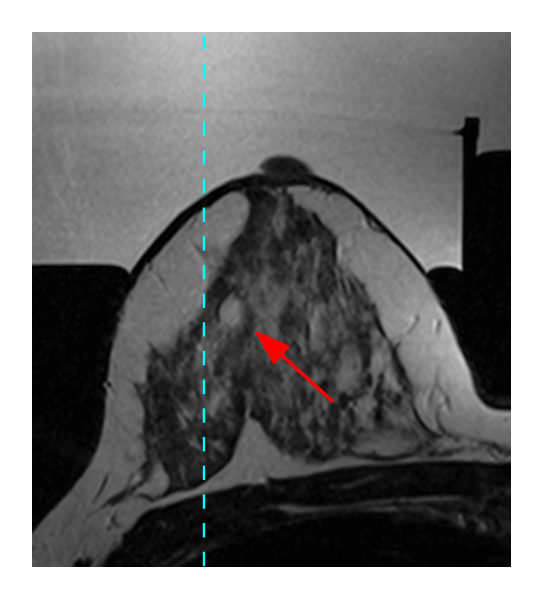

**Abbildung 4.11.** – Transversales *T*2- Amplitudenbild von Patientin 3. Im Querschnitt der Brust befindet sich außenliegend Fettgewebe, welches die anderen Gewebearten fast komplett umschließt. In Dunkel stellt sich weiter innen liegend das heterogene Drüsengewebe dar, welches einen großen Teil der gesamten Brust einnimmt. Innerhalb des Drüsengewebes ist eine ovale, homogene, helle Struktur zu erkennen (roter Pfeil). Dabei handelt es sich um ein histologisch gesichertes Fibroadenom. Die blau gestrichelte Linie kennzeichnet den späteren Mittelpunkt des Schallstrahls.

Abbildung [4.12](#page-80-0) zeigt Phasenbilder der zuvor gewählten Schicht. Dabei wurden wiederum Bereiche, bei denen es sich nicht um Brustgewebe handelte, maskiert und vorhandene Phasensprünge entfernt. Ohne den Einfluss von Ultraschall (Abbildung [4.12a\)](#page-80-0) sieht man ein nahezu phasenhomogenes Bild des Brustgewebes. Im unteren Bereich sind Abweichungen zu erkennen (roter Pfeil), bei denen es sich um einen Teil des Brustkorbes mit vielen verschiedenen Gewebearten und damit einhergehenden Suszeptibilitätsunterschieden handelt. Durch die Differenzbildung finden sich diese Strukturen auch im Phasenbild mit Ultraschall wieder. Wird Ultraschall mit einer Intensität von 4*,*3W*/*cm<sup>2</sup> auf das Gewebe eingestrahlt (der Mittelpunkt des Schallstrahls befindet sich bei der Pixellinie 70, blau gestrichelte Linie), kommt es im Bereich des Schallstrahls zu einer Verschiebung in Schallausbreitungsrichtung und damit zu einer Änderung der Phasenwerte (Abbildung [4.12b\)](#page-80-0). Der durch die Verschiebung hervorgerufene hellere Bereich im Phasenbild hat zum Teil sehr scharfkantige Grenzen. Dabei handelt es sich um Phasensprünge, die aufgrund von Bildstörungen nicht vollständig entfernt werden konnten. Das Fibroadenom hatte eine horizontale Ausdehnung von 4 Pixeln (Pixellinien 74-77, Mittelpunkt ist durch die magentafarbene Linie gekennzeichnet).

Betrachtet man die Verschiebung entlang der Pixellinien, die durch das Fibroadenom gehen (Abbildung [4.12c\)](#page-80-0), so ist in allen Linien der Einfluss des Ultraschalls zu erkennen, der aber mit steigender Zahl und damit größerem Abstand zum Mittelpunkt des Schallstrahls abnimmt. Der Verlauf im Fett- und Drüsengewebe unterscheidet sich wie bei Patientin 1 durch die Stärke der Schwankungen, aber Gewebegrenzen sind nicht klar zu identifizieren. Allerdings ist beim Übergang ins Fibroadenom ein deutlicher Anstieg der Verschiebung in den Pixellinien 74 − 76 zu erkennen, was der Beobachtung bei Patientin 2 entspricht.

<span id="page-80-0"></span>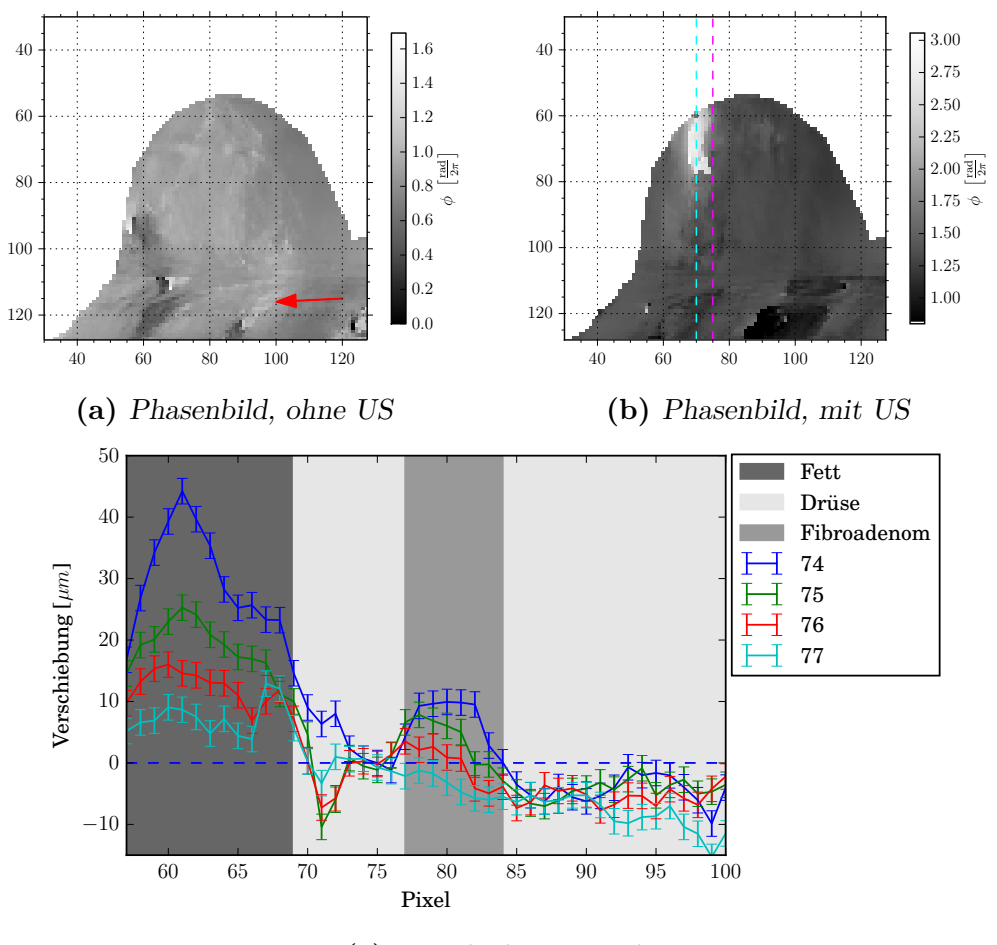

**(c)** Verschiebungsgraph

**Abbildung 4.12.** – Phasenbilder und Verschiebungsgraph von Patientin 3. Ohne den Einfluss von Ultraschall [\(a\)](#page-80-0) stellt sich das Brustgewebe phasenhomogen dar, mit Ausnahme des durch den roten Pfeil gekennzeichneten Bereichs - dabei handelt es sich um Teile des Brustkorbes. Im Bild mit Ultraschall [\(b\)](#page-80-0) zeigt die blau gestrichelte Linie (Pixellinie 70) den Mittelpunkt des Schallstrahls, die magentafarbene Linie (Pixellinie 75) den Mittelpunkt des Fibroadenoms. Der Ultraschalleinfluss ist deutlich zu erkennen, endet mit zunehmender Gewebetiefe aber schlagartig aufgrund von nicht entfernbaren Phasensprüngen. Betrachtet man die Verschiebung entlang der Pixellinien, die durch das Fibroadenom gehen [\(c\)](#page-77-0), so sieht man ein mit den Ergebnissen der Messung an Patientin 1 vergleichbares Ergebnis für das Fett- und das Drüsengewebe. Beim Übergang ins Fibroadenom ist ein deutlicher Anstieg der Verschiebung in den Pixellinien 74−76 zu erkennen, was der Beobachtung bei Patientin 2 entspricht. Ab einer Gewebetiefe von ca. 83 Pixeln ist keine Verschiebung mehr vorhanden.

# <span id="page-81-0"></span>**4.3. Störungsanalyse**

Die Patientinnenmessungen lieferten nur teilweise auswertbare Daten. Bei vielen Messungen waren die Bildstörungen so stark, dass eine Auswertung sehr schwierig und wenig sinnvoll gewesen wäre. Daher wurden parallel zu den Patientinnenmessungen weitere Phantommessungen und Untersuchungen an gesunden Probanden vorgenommen, um Störungsquellen zu identifizieren und zu beseitigen.

Wie in Abschnitt [2.2.2.7](#page-28-0) beschrieben, können Bildstörungen vielfältige Ursachen haben. Im Speziellen können sich sogenannte Artefakte im Bild ausbilden, also Strukturen, die nicht der Realität entsprechen. Als Beispiel finden sich in Abbildung [4.13](#page-81-1) Amplituden- und Phasenbilder mit stark ausgeprägten Artefakten. In allen Bildern sind die Bildstörungen so stark, dass die Umrisse der Brust kaum auszumachen sind. In den Phasenbildern kommt es zusätzlich zu sehr vielen Phasensprüngen (Übergänge zwischen schwarz und weiß). In diesem Abschnitt wird eine umfangreiche systematische Fehlersuche vorgestellt, da die Ursachen zunächst unklar waren. Die Messungen dieses Abschnitts wurden in den meisten Fällen ohne Ultraschall, aber mit eingeschalteter Elektronik durchgeführt.

<span id="page-81-1"></span>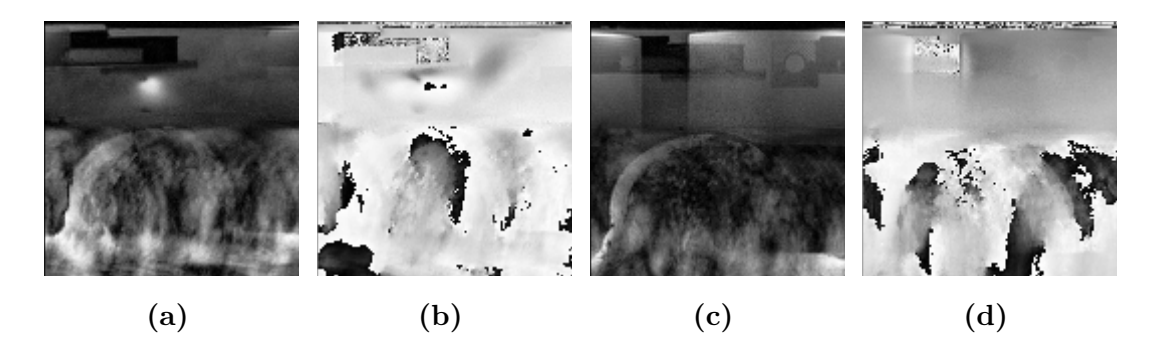

**Abbildung 4.13.** – Amplituden- und Phasenbilder zur beispielhaften Darstellung der Bildstörungen. [\(b\)](#page-81-1) ist das Phasenbild zum Amplitudenbild [\(a\)](#page-81-1) und [\(d\)](#page-81-1) ist das Phasenbild zum Amplitudenbild [\(c\)](#page-81-1). In allen Bildern sind die Bildstörungen so stark, dass die Umrisse der Brust kaum auszumachen sind. In den Phasenbildern kommt es zusätzlich zu sehr vielen Phasensprüngen (Übergänge zwischen schwarz und weiß).

#### <span id="page-81-2"></span>**4.3.1. Einfluss der Ultraschallansteuerung**

Da ein Teil des Messaufbaus selbst hergestellt und einem bestehenden System (MR-Tomograph) hinzugefügt wurde, war es naheliegend, zunächst einen Einfluss dieser Komponenten, insbesondere der elektronischen Ansteuerung des Ultraschallemitters zu untersuchen. Wie in den Abschnitten [3.2.4.2](#page-53-0) und [2.2.2.7](#page-28-0) beschrieben, können von außen eingebrachte elektromagnetische Störungen bei der Bildgebung zu Artefakten führen. Bei den folgenden Bildern (Abbildungen [4.14a](#page-82-0) und [4.14b\)](#page-82-0) handelt es sich um Phasenbilder eines selbst hergestellten, homogenen Phantoms. Im oberen Bereich befand sich Wasser, mittig ist das Phantom zu erkennen und im unteren Bereich eine

<span id="page-82-0"></span>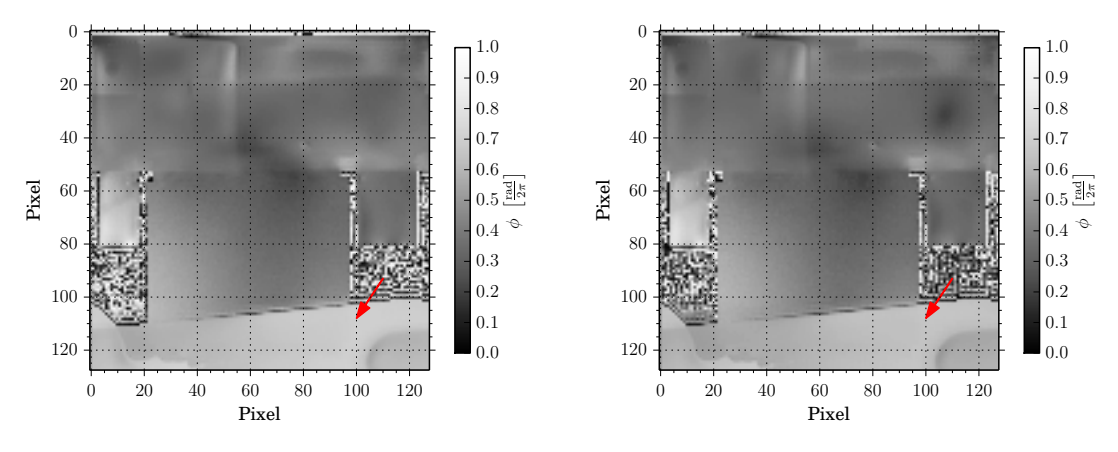

**(a)** mit Verbindung zur Steuerelektronik **(b)** ohne Verbindung zur Steuerelektronik

**Abbildung 4.14.** – Phasenbilder eines selbst hergestellten, homogenen Phantoms mit und ohne Verbindung zur Steuerelektronik. Zwar handelt es sich bei [\(a\)](#page-82-0) um ein Phasenbild ohne Ultraschall, jedoch war die gesamte Steuerelektronik eingeschaltet. Durch das Benutzen aller 4 Spulen zum Empfang des Signals wurde im unteren Bereich eine Struktur hereingefaltet (roter Pfeil), die aber die Darstellung des restlichen Phantoms nicht beeinflusste. Das Phantommaterial stellt sich als Bereich mit einem homogenen Phasenwert dar. Zur Aufnahme vom Phasenbild [\(b\)](#page-82-0) wurden sämtliche Verbindungen in den Steuerraum unterbrochen. Das Phantommaterial stellt sich auch hier als Bereich mit einem homogenen Phasenwert dar.

merkwürdige Struktur (roter Pfeil), die hereingefaltet wurde, da alle vier Spulen der Brustspule zum Empfangen des Messsignals genutzt wurden (darauf wird im Abschnitt [4.3.2.1](#page-83-0) noch genauer eingegangen). Die hereingefaltete Struktur kann man hier außer Betracht lassen, da sie keinen Einfluss auf das restliche Phantom hat. Bei der Messung für Abbildung [4.14a](#page-82-0) war der Aufbau komplett aufgebaut, insbesondere gab es eine Verbindung zur eingeschalteten Steuerelektronik. Anschließend wurde die Verbindung zum Steuerraum unterbrochen (Abbildung [4.14b\)](#page-82-0). Vergleicht man beide Bilder, so sind keine nennenswerten Unterschiede zu erkennen.

Um die gewonnenen Daten nicht nur rein optisch zu beurteilen, wurden die Phasenwerte von Bereichen, in denen sich Luft befand, als Histogramm auf dem Einheitskreis dargestellt. Beim Vergleich der beiden Histogramme (Abbildung [4.15\)](#page-83-1) fällt auf, dass bei beiden Einträge für fast alle Phasenwerte zu erkennen sind. Bei beiden Histogrammen gibt es einige Phasenwerte, die deutlich mehr Einträge haben als andere. In Abbildung [4.15a](#page-83-1) sind diese deutlich breiter verteilt als in Abbildung [4.15b.](#page-83-1) Dies spiegelt sich auch in der mittleren Phasenkohärenz (MPC), dargestellt als grüner Pfeil, wider. Mit Verbindung zur Steuerelektronik erhält man MPC = 0*,* 18 ± 0*,* 98 und ohne Verbindung MPC =  $0, 29 \pm 0, 96$ .

Da sich die homogenen Phantome in den Phasenbildern als Bereiche mit gleichem Phasenwert darstellen, kann davon ausgegangen werden, dass die Ultraschallansteuerung die Bildaufnahme nicht beeinflusst. Die dazugehörigen Histogramme und die MPC können als Vergleich herangezogen werden, um spätere Messungen einzuordnen.

<span id="page-83-1"></span>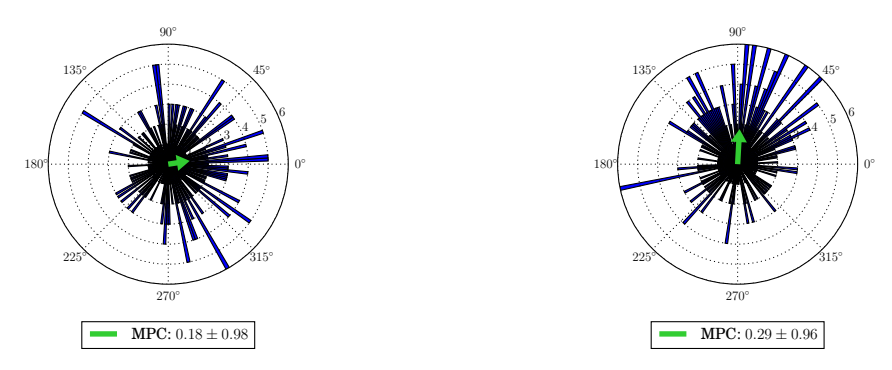

**(a)** mit Verbindung zur Steuerelektronik **(b)** ohne Verbindung zur Steuerelektronik

**Abbildung 4.15.** – Histogramme der Phasenwerte in Luft mit und ohne Verbindung zur Steuerelektronik. In beiden Histogrammen sind für fast alle Phasenwerte Einträge im Histogramm zu erkennen. In [\(a\)](#page-83-1) gibt es keine deutliche Häufung eines Phasenwerts. In [\(b\)](#page-83-1) gibt es eine leichte Häufung um ca. 70◦ . Diese Histogramme und die dazugehörige MPC können als Vergleich herangezogen werden, um spätere Messungen einzuordnen.

#### **4.3.2. Einfluss der Versuchspersonen**

Um die Messungen an Patientinnen zu verbessern, wurden Messungen an gesunden Versuchspersonen durchgeführt, die im Folgenden dargestellt werden. Dabei wurde zunächst überprüft, wie sichergestellt werden kann, dass Bereiche außerhalb des FOV nicht zum Messsignal beitragen. Im Hinblick auf die Erkenntnisse aus Abschnitt [2.2.2.7](#page-28-0) war ein weiterer Ansatzpunkt die Minimierung von Bewegung. Dafür wurde zum einen untersucht, welchen Einfluss ein kurzzeitiges Luftanhalten hat, zum anderen der Einfluss einer Unterpolsterung der Schultern, um eine Übertragung von Vibrationen der Patientenliege auf die Probandin zu minimieren.

#### <span id="page-83-0"></span>**4.3.2.1. Optimierung des Messsignals**

Durch die richtige Wahl der Empfangsspulen und das Hinzufügen von Sättigungspulsen (vgl. Abschnitt [2.2.2.7\)](#page-28-0) zur Pulsabfolge in der Sequenz kann sichergestellt werden, dass Bereiche, die sich außerhalb des FOV befinden, nicht zum Messsignal beitragen.

Die zuvor gezeigten Bilder der Phantome waren nahezu störungsfrei und daher hat sich zur weiteren Annäherung der Messsituation an eine Patientenmessung Proband 1 auf die Brustspule gelegt. Zusätzlich wurde als "zweite Brust" eine handelsübliche Speiseölfalsche aus Kunststoff im zweiten Spulenpaar platziert.

Abbildung [4.16](#page-84-0) zeigt ein Amplitudenbild, das der Übersicht dienen soll. Das FOV der bewegungssensitiven Spin-Echo-Sequenz ist mit einem roten Rechteck gekennzeichnet. Die Bereiche, deren Signale weggesättigt werden sollten, sind mit gelben Rechtecken gekennzeichnet (jedes gelbe Rechteck entspricht einem Sättigungspuls). In der Steuerungsoberfläche des Tomographen konnten diese Bereiche ausgewählt

werden. Die Größe des Sättigungsbereiches ist begrenzt, sodass teilweise mehrere Sättigungspulse eingefügt werden mussten.

<span id="page-84-0"></span>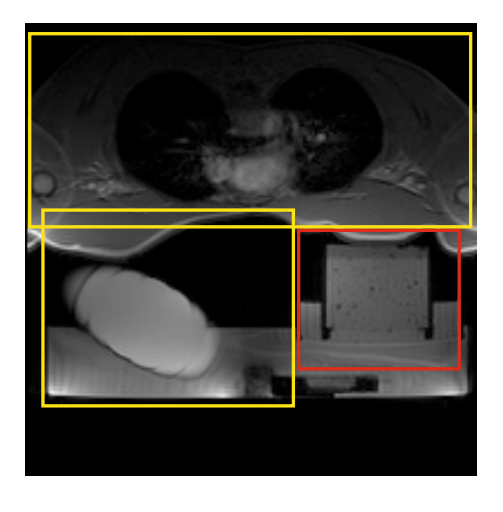

**Abbildung 4.16.** – Transversales  $T_2$ -Amplitudenbild der gesamten Messschicht. Im oberen Bereich ist der Körper des männlichen Probanden zu erkennen. Im unteren Bereich sieht man auf der linken Seite ein Schnittbild einer Speiseölflasche aus Kunststoff, die als "zweite Brust" diente und auf der rechten Seite das Phantom. Das FOV der bewegungssensitiven Spin-Echo-Sequenz ist mit einem roten Rechteck gekennzeichnet. Die Bereiche, deren Signale weggesättigt werden sollten, sind mit gelben Rechtecken gekennzeichnet.

Als Ausgangssituation wurde zunächst ein Phasenbild aufgenommen, bei dem beide Spulenpaare das Signal empfingen und keine Sättigungspulse der Sequenz hinzugefügt wurden (Abbildung [4.17a\)](#page-85-0). Es fällt auf, dass man auf den ersten Blick nicht den Umriss des Phantoms (grünes Rechteck) erkennen kann. Im oberen Bereich sind starke, undefinierte Störungen zu erkennen. Im unteren Bereich sieht man zwei "Gebilde", die sich dem Phantom überlagern (rote Pfeile). Wählt man nun nur das Spulenpaar, in dem sich das Phantom befand, zum Signalempfang, sind zwar immer noch deutliche Störungen im oberen Bereich erkennbar, die "Gebilde" sind allerdings verschwunden (Abbildung [4.17b\)](#page-85-0). Im Phantommaterial ist ein deutlicher Phasensprung (roter Pfeil) zu erkennen, dem aber nur sehr geringe Phasenunterschiede zugrunde liegen. Abschließend wurden signalerzeugende Bereiche (vgl. Abbildung [4.16\)](#page-84-0) außerhalb des FOV der bewegungssensitiven Spin-Echo-Sequenz mit Hilfe von Sättigungspulsen unterdrückt. Im erzeugten Phasenbild (Abbildung [4.17c\)](#page-85-0) konnten damit auch die im oberen Bereich des Phantoms vorhandenen Störungen reduziert werden. Oberhalb des Phantoms sind immer noch Störungen vorhanden, da diese allerdings nicht das Phantommaterial überlagern, wurde eine weitere Störreduktion nicht betrachtet.

Wiederum wurden die Phasenwerte aus Bereichen, in denen sich Luft befand, als Histogramm auf dem Einheitskreis für die drei Messeinstellungen dargestellt (Abbildung [4.18\)](#page-85-1). Alle drei Histogramme sind deutlich weniger breit verteilt als die Histogramme im vorangegangenen Abschnitt [4.3.1](#page-81-2) und haben ausgeprägte Häufungen. Sind beide Spulenpaare aktiviert, gibt es eine sehr starke Häufung bei ca. 135◦ und fast keine anderen Werte (Abbildung [4.18a\)](#page-85-1), was zu MPC = 0*,* 50±0*,* 87 führt. Deutlich breiter gestreut (MPC =  $0, 34 \pm 0, 94$ ) sind die Phasenwerte in Luft, wenn nur das nahe dem Phantom gelegene Spulenpaar aktiviert ist (Abbildung [4.18b\)](#page-85-1). Werden anschließend zusätzlich noch Sättigungspulse hinzugefügt, so ändert sich die Richtung der Häufung (Abbildung [4.18c\)](#page-85-1) und die Verteilung ist weniger breit (MPC = 0*,* 72±0*,* 70). Dies ist

<span id="page-85-0"></span>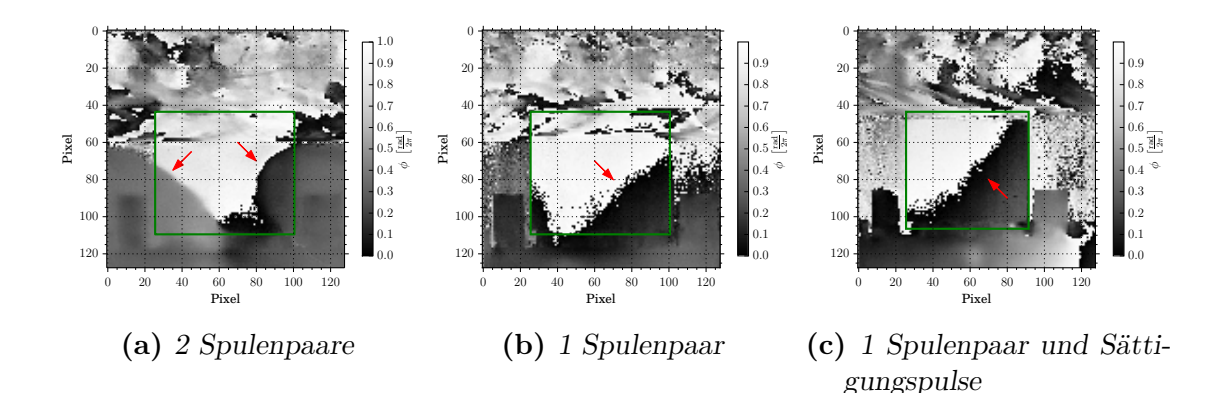

**Abbildung 4.17.** – Phasenbilder der bewegungssensitiven Spin-Echo Sequenz (FOV entspricht dem roten Rechteck in Abbildung [4.16\)](#page-84-0). Phasenbild [\(a\)](#page-85-0) wurde mit beiden Spulenpaaren aufgenommen. Der Umriss des Phantoms (grünes Rechteck) ist kaum erkennbar. Im oberen Bereich sind starke, undefinierte Störungen zu erkennen. Im unteren Bereich überlagern zwei Gebilde das Signal des Phantoms (rote Pfeile). Bei der Aufnahme von Phasenbild [\(b\)](#page-85-0) war nur das phantomnahe Spulenpaar aktiviert. Die Gebilde sind verschwunden, jedoch die Störungen im oberen Bereich noch vorhanden. Bei Phasenbild [\(c\)](#page-85-0) wurden zusätzlich signalerzeugende Bereiche außerhalb des FOV weggesättigt. Eine deutliche Reduktion des Störsignals im oberen Bereich ist erkennbar. In [\(b\)](#page-85-0) und [\(c\)](#page-85-0) kennzeichnet der rote Pfeil einen Phasensprung.

<span id="page-85-1"></span>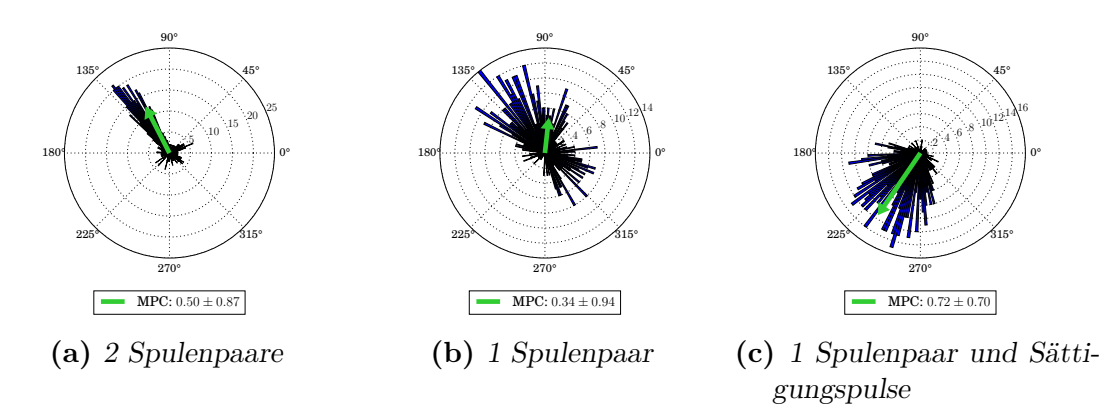

**Abbildung 4.18.** – Phasenwerte aus Bereichen, in denen sich Luft befand, als Histogramm auf dem Einheitskreis. Alle drei Histogramme sind aufgrund von Bildstörungen deutlich weniger breit verteilt als die Histogramme in Abbildung [4.15](#page-83-1) und besitzen ausgeprägte Häufungen. Sind beide Spulenpaare aktiviert, gibt es eine sehr starke Häufung bei ca. 135◦ und fast keine anderen Werte [\(a\)](#page-85-1). Deutlich breiter gestreut sind die Phasenwerte in Luft, wenn nur das nahe dem Phantom gelegene Spulenpaar aktiviert ist [\(b\)](#page-85-1). Werden anschließend zusätzlich noch Sättigungspulse hinzugefügt, so ändert sich die Richtung der Häufung [\(c\)](#page-85-1). Da die Bildstörungen in einem anderen Bereich des FOV vermindert wurden, ist kein signifikanter Unterschied in der Breite der Verteilung zu erkennen.

verwunderlich, da die Bildstörungen weiter vermindert wurden. Allerdings wurden sie in einem anderen Bereich des FOV vermindert.

Durch die Anwesenheit eines Probanden werden also deutliche Bildstörungen erzeugt, was sowohl in den Phasenbildern, als auch in den Histogrammen zu erkennen ist. Bildstörungen können durch das Verwenden eines Spulenpaares und Sättigungspulse vermindert, aber nicht vollständig entfernt werden.

#### **4.3.2.2. Bewegungsreduktion durch Luftanhalten**

Wie in Abschnitt [2.2.2.7](#page-28-0) erklärt, können ungewollte Bewegungen des Messvolumens (z. B. während des Atemvorgangs) während der Messungen zu Artefakten führen. Daher wurde der Einfluss des Luftanhaltens untersucht. Zu Beginn einer Messung mit Luftanhalten mit der bewegungssensitiven Spin-Echo-Sequenz wurde Probandin 2 ein akustisches Zeichen zum Luftanhalten gegeben. Abbildung [4.19](#page-86-0) zeigt ein transversales *T*2-Amplitudenbild. Anhand dieses Bildes können die Bilder der bewegungssensitiven Spin-Echo-Sequenz besser interpretiert werden.

<span id="page-86-0"></span>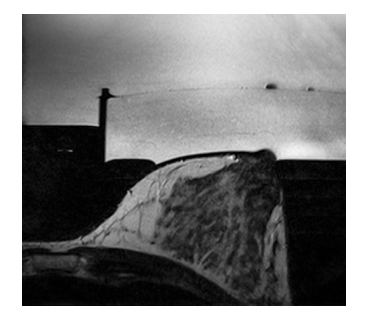

**Abbildung 4.19.** – Transversales  $T_2$ -Amplitudenbild von Probandin 2. Im oberen Bereich ist der große sowie der kleinere Wasserbehälter zu erkennen, im unteren Bereich ein Schnittbild der rechten Brust der Probandin.

Von dieser Schicht wurden anschließend Bilder mit der bewegungssensitiven Spin-Echo-Sequenz gemacht (Abbildung [4.20\)](#page-87-0). Wird die Luft nicht angehalten, so sind sowohl im Amplituden- als auch im Phasenbild so starke Bildstörungen vorhanden, dass so gut wie keine Strukturen mehr zu erkennen sind (Abbildungen [4.20a](#page-87-0) und [4.20b\)](#page-87-0). Wird während der Messung die Luft angehalten, sind bis auf Mehrfachabbildungen der Brust keine Störungen mehr vorhanden. Der Umriss der Brust ist sowohl im Amplituden- als auch im Phasenbild zu erkennen (Abbildungen [4.20c](#page-87-0) und [4.20d\)](#page-87-0).

Auch in diesem Fall können die rein optisch gewonnenen Ergebnisse mit der histographischen Darstellung der Verteilung der Phasenwerte (aus einem Bereich, in dem sich Luft befand) auf dem Einheitskreis überprüft werden. Vergleicht man diese beiden Histogramme (Abbildung [4.21\)](#page-87-1), so sieht man, dass die Werte ohne Luftanhalten stark um ca. 45◦ gehäuft sind (Abbildung [4.21a\)](#page-87-1), während beim Luftanhalten [\(4.21b\)](#page-87-1) Einträge zu fast allen Phasenwerten zu finden sind. Die MPC ist ohne Luftanhalten  $(MPC = 0, 90 \pm 0, 43)$  deutlich größer als mit Luftanhalten  $(MPC = 0, 45 \pm 0, 89)$ . Diese Ergebnisse stimmen mit der optischen Interpretation überein.

<span id="page-87-0"></span>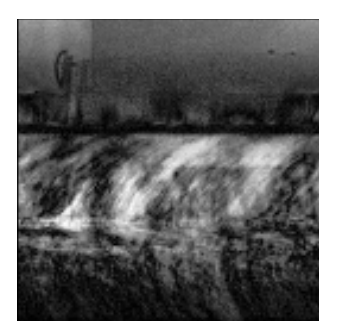

**(a)** Amplitudenbild, ohne Luftanhalten

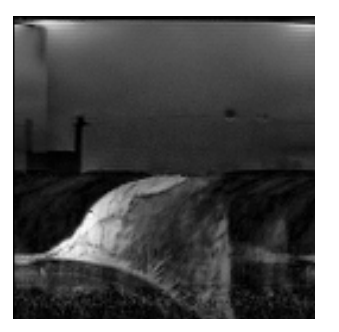

**(c)** Amplitudenbild, mit Luftanhalten

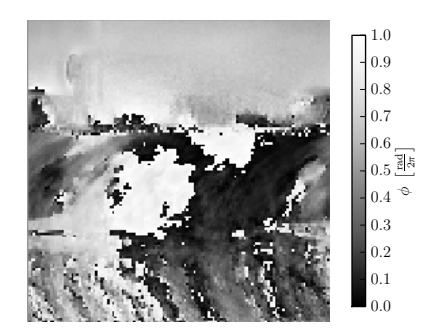

**(b)** Phasenbild, ohne Luftanhalten

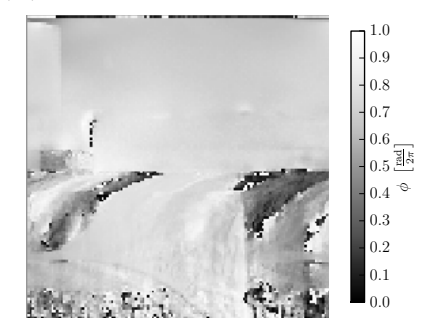

**(d)** Phasenbild, mit Luftanhalten

**Abbildung 4.20.** – Amplituden- und Phasenbilder, die mit der bewegungssensitiven Spin-Echo-Sequenz aufgenommen wurden. Ohne Luftanhalten ([\(a\)](#page-87-0) und [\(b\)](#page-87-0)) sind sowohl im Amplituden- als auch im Phasenbild so starke Bildstörungen vorhanden, dass keine Strukturen zu erkennen sind. Wird während der Messung die Luft angehalten ([\(c\)](#page-87-0) und [\(d\)](#page-87-0)), sind bis auf Mehrfachabbildungen der Brust keine Störungen mehr vorhanden. Der Umriss und auch Strukturen innerhalb der Brust sind sowohl im Amplituden- als auch im Phasenbild zu erkennen.

<span id="page-87-1"></span>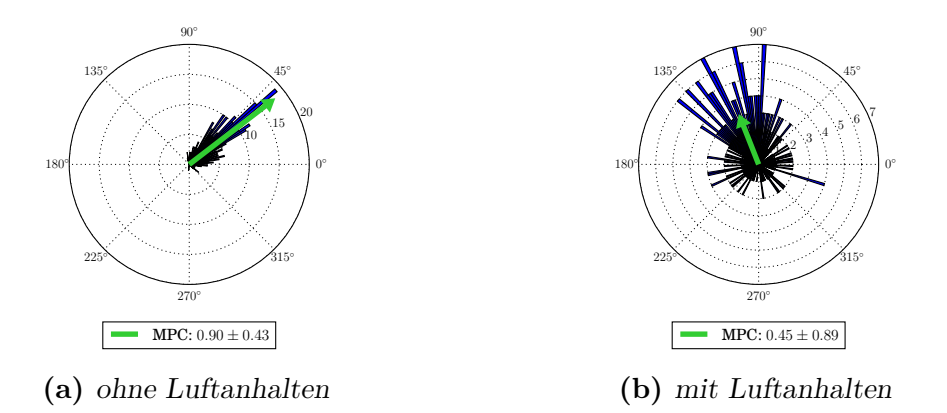

**Abbildung 4.21.** – Histogramme der Phasenwerte aus einem Bereich, in dem sich Luft befand. [\(a\)](#page-87-1) Ohne Luftanhalten erkennt man eine starke Häufung der Phasenwerte um 45◦ . [\(b\)](#page-87-1) Wird die Luft während der Messung angehalten, so erhält man immer noch eine Häufung, die aber viel breiter verteilt ist. Gleichzeitig gibt es aber auch Einträge zu fast allen Phasenwerten. Das wird auch durch die MPC bestätigt. Diese Ergebnisse stimmen mit der optischen Interpretation überein.

Die Ergebnisse zeigen, dass ein gezieltes Luftanhalten und die damit einhergehende Bewegungsreduktion während der Messung mit der bewegungssensitiven Spin-Echo Sequenz zu einer Reduktion von Bildstörungen führt. Da es sich dabei aber um ein Kriterium handelt, was nicht alle Probandinnen/Patientinnen erfüllen können, wurde nach weiteren Möglichkeiten gesucht, die Bewegung zu reduzieren.

#### **4.3.2.3. Bewegungsreduktion durch Unterpolsterung**

Bei der Messung mit Probandin 3 wurde herausgefunden, dass es während der Messung zu Vibrationen kommt, die sehr stark auf den Körper übertragen werden. Daher wurde versucht, mit Sandsäcken die Körperteile, die auf der Liege auflagen (im Wesentlichen Schultern und Arme), zu unterpolstern.

<span id="page-88-0"></span>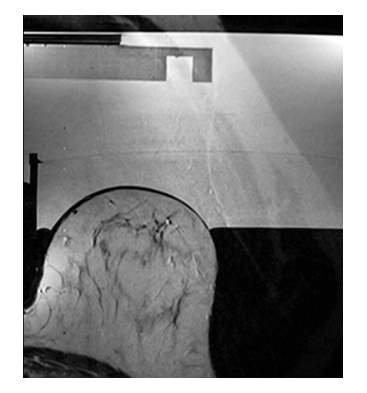

**Abbildung 4.22.** – Transversales  $T_2$ -Amplitudenbild von Probandin 3. Im oberen Bereich ist der große sowie der kleinere Wasserbehälter zu erkennen, im unteren Bereich ein Schnittbild der rechten Brust der Probandin.

Abbildung [4.22](#page-88-0) zeigt ein transversales *T*2-Amplitudenbild. Darin sind die Strukturen der Messapparatur und der zu vermessenden Brust klar zu erkennen. Anschließend wurden Bilder mit der bewegungssensitiven Spin-Echo-Sequenz gemacht. Dabei wurden zunächst Referenzbilder mit den bisherigen Einstellungen (Abbildungen [4.23a](#page-89-0) und [4.23b\)](#page-89-0) erstellt. In beiden Bildern sind starke Bildstörungen vorhanden. Zwar sind verschiedene Strukturen zu erkennen, diese entsprechen allerdings nicht der Realität (vgl. Abbildung [4.22\)](#page-88-0). Werden die Schultern und Arme der Probandin so unterpolstert, dass laut Probandin deutlich weniger Vibrationen auf den Körper übertragen werden, so werden die Störungen geringer [\(4.23c](#page-89-0) und [4.23d\)](#page-89-0).

Betrachtet man die Histogramme der Phasenbilder (vgl. Abbildung [4.24\)](#page-90-0), so kann man zunächst einen deutlichen Unterschied feststellen. Das Histogramm der Ausgangssituation (vgl. Abbildung [4.24a\)](#page-90-0) zeigt Häufungen in zwei verschiedene Richtungen und ist breiter verteilt als das Histogramm der Ausgangssituation bei der Messung mit Probandin 2 (vgl. Abbildung [4.21a\)](#page-87-1). Dies bestätigt auch der Vergleich der dazugehörigen Phasenbilder (vgl. Abbildung [4.23b](#page-89-0) und [4.20b\)](#page-87-0). Mit bewegungsreduzierender Unterpolsterung ist im Histogramm keine eindeutige Häufung mehr auszumachen und es gibt Einträge für fast alle Phasenwerte (vgl. Abbildung [4.24b\)](#page-90-0).

<span id="page-89-0"></span>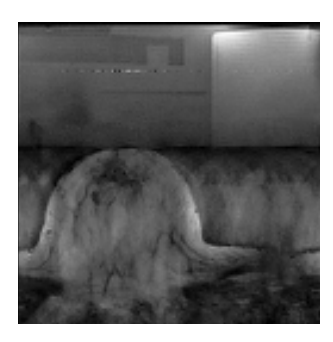

**(a)** Amplitudenbild, ohne Unterpolsterung

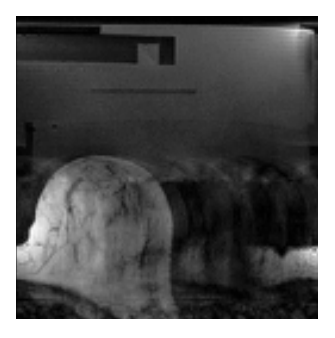

**(c)** Amplitudenbild, mit Unterpolsterung

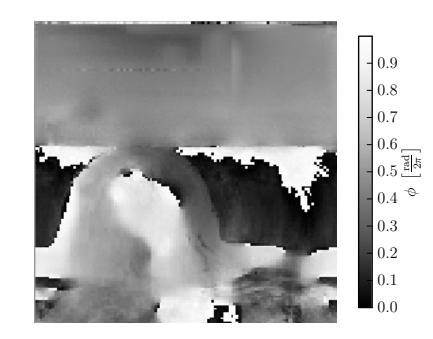

**(b)** Phasenbild, ohne Unterpolsterung

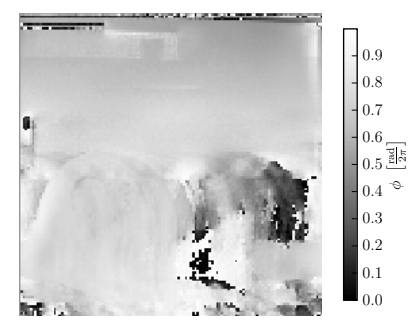

**(d)** Phasenbild, mit Unterpolsterung

**Abbildung 4.23.** – Amplituden- und Phasenbilder, die mit der bewegungssensitiven Spin-Echo-Sequenz aufgenommen wurden. Ohne Unterpolsterung  $((a)$  $((a)$  und  $(b))$  $(b))$  sind sowohl im Amplitudenals auch im Phasenbild starke Bildstörungen vorhanden. Es sind zwar noch Strukturen zu erkennen, im Vergleich mit [4.22](#page-88-0) wird allerdings deutlich, dass diese Strukturen nicht mehr der Realität entsprechen. Werden die Schultern und Arme der Probandin unterpolstert, so werden die Bildstörungen geringer ([\(c\)](#page-89-0) und [\(d\)](#page-89-0)). Bis auf Mehrfachabbildungen der Brust sind keine Störungen mehr vorhanden. Der Umriss und auch Strukturen innerhalb der Brust sind im Amplitudenbild zu erkennen. Im Phasenbild ist der Bereich der Brust nahezu homogen, allerdings sind auch in den Bereichen, in denen sich Luft befand, Strukturen der Brust zu erkennen.

Die MPC bestätigt diesen optischen Eindruck nicht (MPC = 0*,* 394 ± 0*,* 919 ohne Unterpolsterung und MPC = 0*,* 386 ± 0*,* 922 mit Unterpolsterung). Rundet man wie bei den anderen Histogrammen auf zwei Nachkommastellen, so sind die Werte gleich.

Nach den Messungen der Störungsanalyse war klar, dass die Bildstörungen durch ungewollte Bewegungen hervorgerufen wurden. Allerdings war es uns nicht möglich, die eigentliche Bewegung weiter zu reduzieren. Es wurden daher bei den Patientenmessungen Maßnahmen ergriffen, um den Einfluss dieser Bewegungen zu reduzieren. Eine Möglichkeit bietet das **Herabsetzen der Gradientenamplitude**. Eine Reduktion der Gradientenamplitude führt einerseits zur Minderung der Vibration, andererseits ist man automatisch auch weniger empfindlich gegenüber Bewegungen. Daher muss man abschätzen, welcher Wert sinnvoll ist, um noch genügend empfindlich gegenüber der Verschiebung durch den Ultraschall zu sein. Bei den Patientenmessungen konnte durch die Reduktion der Gradientenamplitude auf 10 mT*/*m eine bessere Bildqualität

<span id="page-90-0"></span>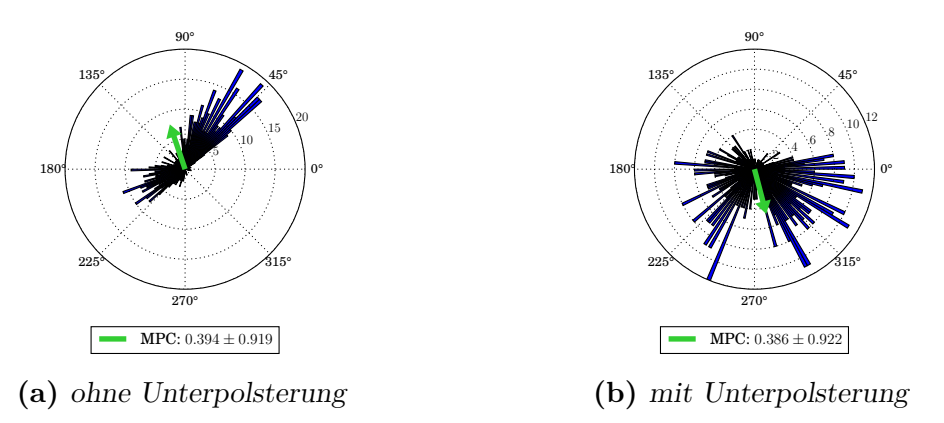

**Abbildung 4.24.** – Histogramme der Phasenwerte aus einem Bereich, in dem sich Luft befand. [\(a\)](#page-90-0) Ohne Unterpolsterung erkennt man zwei starke Häufungen der Phasenwerte. [\(b\)](#page-87-1) Mit Unterpolsterung sind die Einträge deutlich breiter verteilt. Diese Ergebnisse stimmen mit der optischen Interpretation überein. Die MPC bestätigt diesen optischen Eindruck leider nicht.

erzielt werden. **Mittelt man zusätzlich noch über mehrere Bilder**, so kann man den Einfluss der ungewollten Bewegungen weiter vermindern.

# **5. Diskussion**

In diesem Kapitel werden die Messergebnisse weitergehend erläutert und in einen Gesamtzusammenhang gesetzt. Die Diskussion ist entsprechend des Ergebnisteils gegliedert.

## **5.1. Phantommessungen**

In Abschnitt [4.1](#page-62-0) wurden Messungen an drei verschiedenen Phantomarten vorgestellt. Zu Beginn dieses Promotionsprojekts konnten ein kommerzielles Brustphantom mit verschiedenartigen Einschlüssen und ein selbst hergestelltes Phantom mit Kalkeinschluss untersucht werden. Nach längerer Standzeit und Messpause wurde ein weiteres selbst hergestelltes homogenes Phantom untersucht.

Das kommerzielle Brustphantom enthielt sowohl festere als auch weichere Einschlüsse im sonst homogenen Material (vgl. Abschnitt [4.1.1\)](#page-63-0). Durch den Ultraschall wurde ein Verschiebungsfeld erzeugt. In den bewegungssensitiven Phasenbildern können dadurch beide Einschlüsse korrekt lokalisiert werden. Die Verschiebungsgraphen erlauben eine detailliertere Beurteilung. In den festeren Einschlüssen gibt es einen verstärkten Abfall der Verschiebung, der mit der erhöhten Festigkeit zu erklären ist. Bei zwei Linien, die mittig im Einschluss lagen, kommt es zusätzlich zu einer erhöhten Verschiebung innerhalb des Einschlusses, was auf eine kleine reflektierende Verhärtung zurückzuführen ist. Im zystischen Einschluss wird das Gewebe anfänglich stärker verschoben. Die Verschiebung nimmt im Einschluss anschließend stark ab. Je näher man an den hinteren Rand kommt, desto kleiner wird die Verschiebung. Dieses Verhalten lässt sich mit der Inkompressibilität und den mangelnden Ausweichmöglichkeiten der Flüssigkeit erklären. Die Einschlüsse konnten sowohl optisch in den bewegungssensitiven Phasenbildern, als auch in den Graphen der Verschiebung des Gewebes in Schallausbreitungsrichtung erkannt und voneinander unterschieden werden.

Beim selbst hergestellten Phantom mit Kalkeinschluss kann ebenfalls anhand der Phasenbilder eine korrekte Lokalisation des Einschlusses erfolgen. Im Verschiebungsgraph zeigt sich, dass es an der Stelle des Einschlusses zu einer erhöhten Verschiebung kommt, da der Ultraschall reflektiert wird. Da der Kalkeinschluss an das umliegende Gewebe gekoppelt ist, wird auch das Gewebe in direkter Umgebung stärker verschoben. Damit ist auch zu begründen, dass Kalkeinschlüsse detektiert werden können, die kleiner als die Voxelgröße sind.

Nach längerer Messpause, bedingt durch die Beantragung des Ethikvotums und Elternzeit, mussten die Messapparatur technisch instandgesetzt und sowohl die Messequenz als auch die zur Messung benötigte Brustspule für die Benutzung mit der neuen Steuersoftware des Tomographen angepasst werden. Anschließend konnten erneute Phantommessungen durchgeführt werden, um die Funktionsfähigkeit für die Messungen an Versuchspersonen zu garantieren.

Die Amplituden- und Phasenbilder des selbst hergestellten homogenen Phantoms waren nahezu störungsfrei und die Verschiebung, die durch den Ultraschall hervorgerufen wurde, stieg, wie erwartet, mit zunehmender Gewebetiefe zunächst an und fiel dann langsam bis zum Ende des Phantoms ab.

Vergleicht man die Phantommessungen, so lässt sich feststellen, dass es im homogenen Gewebe immer zum initialen Anstieg der Verschiebung mit darauffolgendem Abstieg kommt. Wie schnell der Anstieg ist, hängt stark von den Randbedingungen ab und wurde ausgiebig in [\[26\]](#page-107-0) untersucht. Bei einem auf der Mylar<sup>®</sup>-Folie aufliegenden Phantom wirkt die Folienspannung an der Verbindung Folie-Phantom gegen die Auslenkung des aufliegenden Bereichs durch die Schallstrahlungskraft. Mit zunehmender Tiefe wird die Auswirkung der Randbedingung weniger dominant. Mit diesem Wissen lassen sich die Verläufe weiter interpretieren. Das kommerzielle Phantom wurde auf eine Mylar<sup>®</sup>-Folie aufgelegt. Beim Phantom mit Kalkeinschluss wurde bei der Anfertigung das noch flüssige Phantommaterial in den mit Mylar<sup>®</sup>-Folie abgeschlossenen Phantombehälter gefüllt, was dazu führte, dass eine stärkere Verbindung zwischen Folie und Phantommaterial entstehen konnte. Daher steigt die Verschiebung beim selbst hergestellten Phantom mit Kalkeinschluss langsamer an. Der Verschiebungsgraph des homogenen Phantoms widerspricht dieser These zunächst. Allerdings wurde nach der Messung festgestellt, dass sich ein dünner Flüssigkeitsfilm zwischen Folie und Phantommaterial gebildet hatte. Dieser führte dazu, dass die Folienspannung weniger Einfluss auf das Phantommaterial hatte und daher die Verschiebung deutlich schneller anstieg.

Damit waren die Grundlagen für die Messungen an Versuchspersonen geschaffen.

# **5.2. Patientinnenmessungen**

In diesem Abschnitt sollen die Ergebnisse der Patientenmessungen diskutiert werden. Bei einer Patientin konnte der Einfluss von Zysten und bei zwei Patientinnen der Einfluss von Fibroadenomen auf die durch den Ultraschall hervorgerufene Verschiebung untersucht werden.

#### **5.2.1. Patientin 1**

Diese Patientin stand uns für zwei Messtermine zur Verfügung. In der untersuchten Brust befanden sich multiple Zysten im Drüsengewebe. Bei beiden Messungen wurde eine Schicht ausgewählt, in der sich eine große Zyste im Drüsengewebe befand.

In einem bearbeitetem Phasenbild des ersten Messtermins (Abbildung [4.6b\)](#page-72-0) ist der Einfluss des Ultraschalls zu erkennen. Betrachtet man die Verschiebung (Abbildung [4.6c\)](#page-72-0), so sieht man einen ähnlichen Verlauf wie bei den Phantommessungen. Dies liegt daran, dass die Haut der Brust einen ähnlichen Einfluss hat wie die Mylar<sup>®</sup>-Folie bei den Phantomen. Am Rand wirkt also die Spannung der Haut der Auslenkung in Schallausbreitungsrichtung entgegen. Da die Brust frei hängt, kommt es zu einem schnellen Anstieg bis zur maximalen Verschiebung. Betrachtet man den gesamten Verlauf, so zeigen sich Unterschiede zwischen den Gewebearten, eine eindeutige Lokalisation der Gewebegrenzen nur aufgrund des Verlaufs der Verschiebung ist aber leider nicht möglich. Ein Anstieg beim Übergang ins zystische Gewebe ist zu erkennen, was auf die geringere Festigkeit zurückzuführen ist. Gleichzeitig bleibt aber festzustellen, dass auch schon im Drüsengewebe Schwankungen in der gleichen Größenordnung vorhanden sind, was daran liegen könnte, dass sich auch schon innerhalb des Drüsengewebes die unterschiedlichen Gewebebestandteile deutlich in ihrer Elastizität unterscheiden.

Bei der zweiten Messung wurde eine ähnliche Schicht wie bei der ersten Messung gewählt (vgl. Abbildungen [4.5](#page-71-0) und [4.7\)](#page-73-0). Die Ergebnisse zeigen einige Gemeinsamkeiten. Ein sehr schneller Anstieg rührt wieder daher, dass die Brust frei hing. Außerdem zeigt die Verschiebung im Fettgewebe und im Gewebe der Zyste gleichmäßigere Verläufe als im Drüsengewebe, wo die Verschiebung größeren Schwankungen unterliegt. Deutliche Unterschiede sind in der Amplitude der Verschiebung zu erkennen. Bei der zweiten Messung liegt die maximale Verschiebung bei nur knapp 60% der maximalen Verschiebung von Messung 1, was auch dazu führt, dass die Gewebetiefe, bei der der Ultraschall keine Verschiebung mehr hervorruft, bei Messung 2 nur 60% von Messung 1 erreicht. Der durch den Ultraschall zurückgelegte Weg bis zum Brustgewebe ist in beiden Fällen nahezu identisch, kann daher nicht die Ursache für einen so großen Unterschied sein. Er könnte dadurch zustande kommen, dass ein unterschiedlicher Anteil der Ultraschallwelle beim Einkoppeln ins Gewebe reflektiert wird, da die Eintrittsfläche (Haut) unterschiedlich gegenüber dem Schallstrahl geneigt ist. Eine weitere Ursache könnte in Elastizitätsunterschieden zu unterschiedlichen Zeitpunkten im Menstruationzyklus liegen [\[92,](#page-112-0) [93\]](#page-112-1). Diese Abhängigkeit wurde aber nicht weiter untersucht. Der Anstieg beim Übergang ins zystische Gewebe ist im Vergleich zur ersten Messung ausgeprägter und in allen Pixellinien deutlich zu erkennen. Das kann zum einen an der verringerten Amplitude der Verschiebung liegen, was dazu führt, dass gleich große Änderungen stärker hervortreten. Zum anderen daran, dass der Ultraschall bei einer geringeren Gewebetiefe auf das zystische Gewebe trifft, also eine höhere Ultraschallintensität eine größere Verschiebung des weichen Gewebes

hervorruft.

## **5.2.2. Patientin 2**

Bei dieser Messung handelt es sich um die erste Messung eines Fibroadenoms mit der in dieser Arbeit vorgestellten Messmethode. In den  $T_2$ -gewichteten Schnittbildern konnte das tief in der Brust liegende Fibroadenom identifiziert werden. Im Phasenbild ist der Einfluss des Ultraschalls gut zu erkennen (vgl. Abbildung [4.10b\)](#page-77-0). Die Analyse des Verschiebungsgraphs (vgl. Abbildung [4.10c\)](#page-77-0) liefert detailliertere Ergebnisse, die im Folgenden vergleichend diskutiert werden.

Die Amplitude der Gewebeverschiebung ist mit der der ersten Messung an Patientin 1 vergleichbar, was für eine ähnlich gute Einkopplung ins Gewebe spricht. Obwohl das Fibroadenom sehr tief im Gewebe lag, ist an dieser Stelle ein Anstieg in der Verschiebung zu erkennen. In der Chirurgie wird ein Fibroadenom als hart aber leicht verschieblich beschrieben. Durch diese Beschreibung kann ein Fibroadenom während einer OP z. B. von einem Karzinom unterschieden werden, welches aufgrund der Verwachsung mit dem umliegenden Gewebe schlecht verschieblich ist. Der Verlauf der Verschiebung im Fibroadenom entspricht dieser chirurgischen Beschreibung. Es wird stärker als das umliegende Gewebe verschoben, da es an der Grenzfläche Drüsengewebe-Fibroadenom zu Reflektion kommt und diese zusätzliche Kraft das Fibroadenom als Ganzes leicht verschieben kann, da es abgekapselt und nicht ins umliegenden Gewebe gewuchert ist.

Vergleicht man den Verlauf der Verschiebung in den unterschiedlichen Gewebetypen mit denen von Patientin 1, so wird deutlich, dass die Ergebnisse der vorgestellten Messmethode nie alleine stehen können, sondern immer in Verbindung mit detaillierten Strukturaufnahmen gewertet werden müssen. Nur so kann der ungewöhnlich stark schwankende Verlauf im Fettgewebe auf die Anwesenheit von Blutgefäßen (vgl. Abbildung [4.9\)](#page-76-0) zurückgeführt werden. Im Drüsengewebe unterliegt die Verschiebung dagegen nur geringen Schwankungen. Dies ist überraschend, da das Drüsengewebe sehr heterogen aufgebaut ist. Da die Dichte und Struktur von Frau zu Frau sehr unterschiedlich sein kann und selbst bei ein und derselben Frau aufgrund von Hormonschwankungen ständig variiert, ist eine zufriedenstellende Erklärung an dieser Stelle leider nicht zu finden. Abhilfe könnten multiple Messungen an der gleichen Patientin und natürlich mehr Vergleichsmessungen an anderen Patientinnen leisten.

# **5.2.3. Patientin 3**

Bei Patientin 3 konnte ebenfalls der Einfluss eines Fibroadenoms untersucht werden. In den *T*2-gewichteten Bildern konnte das Fibroadenom identifiziert werden, welches in Drüsengewebe eingebettet war.

Die Amplitude der Verschiebung ist geringer als die der ersten Messung von Patientin 1 und die der Messung an Patientin 2, da Verschiebungen betrachtet werden, die am Rand des Schallstrahls hervorgerufen werden. Damit erklärt sich auch der Abfall der Verschiebung mit steigender Pixellinienzahl. Bei der Interpretation wird sich hauptsächlich auf Pixellinie 74 bezogen. Die anderen Pixellinien haben einen ähnlichen Verlauf, aufgrund der kleinen Verschiebung ist allerdings die Interpretierbarkeit fraglich. Da die Brust frei hing, ist zu Beginn ein schneller Anstieg der Verschiebung zu erkennen. Das Verhalten der Verschiebung im Gewebe des Fibroadenom bestätigt das Ergebnis der Messung an Patientin 2. Bei beiden Messungen steigt die Verschiebung um ca. 10 µm beim Übergang ins Gewebe des Fibroadenoms an. Dies spricht für vergleichbare Elastizitätsunterschiede zwischen Drüsengewebe und Gewebe des Fibroadenoms. Zusätzlich kann hier festgestellt werden, dass die Breite des Bereichs mit erhöhter Verschiebung sehr gut mit den Maßen des Fibroadenoms übereinstimmt.

#### **5.2.4. Fazit**

Die Ergebnisse der ersten Patientinnenmessungen sind vielversprechend. Es konnten Zusatzinformationen gewonnen werden, die auf den elastischen Eigenschaften des Gewebes basieren und mit den Standardverfahren der Brustkrebsdiagnostik nicht zugänglich sind. In den Verschiebungsgraphen hinterließen die betrachteten Läsionen charakteristische Verläufe, die mit den Erfahrungen von Chirurgen übereinstimmen.

Um statistisch wertvolle Ergebnisse zu erhalten, muss die Methode an einer deutlich größeren Anzahl von Patientinnen getestet werden. Die Erfahrung hat gezeigt, dass ein solches Vorhaben vorzugsweise im Rahmen einer Klinik umgesetzt werden sollte. Für eine klinische Anwendung wäre es sinnvoll, den Messaufbau mit speziell auf die Methode abgestimmten Geräten zu erneuern und ihn dadurch kompakter zu gestalten. Diese Optimierung würde auch die Zeit verringern, die zum Aufbau benötigt wird (aktuell eine Stunde). Eine Anwendung kann an allen gängigen kommerziellen MR-Tomographen erfolgen.

# **5.3. Störungsanalyse**

Zur Gewährleistung konstanter Bildqualität wurde parallel zu den Patientinnenmessungen eine Störungsanalyse durchgeführt.

Dabei wurden, beginnend mit der Messapparatur, die dem vorhandenen MRT-System hinzugefügt wurde, Stück für Stück einzelne Störungsquellen identifiziert und minimiert. Die Ergebnisse wurden zunächst optisch analysiert. Das Auge erkennt sehr

genau, welche Strukturen der Realität entsprechen und ist bis heute in der medizinischen Bildgebung die erste Wahl der Auswertung. Um dennoch eine quantitative Auswertung zu realisieren, wurden Bereiche in den Bildern ausgewählt, in denen sich im Messfeld Luft befand und die Phasenwerte in einem Histogramm dargestellt und die Mittlere Phasenkohärenz (MPC) mit Standardabweichung berechnet.

#### **5.3.1. Einfluss der Ultraschallansteuerung**

Bei der MRT verhalten sich Protonen wie magnetische Kreisel im starken äußeren Magnetfeld. Durch das Einstrahlen von hochfrequenten elektromagnetischen Wellen werden die Protonen dazu gebracht, selber zum Sender dieser Wellen zu werden. Die Auswertung dieser Signale ermöglicht die Bildgebung. Um dies zu gewährleisten, ist es z. B. vonnöten, den Raum, in dem sich der Tomograph befindet, elektromagnetisch abzuschirmen. Für unsere Messung wurde allerdings ein piezoelektrischer Kristall, der sich auf der Patientenliege befand, mit einer Frequenz von 2*,*5 MHz elektronisch angesteuert. Daher war es zwingend notwendig, diesen, wie in Abschnitt [3.2.2](#page-48-0) beschrieben, elektromagnetisch abzuschirmen. Die Ergebnisse zeigen deutlich, dass diese Abschirmung die elektromagnetische Einstrahlung von außen ausreichend abschwächt. Es sind keine Bildstörungen existent und weder auf den Phasenbildern noch in den Histogrammen ist ein merklicher Unterschied zwischen vorhandener und nicht vorhandener Verbindung zur Steuerelektronik zu erkennen.

Da die Bilder dieser Messung nahezu störungsfrei waren, können die Histogramme und die MPC dieser Messung als Referenz für die folgenden Messungen dienen.

## **5.3.2. Einfluss der Versuchspersonen**

Da der Einfluss des menschlichen Körpers auf die Bildqualität vielfältig ist, wurde sich stückweise an eine reale Messsituation mit Patientinnen angenähert.

#### **5.3.2.1. Optimierung des Messsignals**

Die elektronische Ansteuerung der Messapparatur konnte als Störquelle ausgeschlossen werden, daher wurden weitere Maßnahmen untersucht, um Bildstörungen zu reduzieren. Als Ansatzpunkt diente in diesem Fall die Optimierung des Messsignals. Um zu verhindern, dass Signale von außerhalb des FOV zum Messsignal beitragen, wurden zwei Maßnahmen vorgenommen.

Ist nur das Spulenpaar des Messvolumens aktiviert, so wird verhindert, dass eine Abbildung des Gewebes, welches sich im zweiten Spulenpaar befindet, ins Bild hereingefaltet wird (vgl. Abbildung [4.17b\)](#page-85-0). Das ist eine sehr einfache Maßnahme, die

aber trotzdem manchmal für Probleme sorgt, da Spuleneinstellungen nicht in der Steuersoftware des Tomographen gespeichert werden. Es muss also vor jedem Start einer Messung geprüft werden, welche Spulen aktiviert sind.

Eine weitere Möglichkeit, das Signal zu unterdrücken, das sich außerhalb des FOV befindet, ist das Hinzufügen von Sättigungspulsen zur Messsequenz (vgl. Abschnitt [2.2.2.10\)](#page-30-0). Die Sättigung eines Bereiches ist aufgrund von Relaxationsprozessen allerdings zeitlich begrenzt. Daher musste abgewogen werden, ob die Nutzung von mehreren Sättigungspulsen hintereinander sinnvoll ist. Das Abwägen führte zur Nutzung von zwei Sättigungspulsen, die in den Phasenbildern zu einer Reduktion des gestörten Bereiches führten (vgl. Abbildung [4.17c\)](#page-85-0).

Die Histogrammme der Phasenwerte in Luft und die MPC unterscheiden sich deutlich von den Histogrammen der reinen Phantommessung (vgl. Abschnitt [4.3.1\)](#page-81-2). Mit zwei aktivierten Spulenpaaren und ohne Sättiger (vgl. Abbildung [4.18\)](#page-85-1) zeigt sich ein Histogramm mit maximalem Störungseinfluss. Es ist eine sehr starke Häufung zu erkennen, da Bildstörungen die Bereiche mit Luft fast vollständig überlagern. Die vorgestellten Maßnahmen verbreitern die Verteilung der Phasenwerte (vgl. Abbildungen [4.18b](#page-85-1) und [4.18c\)](#page-85-1). Dabei ist der Einfluss durch die Benutzung eines Spulenpaares deutlich größer, was daran liegt, dass dadurch Bildartefakte entfernt wurden, die den Bereich, in dem sich Luft befand, überlagerten. Durch das Benutzen von Sättigungspulsen wurden hingegen Störungen entfernt, die sich in anderen Bereichen des Bildes befanden. Daraus wird deutlich, dass diese Herangehensweise nicht für alle Arten von Störungen sinnvoll ist, sondern nur für Störungen, die großflächige oder das ganze Bild betreffende Auswirkungen haben.

#### **5.3.2.2. Einfluss der Versuchsperson**

Im vorangegangenen Abschnitt wurde bereits besprochen, dass es zu Störungen kommt, da sich nicht nur innerhalb der Messspule, sondern auch außerhalb Gewebe befindet, dessen Signal unter Umständen in das Bild hereingefaltet wird.

Ein weiterer Aspekt ist die Bewegung der Versuchsperson, welcher in diesem Abschnitt diskutiert wird. Bewegung wird zum einen durch die Versuchsperson selbst verursacht (Atmung), kann aber auch vom Tomographen auf die Versuchsperson übertragen werden.

Durch kurzzeitiges Luftanhalten wurde versucht, die Bewegung der Versuchsperson zu reduzieren. Vergleicht man die Phasenbilder, so ist eine deutliche Reduktion der Bildstörungen durch das Luftanhalten zu erkennen (vgl. Abbildung [4.20\)](#page-87-0). Das Histogramm ohne Luftanhalten (vgl. Abbildung [4.21a\)](#page-87-1) ähnelt stark dem Histogramm der Ausgangssituation der vorangegangenen Messung (vgl. Abbildung [4.18a\)](#page-85-1). Diese Beobachtung bekräftigt die Annahme, dass die Histogramme den Vergleich der Stärke der Störungen ermöglichen. Durch das Luftanhalten wird die Verteilung deutlich verbreitert (vgl. Abbildung [4.21b\)](#page-87-1).

Allerdings hat sich auch während der Messung an Probandin 2 herausgestellt, dass diese Art der Messung leider nicht auf Patientinnen übertragbar ist. Die untersuchte Probandin hat jahrelange MRT-Erfahrung und konnte daher die gestellte Aufgabe erfüllen. Aufgrund des wenigen Platzes und der starken Geräuschbelastung während einer Messung ist es allerdings nicht zu erwarten, dass Patientinnen dies in gleicher Weise umsetzen könnten, da es sich ohnehin schon um besondere Umstände handelt. Nichtsdestotrotz ist die Erkenntnis, dass die Bewegung der Probandin maßgeblich für Bildstörungen verantwortlich ist, wissenschaftlich gesehen von hohem Wert.

Daher wurde anschließend eine Messung mit Probandin 3 durchgeführt. Das Referenz-Phasenbild zeigt viele "Geisterbilder". Arme und Schultern wurden mit Sandsäcken unterpolstert, um die Übertragung von Vibrationen auf den Körper der Probandin zu reduzieren. Die Phasenbilder zeigen deutlich weniger "Geisterbilder". Darüber hinaus musste geklärt werden, ob es möglich wäre, das Entstehen der Vibrationen zu minimieren. Diese Vibrationen werden maßgeblich durch das Schalten der bewegungssensitiven Gradienten hervorgerufen. Dabei führt eine verminderte Gradientenamplitude auch zu einer Reduktion der Vibrationen. Da eine kleinere Gradientenamplitude aber auch gleichzeitig die Bewegungssensitivität herabsetzt, musste man an dieser Stelle zwischen beiden Faktoren abwägen. Ein Herabsetzen der Gradientenamplitude auf 10 mT*/*m bildet dabei einen guten Kompromiss zwischen ausreichender Bewegungssensitivität und Verminderung der Vibrationen. Zwingend notwendig ist außerdem eine Mittelung über mehrere Bilder, um Bildstörungen durch ungewollte Bewegungen weiter zu reduzieren.

## **5.3.3. Fazit**

Die systematische Fehlersuche ergab, dass viele Störfaktoren identifiziert und reduziert werden konnten, führte aber bei den Messungen an Patientinnen leider nicht, wie gewünscht, zu störungsfreien Bildern.

Es wird vermutet, dass die Lagerung der Versuchsperson dabei eine zentrale Rolle spielt. Bei ein und derselben Versuchsperson können minimale Unterschiede in der Lagerung dazu führen, dass entweder eher in die Brust geatmet wird und sich das Messvolumen dadurch bewegt oder die Atmung eher Bewegungen im Bereich des Brustkorbes oder Bauchraumes verursacht. Vermutlich neigen Menschen auch generell zu unterschiedlichen Atemmustern. Bei gleicher Lagerung würde das zu deutlich unterschiedlichen Ergebnissen führen. So lässt sich auch erklären, warum sich die Abbildungen [4.20b](#page-87-0) und [4.23b](#page-89-0) stark voneinander unterscheiden, obwohl beide mit den gleichen Parametern erstellt wurden.

Abhilfe könnte eine schnellere Messsequenz schaffen, um Bewegungsartefakte aufgrund von Atmung zu reduzieren. In vorangegangenen Arbeiten [\[26,](#page-107-0) [27\]](#page-107-1) wurden bereits schnellere Sequenzen getestet, die allerdings keine zufriedenstellenden Ergebnisse hinsichtlich der Bildqualität lieferten. Daher wäre für die Zukunft eine enge Zusammenarbeit mit Experten aus dem Bereich der Sequenzprogrammierung empfehlenswert. Zur Weiterentwicklung der Methode sollten weitere Messungen an gesunden Versuchspersonen durchgeführt werden. Weitere Phantommessungen erscheinen nicht sinnvoll, da Probleme mit Bildstörung fast ausschließlich bei der Messung an Menschen auftraten.

# **Zusammenfassung**

Im Rahmen dieser Arbeit wurde die vorgestellte Methode zum ersten Mal an Patientinnen angewendet.

Durch die Schallstrahlungskraft werden im Gewebe Verschiebungen hervorgerufen. Diese lieferten einen Kontrast in MR-Phasenbildern, welche mit einer bewegungssensitiven Spin-Echo-Sequenz aufgenommen wurden. Aus den Phasenbildern konnte pixelweise die Verschiebung in Schallausbreitungsrichtung berechnet werden, welche maßgeblich von der Schallabsorption und den elastischen Eigenschaften des Gewebes abhängt.

In vorbereitenden Messungen an einem kommerziellen Phantom und mehreren selbst hergestellten wurde das Verhalten von homogenem Gewebe, weichen und festen Einschlüssen sowie Kalkeinschlüssen unter Einfluss der Schallstrahlungskraft von Ultraschall untersucht. Die Einschlüsse wurden lokalisiert und das charakteristische Verhalten erklärt.

Da im Rahmen dieser Arbeit ein Ethik-Antrag bei den zuständigen Ethikkommissionen erfolgreich gestellt wurde, konnten die Erkenntnisse aus den Phantommessungen auf Messungen an Versuchspersonen übertragen werden. Es wurden drei Patientinnen mit verschiedenen Pathologien (eine Zyste und zwei Fibroadenome) untersucht. In allen Messungen kam es im Gewebe zunächst zu einem Anstieg der Verschiebung mit anschließendem Abfall, was auf die Randbedingungen zurückzuführen ist. Beim Übergang ins zystische Gewebe kam es erneut zu einem Anstieg der Verschiebung, da es weicher als das umliegende Gewebe ist. Obwohl das Gewebe des Fibroadenoms fester als das umliegende Gewebe ist, wird es als Ganzes stärker verschoben als die Umgebung. Dieses Verhalten lässt sich mit medizinischem Hintergrundwissen erklären. Bei Fibroadenomen handelt es sich zwar um Verhärtungen, diese sind allerdings abgekapselt und im umliegenden Gewebe leicht verschieblich. Trifft der Ultraschall auf das Fibroadenom, so kommt es zur Reflektion an der Grenzfläche zwischen dem Drüsengewebe und dem Fibroadenom. Der so erzeugte erhöhte Kraftübertrag führt zur gesteigerten Verschiebung des gesamten Fibroadenoms. Parallel zu den Messungen an Patientinnen wurde eine Störungsanalyse an gesunden Versuchspersonen durchgeführt. Diese ergab, dass die auftretenden Bildstörungen maßgeblich durch ungewollte Bewegungen des Messvolumens hervorgerufen werden.

Die Ergebnisse zeigen, dass die vorgestellte Methode erfolgreich an Patientinnen angewendet werden kann und das Potenzial hat, ohne jegliches Gesundheitsrisiko das Spektrum der Vorsorgeuntersuchungen zu erweitern. Vorhandene Befunde wurden bestätigt, was darauf hoffen lässt, dass diese Methode, nach einer Weiterentwicklung und in Kombination mit den Standard-Techniken, zur Verbesserung der Brustkrebsdiagnostik beitragen kann und damit falsch-positive Befunde und Biopsieuntersuchungen reduziert werden können.

# **A. Anhang**

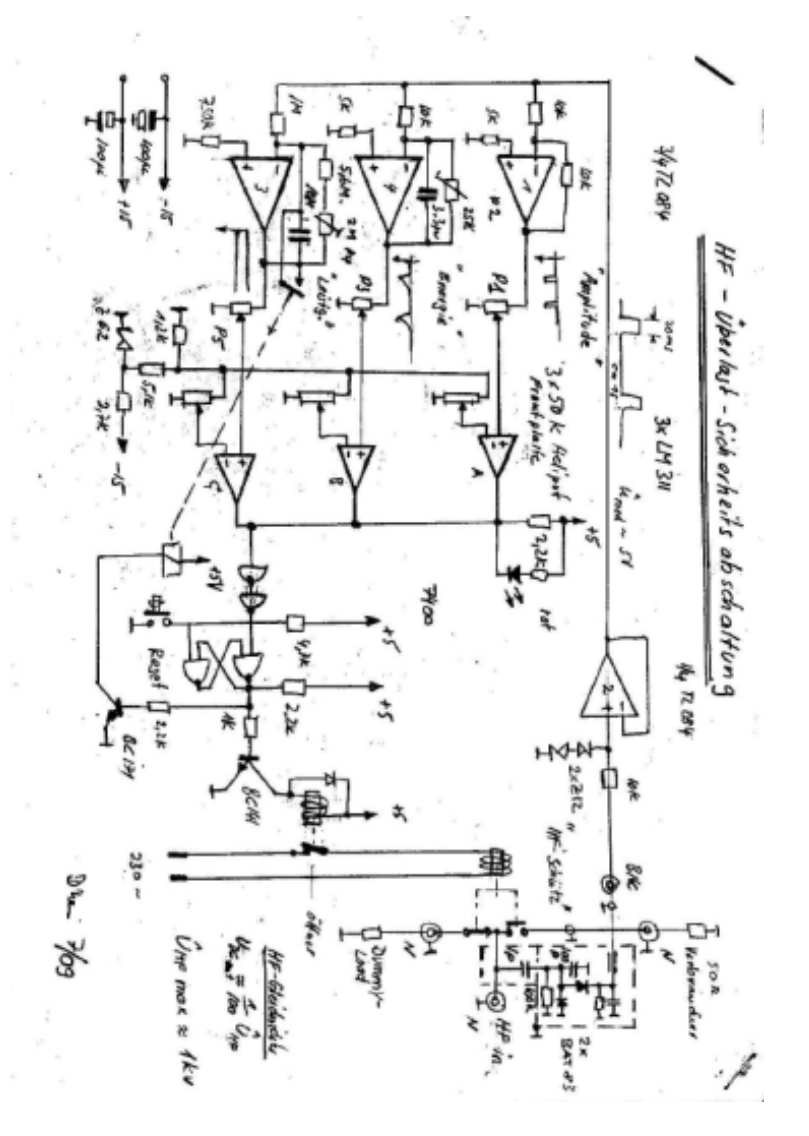

**Abbildung A.1.** – Schaltplan der Sicherheitsbox. Konstruktion: Albrecht D'Hein

# **Literaturverzeichnis**

- [1] Zentrum für Krebsregisterdaten im Robert Koch-Institut. Bericht zum Krebsgeschehen in Deutschland 2016.
- [2] Carter, C. L., Allen, C. & Henson, D. E. Relation of tumor size, lymph node status, and survival in 24,740 breast cancer cases. *Cancer* **63**, 181–187 (1989).
- [3] Fung, Y.-C. *Biomechanics* (Springer New York, New York, NY, 1993).
- [4] Silva, O. E. (Ed.) *Brustkrebs: Diagnostik und Therapie* (München [u.a.], 2007), 1. aufl. Edn.
- [5] Samani, A., Zubovits, J. & Plewes, D. Elastic moduli of normal and pathological human breast tissues: an inversion-technique-based investigation of 169 samples. *Physics in medicine and biology* **52**, 1565–1576 (2007).
- [6] Berger, D. A brief history of medical diagnosis and the birth of the clinical laboratory. Part 1–Ancient times through the 19th century. *MLO: medical laboratory observer* **31**, 28–30 (1999).
- [7] Oestreicher, H. L. Field and Impedance of an Oscillating Sphere in a Viscoelastic Medium with an Application to Biophysics. *The Journal of the Acoustical Society of America* **23**, 707–714 (1951).
- [8] Gierke, H. E. V., Oestreicher, H. L., Franke, E. K., Parrack, H. O. & Wittern, W. W. V. Physics of vibrations in living tissues. *Journal of applied physiology* **4**, 886–900 (1952).
- [9] Dickinson, R. J. & Hill, C. R. Measurement of soft tissue motion using correlation between A-scans. *Ultrasound in Medicine & Biology* **8**, 263–271 (1982).
- [10] Wilson, L. Ultrasonic measurement of small displacements and deformations of tissue. *Ultrasonic Imaging* **4**, 71–82 (1982).
- [11] Lerner, R. M., Huang, S. R. & Parker, K. J. "Sonoelasticity" images derived from ultrasound signals in mechanically vibrated tissues. *Ultrasound in Medicine & Biology* **16**, 231–239 (1990).
- [12] Krouskop, T. A., Dougherty, D. R. & Vinson, F. S. A pulsed Doppler ultrasonic system for making noninvasive measurements of the mechanical properties of soft tissue. *Journal of rehabilitation research and development* **24**, 1–8 (1987).
- [13] Ophir, J. Elastography: A quantitative method for imaging the elasticity of biological tissues. *Ultrasonic Imaging* **13**, 111–134 (1991).
- [14] Catheline, S., Wu, F. & Fink, M. A solution to diffraction biases in sonoelasticity: the acoustic impulse technique. *The Journal of the Acoustical Society of America* **105**, 2941–2950 (1999).
- [15] Sarvazyan, A. P., Rudenko, O. V., Swanson, S. D., Fowlkes, J. B. & Emelianov, S. Y. Shear wave elasticity imaging: a new ultrasonic technology of medical diagnostics. *Ultrasound in Medicine & Biology* **24**, 1419–1435 (1998).
- [16] Fowlkes, J. B. *et al.* Magnetic-resonance imaging techniques for detection of elasticity variation. *Medical Physics* **22**, 1771–1778 (1995).
- [17] Muthupillai, R. *et al.* Magnetic Resonance Elastography by Direct Visualization of Propagating Acoustic Strain Waves. *Science* **269**, 1854–1857 (1995).
- [18] Parker, K. J., Doyley, M. M. & Rubens, D. J. Imaging the elastic properties of tissue: the 20 year perspective. *Physics in Medicine*  $\mathcal{B}$  *Biology* **56**, R1 – R29 (2010).
- [19] Goddi, A., Bonardi, M. & Alessi, S. Breast elastography: A literature review. *Journal of ultrasound* **15**, 192–198 (2012).
- [20] Tozaki, M., Isobe, S. & Fukuma, E. Preliminary study of ultrasonographic tissue quantification of the breast using the acoustic radiation force impulse (ARFI) technology. *European journal of radiology* **80**, e182–7 (2011).
- [21] Bai, M., Du, L., Gu, J., Li, F. & Jia, X. Virtual touch tissue quantification using acoustic radiation force impulse technology: initial clinical experience with solid breast masses. *Journal of ultrasound in medicine : official journal of the American Institute of Ultrasound in Medicine* **31**, 289–294 (2012).
- [22] Radicke, M. *et al.* New image contrast method in magnetic resonance imaging via ultrasound. In Pasquevich, A., Rentería, M., Saitovitch, E. B. & Petrilli, H. (Eds.) *HFI/NQI 2007*, 541–546 (Springer Berlin Heidelberg, Berlin, Heidelberg, 2008).
- [23] Nightingale, K. Acoustic Radiation Force Impulse (ARFI) Imaging: a Review. *Current medical imaging reviews* **7**, 328–339 (2011).
- [24] Nightingale, K. R., Palmeri, M. L., Nightingale, R. W. & Trahey, G. E. On the feasibility of remote palpation using acoustic radiation force. *The Journal of the Acoustical Society of America* **110**, 625–634 (2001).
- [25] Oehms, O. *Kontrasterzeugung in der Kernspintomographie durch gepulsten Ultraschall*. Doktorarbeit, Universität Bonn (2009).
- <span id="page-107-0"></span>[26] Radicke, M. *Schallstrahlungskontrast in MR-Phasenbildern - Methode zur Darstellung von Elastizitäts-, Schalldämpfungs- und Schallimpedanzänderungen*. Doktorarbeit, Universität Bonn (2009).
- <span id="page-107-1"></span>[27] Mende, J. *Schallinduzierter Kontrast in MRT-Phasenbildern - Detektion von Kalkablagerunegn und erste Brustuntersuchungen von Probanden*. Doktorarbeit,
Universität Bonn (2010).

- [28] Delorme, S. & Debus, J. *Sonographie* (Georg Thieme Verlag, 2005).
- [29] C. R. Hill & J. C. Bamber, G. R. ter Haar (Eds.) *Physical Principles of Medical Ultrasonics* (John Wiley & Sons, Ltd, 2004).
- [30] Krautkrämer, J. *Das Krautkrämer Ultraschall-Taschenbuch* (Krautkrämer GmbH & Co, 4. deutsche Auflage 1998).
- [31] W. Nyborg. *Physical Acoustics*, Vol. IIB (Academic Press, New York, 1965).
- [32] Mende, J. <sup>1</sup>*H-NMR & Resonanter Ultraschall in einem Kolloid aus Pb(Ti,Zr)O*3. Diplomarbeit (2008).
- [33] H. Kuttruff. *Physik und Technik des Ultraschalls* (S. Hirzel Verlag Stuttgart, 1988).
- [34] Dössel, O. *Bildgebende Verfahren in der Medizin: von der Technik zur medizinischen Anwendung* (Springer, 2000).
- [35] Curley, M. Soft tissue temperature rise caused by scanned diagnostic us. *IEEE Transactions on Ultrasonics, Ferroelectrics, and Frequency Control* **40**, 59–66 (1993).
- [36] U.S. Department of Health and Human Services, Food and Drug Administration. Information for Manufacturers seeking Marketing Clearance of Diagnostic Ultrasound Systems and Transducers. URL [https://www.fda.gov/](https://www.fda.gov/downloads/UCM070911.pdf) [downloads/UCM070911.pdf](https://www.fda.gov/downloads/UCM070911.pdf).
- [37] Morneburg. *Bildgebende Systeme für die medizinische Diagnostik* (Publicis Publishing, München, 1995).
- [38] Purcell, E. M., Torrey, H. C. & Pound, R. V. Resonance absorption by nuclear magnetic moments in a solid. *Physical Review* **69**, 37 (1946).
- [39] Bloch, F. Nuclear Induction. *Physical Review* **70**, 460–474 (1946).
- [40] W. Demtröder. *Experimentalphysik 4* (Springer, 1998).
- [41] Bernstein, King & Zhou. *Handbook of MRI Pulse Sequences* (Elsevier, 2004).
- [42] Vlaardingerbroek, M. T. & Boer, J. A. *Magnetic Resonance Imaging* (Springer, 1999).
- [43] Theilenberg, S. Abbildung: Magnetisierung (2017).
- [44] Siemens AG, Medical Solutions. Magnete, Fluss und Artefakte. URL [www.](www.siemensmedical.com) [siemensmedical.com](www.siemensmedical.com).
- [45] Lynch, P. L. breast normal anatomy  $(2006)$ .
- [46] Deutsches Krebsforschungszentrum. Krebsinformationsdienst. URL [http://](http://www.krebsinformationsdienst.de) [www.krebsinformationsdienst.de](http://www.krebsinformationsdienst.de).
- [47] Stauber, M. & Weyerstahl, T. *Gynäkologie und Geburtshilfe* (2007), 3 Edn.
- [48] Graff, K. F. *Wave motion in elastic solids* (Dover Publications, New York, 1991,  $\left( \text{c} \right) 1975$ .
- [49] Greenleaf, J. F., Fatemi, M. & Insana, M. Selected methods for imaging elastic properties of biological tissues. *Annual Review of Biomedical Engineering* **5**, 57–78 (2003).
- [50] T. A. Krouskop, T. M. Wheeler, F. Kallel, B. S. Garra & T. Hall. Elastic Moduli of Breast and Prostate Tissues Under Compression. *Ultrasonic Imaging* **20**, 260–274 (1998).
- [51] Goss, Johnston & Dunn. Comprehensive compilation of empirical ultrasonic properties of mammalian tissues. *Journal of the Acoustical Society of America* **64**, 423–457 (1978).
- [52] Foster, F. & Hunt, J. W. Transmission of ultrasound beams through human tissue—focussing and attenuation studies. *Ultrasound in Medicine & Biology* **5**, 257–268 (1979).
- [53] Calderon, C. *et al.* Differences in the Attenuation of Ultrasound by Normal, Benign, and Malignant Breast Tissue. *Journal of Clinical Ultrasound* **Vol. 4**, 249–254 (1976).
- [54] Bamber, J. C. Ultrasonic Propagation Properties of the Breast. *Ultasonic Examination of the Breast* (1983).
- [55] Walker, W. F. Internal deformation of a uniform elastic solid by acoustic radiation force. *Journal of the Acoustic Society of America* **105**, 2808 (1999).
- [56] Zhi, H. *et al.* Comparison of Ultrasound Elastography, Mammography, and Sonography in the Diagnosis of Solid Breast Lesions. *Journal of Ultrasound in Medicine* **26**, 807–815 (2007).
- [57] Houssami, N. *et al.* Sydney Breast Imaging Accuracy Study: Comparative sensitivity and specificity of mammography and sonography in young women with symptoms. *AJR. American journal of roentgenology* **180**, 935–940 (2003).
- [58] Kauffmann, Sauer & Weber. *Radiologie* (Elsevier, 2011).
- [59] T. M. Kolb, J. Lichy & J. H. Newhouse. Comparison of the performance of screening mammography, physikcal examination, and breast us and evaluation of factors that influence them: An Analysis of 27,825 Patient Evaluations. *Radiology* **225**, 165–175 (2002).
- [60] Gotzsche & Olsen. Is screening for breast cancer with mammography justifiable? *The Lancet* **355**, 129–134 (2000).
- [61] Kooperations Gemeinschaft Mammographie. Evaluationsbericht 2014. URL <www.mammo-programm.de>.
- [62] C. K. Kuhl. Current status of breast MR imaging Part I Choice of technique, image interpretation, diagnostic accuracy, and transfer to clinical practice. *Radiology* **244**, 356–378 (2007).
- [63] C. K. Kuhl. Current status of breast MR imaging Part II Clinical applications. *Radiology* **244**, 672–691 (2007).
- [64] McDonald, R. J. *et al.* Intracranial Gadolinium Deposition after Contrastenhanced MR Imaging. *Radiology* **275**, 772–782 (2015).
- [65] Kanda, T., Oba, H., Toyoda, K., Kitajima, K. & Furui, S. Brain gadolinium deposition after administration of gadolinium-based contrast agents. *Japanese journal of radiology* **34**, 3–9 (2016).
- [66] Parker, K. J., Doyley, M. M. & Rubens, D. J. Imaging the elastic properties of tissue: the 20 year perspective. *Physics in Medicine*  $\&$  *Biology* **56**, R1 – R29 (2010).
- [67] Yamakoshi, Y., Sato, J. & Sato, T. Ultrasonic imaging of internal vibration of soft tissue under forced vibration. *IEEE Transactions on Ultrasonics, Ferroelectrics, and Frequency Control* **37**, 45–53 (1990).
- [68] Sugimoto, T., Ueha, D. & Itoh, K. (Eds.). *Tissue hardness measurement using the radiation force of focused ultrasound* (1990).
- [69] Sharma, A. C., Soo, M. S., Trahey, G. E. & Nightingale, K. R. Acoustic radiation force impulse imaging of in vivo breast masses. In *IEEE Ultrasonics Symposium, 2004*, 728–731 (23-27 Aug. 2004).
- [70] Nightingale, K. R. A Finite Element Model for Simulating Acoustic Streaming in Cystic Breast Lesions with Experimental Validation. *IEEE Transactions on Ultrasonics, Ferroelectrics, and Frequency Control* **47**, 201–215 (2000).
- [71] Nightingale, K. R., Nightingale, R. W., Palmeri, M. L. & Trahey, G. E. A Finite Element Model of Remote Palpation of Breast Lesions Using Radiation Force: Factors Affecting Tissue Displacement. *Ultrasonic Imaging* **22**, 35–54 (2000).
- [72] Bercoff, J., Tanter, M., Muller, M. & Fink, M. The role of viscosity in the impulse diffraction field of elastic waves induced by the acoustic radiation force. *IEEE Transactions on Ultrasonics, Ferroelectrics, and Frequency Control* **51**, 1523–1536 (2004).
- [73] Tanter, M. *et al.* Quantitative assessment of breast lesion viscoelasticity: initial clinical results using supersonic shear imaging. *Ultrasound in Medicine & Biology* **34**, 1373–1386 (2008).
- [74] van Houten, E. E. W., Weaver, J. B., Miga, M. I., Kennedy, F. E. & Paulsen, K. D. Elasticity reconstruction from experimental MR displacement data: initial experience with an overlapping subzone finite element inversion process. *Medical Physics* **27**, 101–107 (2000).
- [75] Plewes, D. B., Betty, I., Urchuk, S. N. & Soutar, I. Visualizing Tissue Compliance with MR Imaging. *Journal of Magnetic Resonance Imaging* **5**, 733–738 (1995).
- [76] Bishop, J., Poole, G., Leitch, M. & Plewes, D. B. Magnetic resonance imaging of shear wave propagation in excised tissue. *Journal of magnetic resonance imaging : JMRI* **8**, 1257–1265 (1998).
- [77] Sinkus, R. *et al.* High-resolution tensor MR elastography for breast tumour detection. *Physics in Medicine & Biology* **45**, 1649–1664 (2000).
- [78] McKnight, A. L. *et al.* MR elastography of breast cancer: preliminary results. *AJR. American journal of roentgenology* **178**, 1411–1417 (2002).
- [79] Sinkus, R. *et al.* MR elastography of breast lesions: understanding the solid/liquid duality can improve the specificity of contrast-enhanced MR mammography. *Magnetic Resonance in Medicine* **58**, 1135–1144 (2007).
- [80] Schindler, J. *Schallstrahlungskontrast in der MRT Detektion von Mikrokalk*. Diplomarbeit, Universität Bonn (2010).
- [81] Ulucay, D. *3D Darstellung von Verschiebungsfeldern Schallstrahlungskraft in der MRT*. Diplomarbeit (2010).
- [82] Hans Gall (Ed.). *Ferritringkerne zur Störunterdrückung* (1997).
- [83] T. J. Hall, M. Bilgen, M. F. Insana & T. A. Krouskop. Phantom Materials for Elastography. *IEEE Transactions on Ultrasonics, Ferroelectrics, and Frequency Control* **44**, 1355–1365 (1997).
- [84] E. E. Konofagou & K. Hynynen. Localized harmonic motion imaging: theory, simulations and experiments. *Ultrasound in Medicine & Biology* **29**, 1405–1413 (2003).
- [85] S. Obenauer. Digitale Vollfeldmammographie: Phantomstudie zur Detektion von Mikrokalk. *Fortschr Röntgenstr* **172**, 646–650 (2000).
- [86] Weltärztebund. Deklaration von Helsinki Ethische Grundsätze für die medizinische Forschung am Menschen (Oktober 2013).
- [87] Ethikkommission der Medizinischen Fakultät der Universität zu Köln. Ethikkommission der Medizinischen Fakultät der Universität zu Köln. URL <www.medfak.uni-koeln.de>.
- [88] Bundesministerium der Justiz und für Verbraucherschutz. Gesetz über Medizinprodukte (Medizinproduktegesetz - MPG) (2016).
- [89] Schneider, C. A., Rasband, W. S. & Eliceiri, K. W. NIH Image to ImageJ: 25 years of image analysis. *Nature Methods* **9**, 671–675 (2012).
- [90] Theilenberg, S. *Imaging Meningiomas The road to the first medical application of the novel magnetic resonance rheology*. Doktorarbeit (2017).
- [91] Ghiglia, D. C. & Pritt, M. D. *Two-dimensional phase unwrapping: Theory, algorithms, and software* (Wiley, New York and Chichester, 1998).
- [92] Wojcinski, S. *et al.* Variations in the Elasticity of Breast Tissue During the Menstrual Cycle Determined by Real-time Sonoelastography. *Journal of ultrasound in medicine : official journal of the American Institute of Ultrasound in Medicine* **31**, 63–72 (2012).
- [93] Kilic, F. *et al.* Changes in the elasticity of fibroadenoma during the menstrual cycle determined by real-time sonoelastography. *European journal of radiology* **84**, 1044–1048 (2015).

## **Danksagung**

Diese Arbeit wäre ohne die Hilfe vieler Menschen nicht entstanden. Auf diesem Wege möchte ich mich bedanken.

An erster Stelle danke ich meinem Betreuer Herrn Prof. Dr. Karl Maier, der es mir ermöglichte, in diesem spannenden und vielseitigen Projekt zu promovieren. Durch seine Begeisterung für die Physik und den endlosen Ideenreichtum lösten sich so manche Probleme in Luft auf. Aber auch außerhalb der Physik konnte ich so einiges von ihm lernen. Er gab mir die Zuversicht, dass man auch mit Familienplanung eine Promotion erfolgreich abschließen kann.

Herrn Prof. Dr. Carsten Urbach danke ich für die gute Zusammenarbeit und die Übernahme der Begutachtung dieser Arbeit.

Frau Priv.-Doz. Dr. Elisabeth Soergel danke ich für die Mitwirkung in der Prüfungskommission als fachnahes Mitglied und die gute Zusammenarbeit in der Lehre.

Herrn Prof. Dr. Arne Lützen danke ich für die Mitwirkung in der Prüfungskommission als fachfremdes Mitglied.

Ich danke dem gesamten Life & Brain Team, insbesondere Herrn Prof. Dr. Bernd Weber, Herrn Bartling, Herrn Becker, Frau Broicher, Frau Mahlow, Frau Schinabeck und Herrn Dr. Trautner, für die Möglichkeit, am MRT zu messen, die Einführung in die Bedienung des Scanners, die schnelle und unkomplizierte Hilfe bei technischen Problemen und angenehme Unterhaltungen während der Messzeiten.

Für die hervorragende Unterstützung bei der Erstellung und Genehmigung des Ethik-Antrags sowie der Rekrutierung der Patientinnen möchte ich mich bei Frau Prof. Dr. Rita Schmutzler, Frau Priv.-Doz. Dr. Kerstin Rhiem sowie Frau Dr. Verena Hübbel vom Zentrum Familiärer Brust- und Eierstockkrebs der Uniklinik Köln bedanken.

Meinen besonderen Dank möchte ich den Personen aussprechen, die sich als Versuchspersonen zur Verfügung gestellt haben. Nur durch ihre Mithilfe und Geduld, war es möglich, diese Methode weitergehend zu testen.

Bei der Firma NORAS MRI Products GmbH bedanke ich mich für die Bereitstellung der Brustspule, insbesondere bei Daniel Gareis, der mir half, die Spule nach einem Software-Update des Tomographen erneut in Betrieb zu nehmen. In diesem Zusammenhang bedanke ich mich auch bei Dr. Marcus Radicke (Siemens Healthcare), Marcel Bartling und Dr. Peter Trautner.

Ich bedanke mich bei Dr. Jürgen Finsterbusch am Uniklinikum Hamburg Eppendorf

für die Hilfe bei Sequenz-Problemen und die Unterstützung bei der Suche nach den Ursachen der Bildstörungen.

Dr.- Ing. Frank Godenschweger der Otto-von-Guericke-Universität Magdeburg möchte ich für die schnelle Hilfe und das erneute Kompilieren der Messsequenz danken, die nach dem Tomographenupdate nicht mehr funktionierte.

Ich bedanke mich bei Prof. Dr. Arno Rauschenbeutel und Christian Wuttke an der Universität Wien für die schnelle und zuverlässige Bereitstellung der Glasfäden.

Den Mitarbeitern der Feinmechanischen Werkstatt möchte ich für die freundliche Zusammenarbeit und stets schnelle und zuverlässige Hilfe danken. Besonders Herr Eichler, Herr Klaes und Herr Lenz halfen jederzeit voller Begeisterung. Ebenso danke ich Herrn D'Hein, Herrn Kerp und Herrn Wolf vom Elektronik-Labor für die Konstruktion wichtiger Bauteile und die schnelle Abhilfe, wenn mal was defekt war. Den Mitarbeitern und Mitarbeiterinnen in der Verwaltung des HISKPs, Frau Anderson, Frau Balci, Frau Kehr, Frau Kraus, Frau Paus, Herrn Peithmann und Frau Ruland danke ich für den freundlichen Kontakt und die Hilfe bei organisatorischen Problemen aller Art. Vielen Dank auch an unseren Hausmeister Herrn Leiendecker.

Unseren langjährigen Labornachbarn vom Isotopenseparator Herrn Dahl, Herrn Hinderlich und Frau Noll danke ich für die nette Nachbarschaft und besonders Frau Noll für das Bereitstellen der Präzisionswaage.

Allen aktuellen und ehemaligen Mitgliedern der Arbeitsgruppe danke ich für die unvergessliche Zeit. Seit Beginn meiner Diplomarbeit hat sich so einiges verändert, aber man konnte sich immer darauf verlassen, dass bei Problemen geholfen wird und man als Gruppe zusammensteht. Diese Erfahrung war einmalig.

Bei Frau Maier möchte ich mich für ihr herzliche Art und die Gastfreundlichkeit, mit der sie uns regelmäßig in ihrem Zuhause empfing, bedanken.

Gesondert möchte ich meinen Mitstreitern in den MR-Projekten danken Anna-Lisa, Sebastian, Jakob, Deniz, Sylvia, Lino, Hanna, Steffi, Saskia, Alexandra, Björn, Birgit, Elisabeth, Timo, Johanna, Julius, Max, Niko, Roberto und Stephan. Besonders bei meinen Bürokollegen Anna-Lisa, Sebastian und Jakob möchte ich mich dafür bedanken, dass sie stets bereit waren zu helfen und durch tolle Diskussionen so manchen Denkanstoß lieferten. Meinem Kollegen Niels Räth danke ich für die gute Arbeit als Netzwerkadministrator, die Hilfe bei Problemen mit meinem VPN-Zugang und die gemeinsame Zeit in der Arbeitsgruppe und unserem Flurkollegen Marius Arenz für die angenehme Zusammenarbeit.

Sebastian Theilenberg möchte ich besonders für die Entwicklung der Auswertungssoftware und die super schnelle Hilfe bei Python Problemen danken.

Bei Henning Dickten möchte ich mich für die großartige "last minute"-Hilfe bei verschiedensten Python- und LaTeX-Problemen bedanken.

Als ich nach dem Abitur nach Bonn zog, kannte ich hier niemanden. Ich hatte das Glück, wundervolle Menschen zu treffen, die mich während meines Studiums und darüber hinaus begleitet haben. Mein Dank geht an Anna-Lisa, Christian, Elke, Frank, Karsten, Kati, Max, Nicki, Simone, Stefan und Peter für die tolle Zeit und Freundschaften fürs Leben. Nachdem wir uns in den ersten Studientagen trafen, konnten sich Anna-Lisa und ich nicht mehr trennen. Unser gemeinsamer Weg durchs Studium hat uns bis hierhin geführt. Heute bist du für mich Kollegin aber in erster Linie Freundin und nicht zu vergessen auch Patin meiner Tochter. Ich danke dir für diese schöne Zeit und die ehrliche Kritik beim Korrekturlesen dieser Arbeit.

Für das Korrekturlesen dieser Arbeit sei auch Dr. Katrin Reder-Christ, Julia Gumula und meiner Familie gedankt.

Der Dank an meine Familie und Freunde lässt sich schwer in Worte fassen. Der größte Teil meiner Familie wohnt zwar weit weg, trotzdem konnte ich mich immer auf eure Unterstützung verlassen. Ich danke meinen Eltern, die mich stets ermutigt haben, meinen Weg zu gehen. Meinen Schwiegereltern danke ich für die regelmäßige und wundervolle Betreuung meiner Kinder. Mit so einer tollen Familie im Rücken kann man alles schaffen.

Ich danke meinen Kindern. Danke, dass es euch gibt und dass ihr es von jetzt auf gleich schafft, mich auf andere Gedanken zu bringen.

Getreu dem Motto "Das Beste kommt zum Schluss!" möchte ich an dieser Stelle meinem Mann und bestem Freund Johannes danken. Du hast mich in dem Entschluss, zu promovieren von Anfang an unterstützt. Ohne deinen Rückhalt hätte ich es nicht geschafft. Danke, dass du in meinem Leben bist.

Publikationen

Peer Reviewed:

- { J. Mende, J. Wild, D. Ulucay, M. Radicke, A.-L. Kofahl, B. Weber, R. Krieg and K. Maier "Acoustic radiation force contrast in MRI: Detection of calcifications in tissue-mimicking phantoms". In: *Medical Physics* (2010) DOI: 10.1118/1.3512806.
- $\circ$  M. Radicke, J. Mende, A.-L. Kofahl, J. Wild, D. Ulucay, B. Habenstein, M. Daimling, P. Trautner, B. Weber and K. Maier "Acoustic radiation Contrast in MR images for breast cancer diagnostics - initial phantom study". In: *Ultrasound in Med. & Biol.* (2010) DOI:10.1016/j.ultrasmedbio.2010.11.005.
- $\circ$  A.-L. Kofahl, S. Theilenberg, J. Bindl, D. Ulucay, J. Wild, S. Napiletzki, B. Schu-Schätter, A. Vohlen, B. Pintea, J. Finsterbusch, E. Hattingen, C. Urbach and K. Maier "Combining Rheology and MRI: Imaging healthy and Tumorous Brains based on Mechanical Properties". In: *Magnetic Resonance in Medicine* (2016) DOI:10.1002/mrm.26477.

## Patente:

{ J. Finsterbusch, A.-L. Kofahl, K. G. Maier, S. Theilenberg, D. Ulucay, C. Urbach, J. Wild. "Method and system for a spatially resolved representation of elastic properties of soft biological matter." WO 2013104755 A1, 18.7.2013.